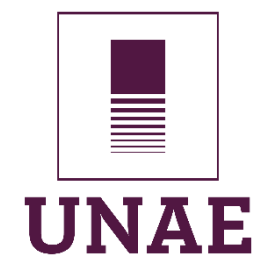

# **UNIVERSIDAD NACIONAL DE EDUCACIÓN**

## **Maestría en:**

Tecnología e Innovación Educativa

**Aprendizaje Cooperativo: Una estrategia didáctica activa articulada con** 

**Google Drive en el proceso de aprendizaje de estudiantes de 2do. Bachillerato** 

## **del Módulo de Paquetes Contables y Tributarios**

Trabajo de titulación previo a la obtención del título

de Magíster en Tecnología e Innovación Educativa

Autor:

Toasa Iza Jorge Isaías

CI:1802822625

Tutor:

Dr. Ullauri Ullauri Jaime Iván

CI: 0102847472

## **Azogues - Ecuador**

**Noviembre, 2023**

#### <span id="page-1-0"></span>**Resumen**

La presente investigación, tiene por objetivo principal desarrollar el aprendizaje cooperativo en estudiantes de segundo de bachillerato en contabilidad a través de Google Drive de la Unidad Educativa Fiscomisional "Pacífico Cembranos", mediante la aplicación de una guía didáctica con procesos disciplinares, para el cumplimiento de este objetivo se recogió información antes, durante y después de la aplicación de la estrategia de aprendizaje, mediante técnicas de investigación como los grupos focales, cuestionario y fichas de observación, que brindó una perspectiva de cómo el estudiantado percibe la aplicación del aprendizaje cooperativo a través de Google Drive en el laboratorio de computación mientras se desarrolla el módulo de Paquetes Contables y Tributarios. La propuesta consta seis sesiones de clase, ejecutadas con la estrategia didáctica de aprendizaje cooperativo con vínculo directo de Google Drive y cargadas en la plataforma Moodle. El proceso metodológico se enmarcó en el paradigma interpretativo, a través del enfoque cualitativo con el empleo del estudio de caso como método de indagación y mediante diversas técnicas e instrumentos de recolección de datos aplicados antes, durante y después de la intervención. Los resultados evidenciaron que la aplicación de la guía formó y fortaleció tanto las dimensiones como las competencias del aprendizaje cooperativo, el manejo de programas colaborativos y los contenidos curriculares del módulo.

En conclusión, tras llevar a cabo la implementación del aprendizaje cooperativo articulado a Google Drive, se han obtenido resultados significativos que proporcionan información valiosa sobre los efectos de esta metodología en el aprendizaje y los resultados académicos, mejora en la colaboración y comunicación, por consiguiente, la organización y gestión eficiente de trabajaos en grupo se ha optimizado.

**Palabras clave:** Aprendizaje cooperativo, Google Drive, Dimensiones, Competencias.

#### **Abstract**

The main objective of this research is to develop cooperative learning in second year high school students in accounting through Google Drive of the Unidad Educativa Fiscomisional "Pacífico Cembranos", through the application of a didactic guide with disciplinary processes, for the fulfillment of this objective information was collected before, During and after the application of the learning strategy, through research techniques such as focus groups, questionnaire and observation sheets, which provided a perspective of how students perceive the application of cooperative learning through Google Drive in the computer lab while developing the module of Accounting and Tax Packages. The proposal consists of six class sessions, executed with the didactic strategy of cooperative learning with a direct link to Google Drive and uploaded to the Moodle platform. The methodological process was framed in the interpretative paradigm, through the qualitative approach with the use of the case study as a method of inquiry and through various techniques and data collection instruments applied before, during and after the intervention. The results showed that the application of the guide formed and strengthened both the dimensions and competencies of cooperative learning, the management of collaborative programs and the curricular contents of the module.

In conclusion, after carrying out the implementation of cooperative learning articulated to Google Drive, significant results have been obtained that provide valuable information about the effects of this methodology on learning and academic results, improvement in collaboration and communication, consequently, the organization and efficient management of group work has been optimized.

**Keywords:** Cooperative learning, Google Drive, Dimensions, Competencies

### **Dedicatoria**

<span id="page-3-0"></span>Quiero dedicar este trabajo de tesis a mi familia, en especial a mi amada esposa Mery Noriega, por su apoyo incondicional, siempre pendiente con sus destalles apoyando el trabajo, mi fuente de motivación y mi roca en momentos de dificultad. Tu amor y tu paciencia infinita han sido la fuerza impulsora detrás de cada paso que he dado en la realización de esta investigación. Gracias por estar siempre a mi lado, por comprender mis ausencias y sacrificios, y por brindarme tu cariño constante. Este logro es también tuyo, mi querida esposa, y dedico este trabajo a ti como una muestra de gratitud eterna por tu amor y apoyo incondicional.

#### **Agradecimiento**

<span id="page-4-0"></span>Quiero expresar mi profundo agradecimiento a la Universidad Nacional de Educación (UNAE), a mis maestros y compañeros de estudio por su invaluable contribución durante mi trayectoria académica y la realización de este trabajo de tesis, especialmente a mi tutor Jaime Iván Ullauri, cuya orientación excepcional ha sido fundamental en cada etapa de este proceso. Su compromiso con mi crecimiento académico ha sido evidente en cada interacción y en sus valiosos comentarios, los cuales han enriquecido significativamente mi trabajo, ha sido un honor contar con su apoyo y tutoría a lo largo de este proceso.

## **ÍNDICE DE CONTENIDOS**

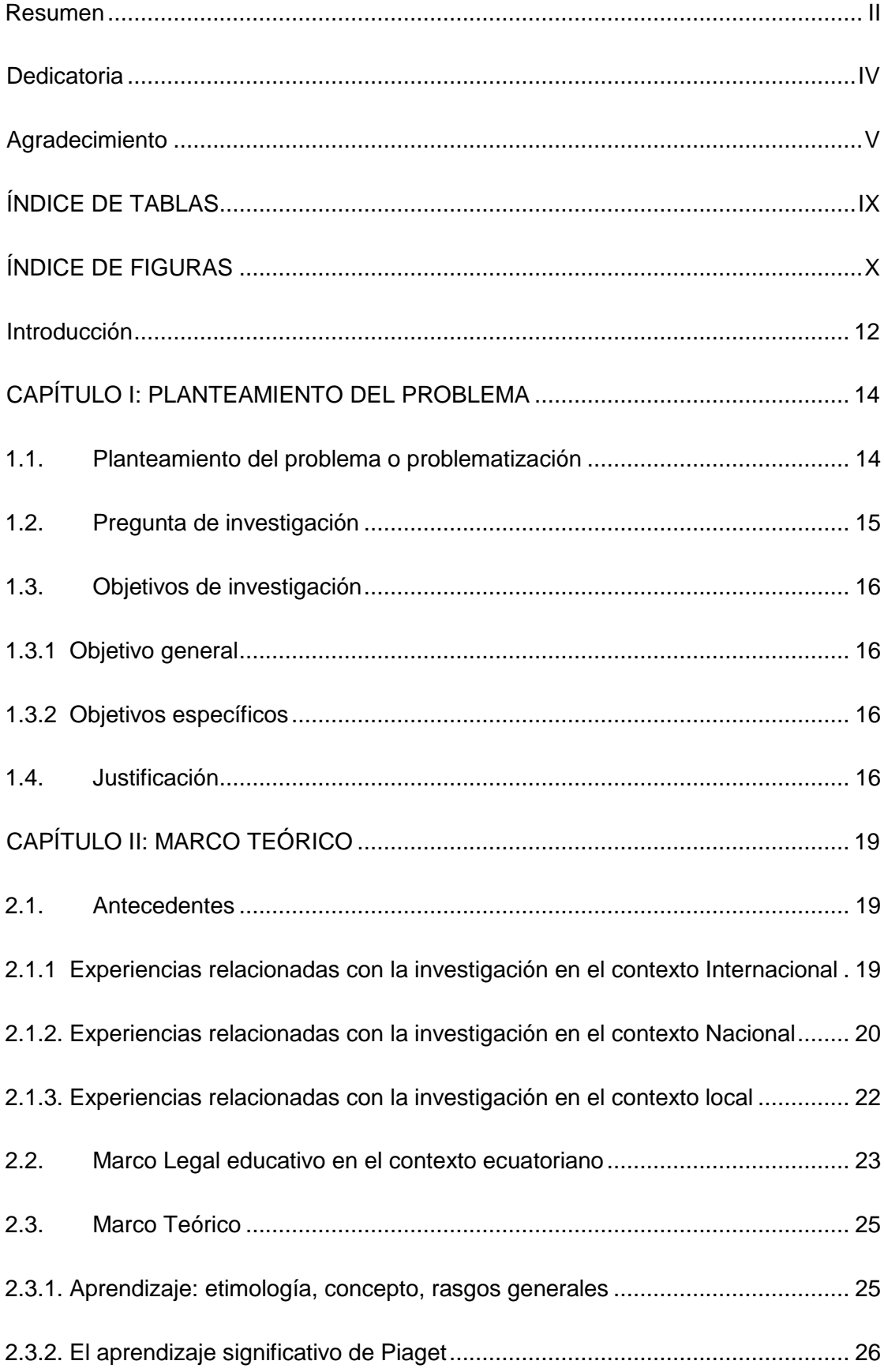

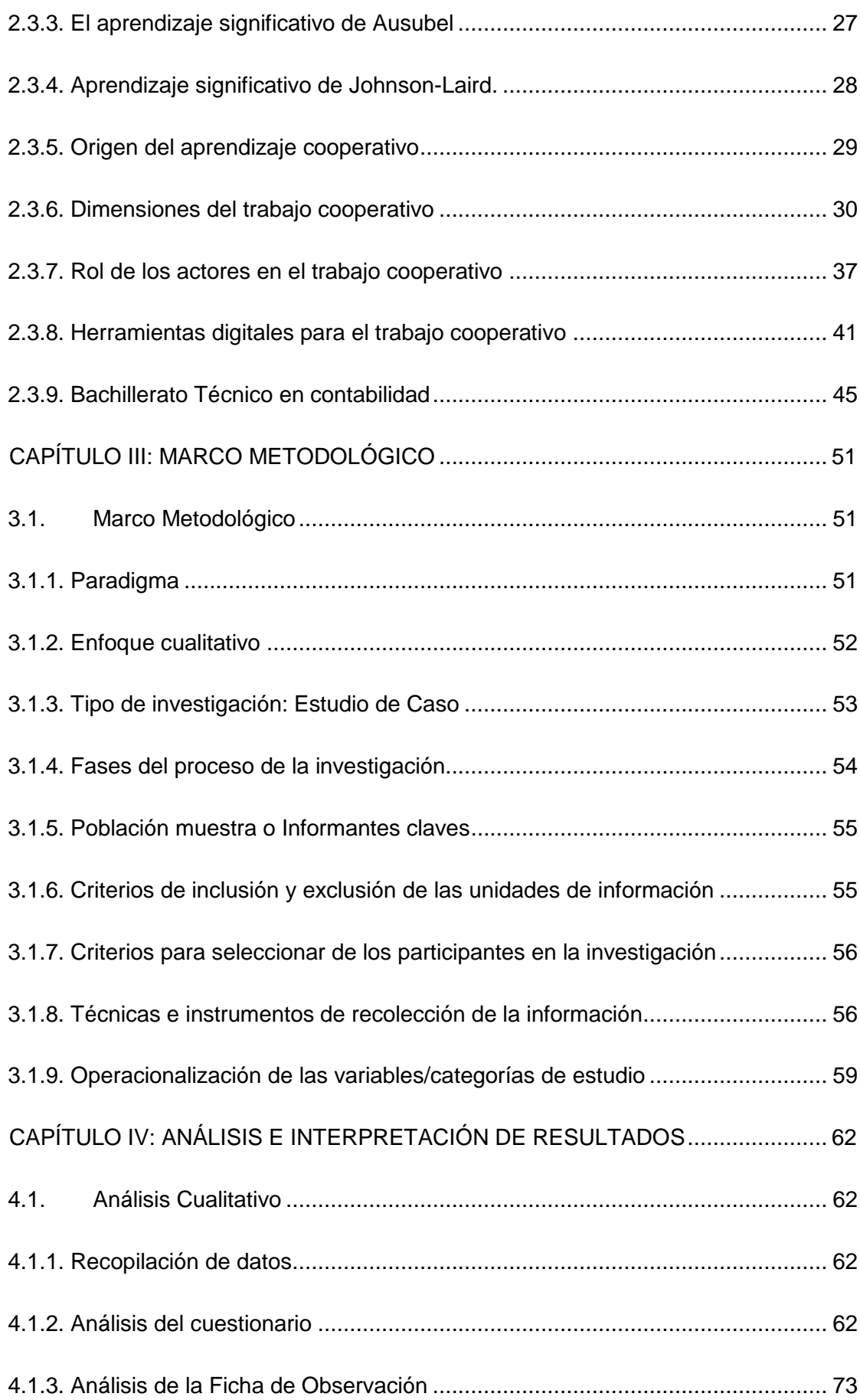

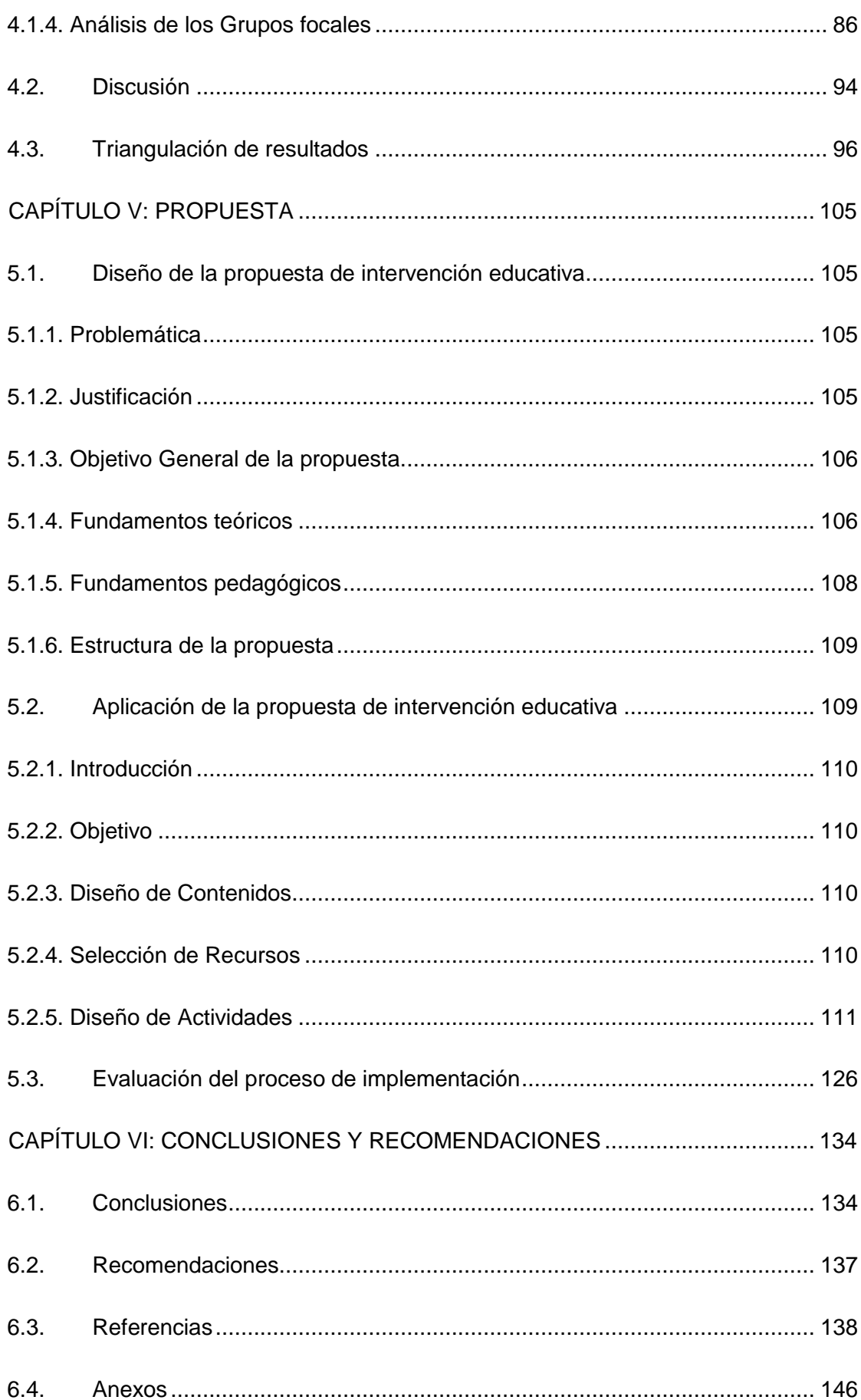

## **ÍNDICE DE TABLAS**

<span id="page-8-0"></span>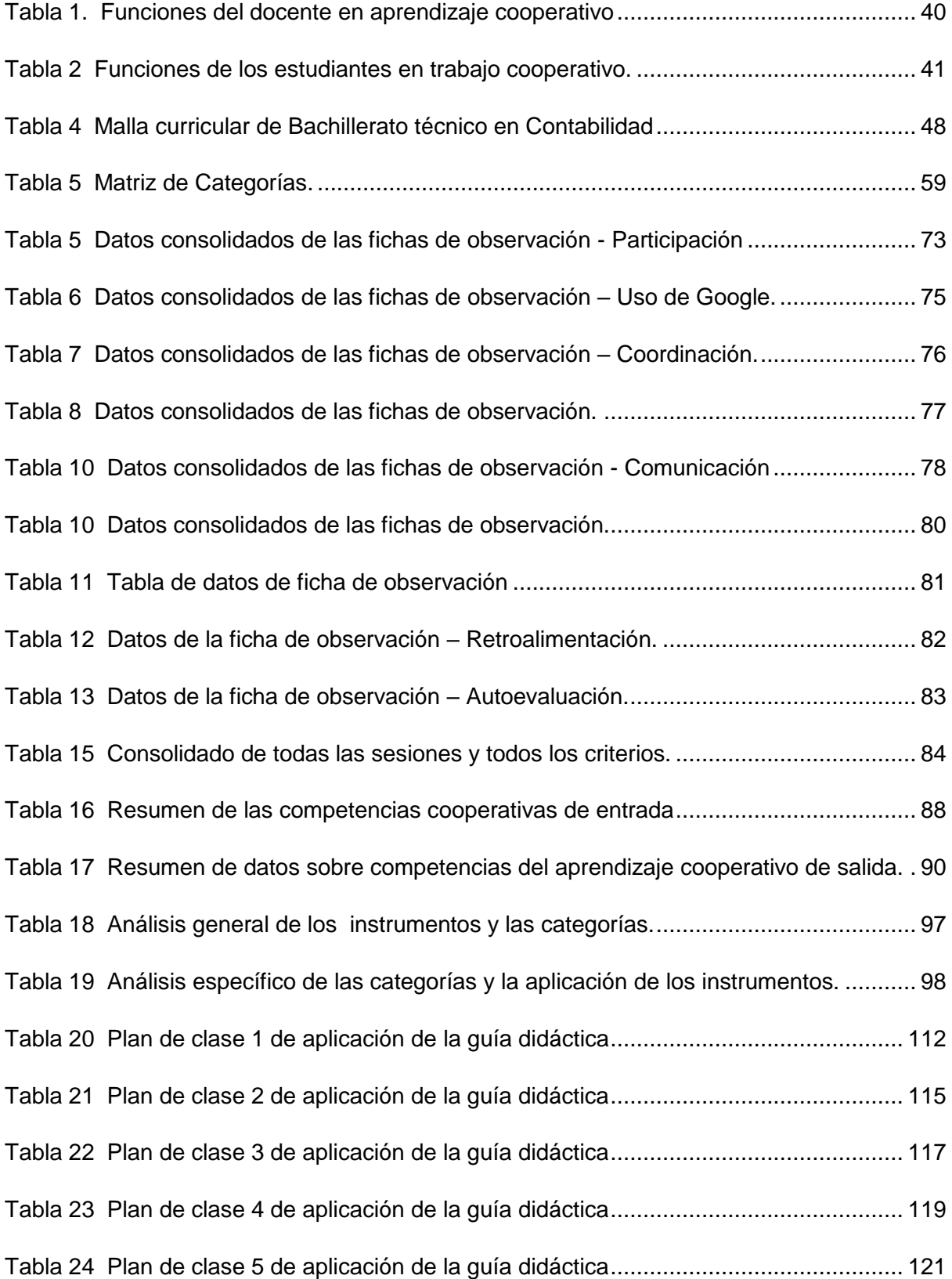

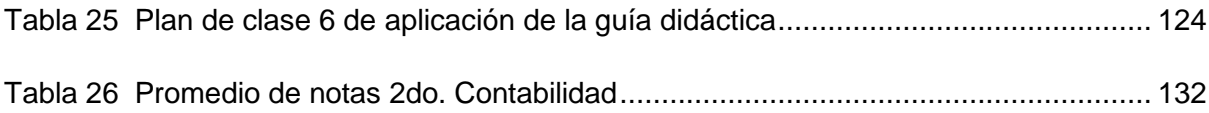

## **ÍNDICE DE FIGURAS**

<span id="page-9-0"></span>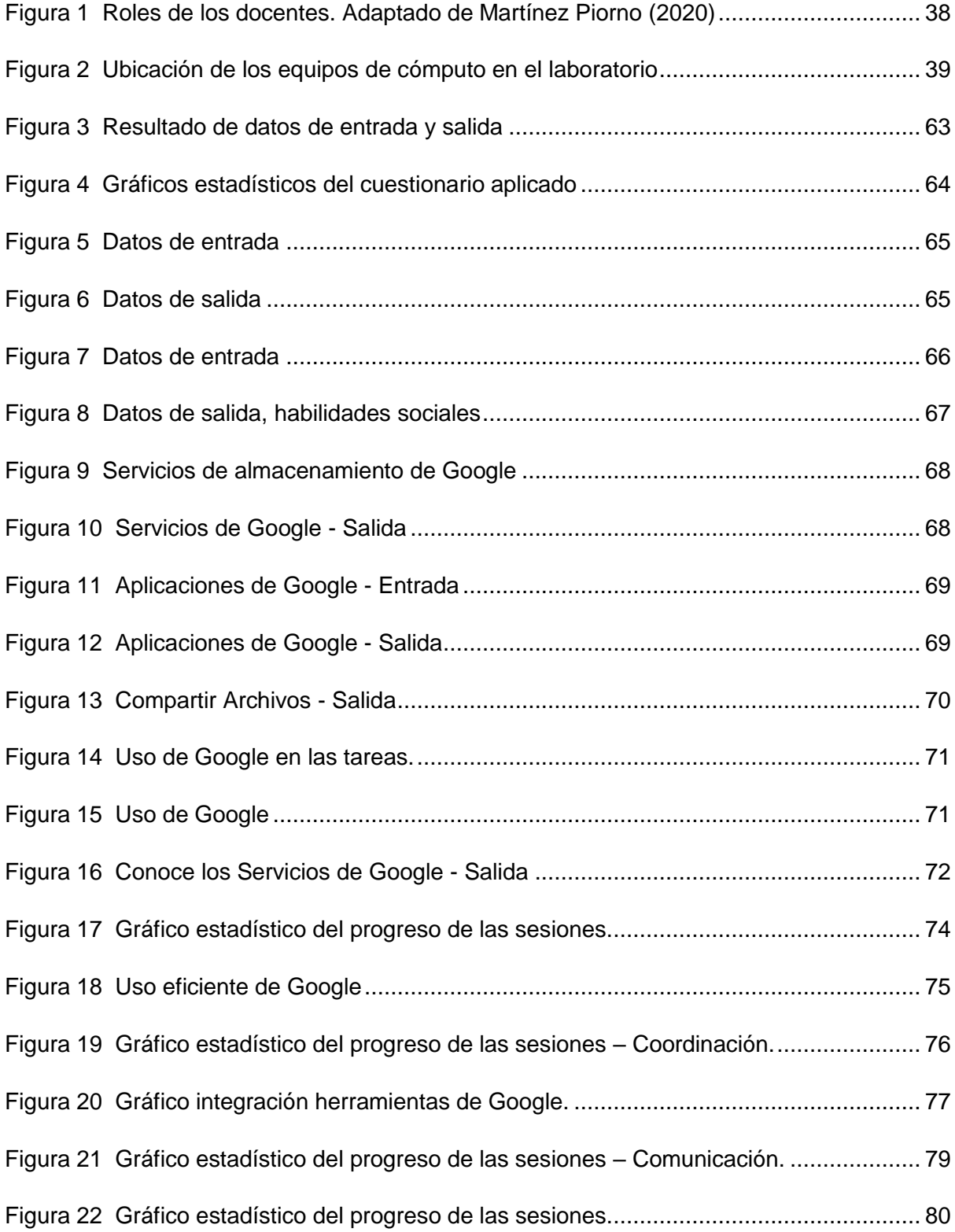

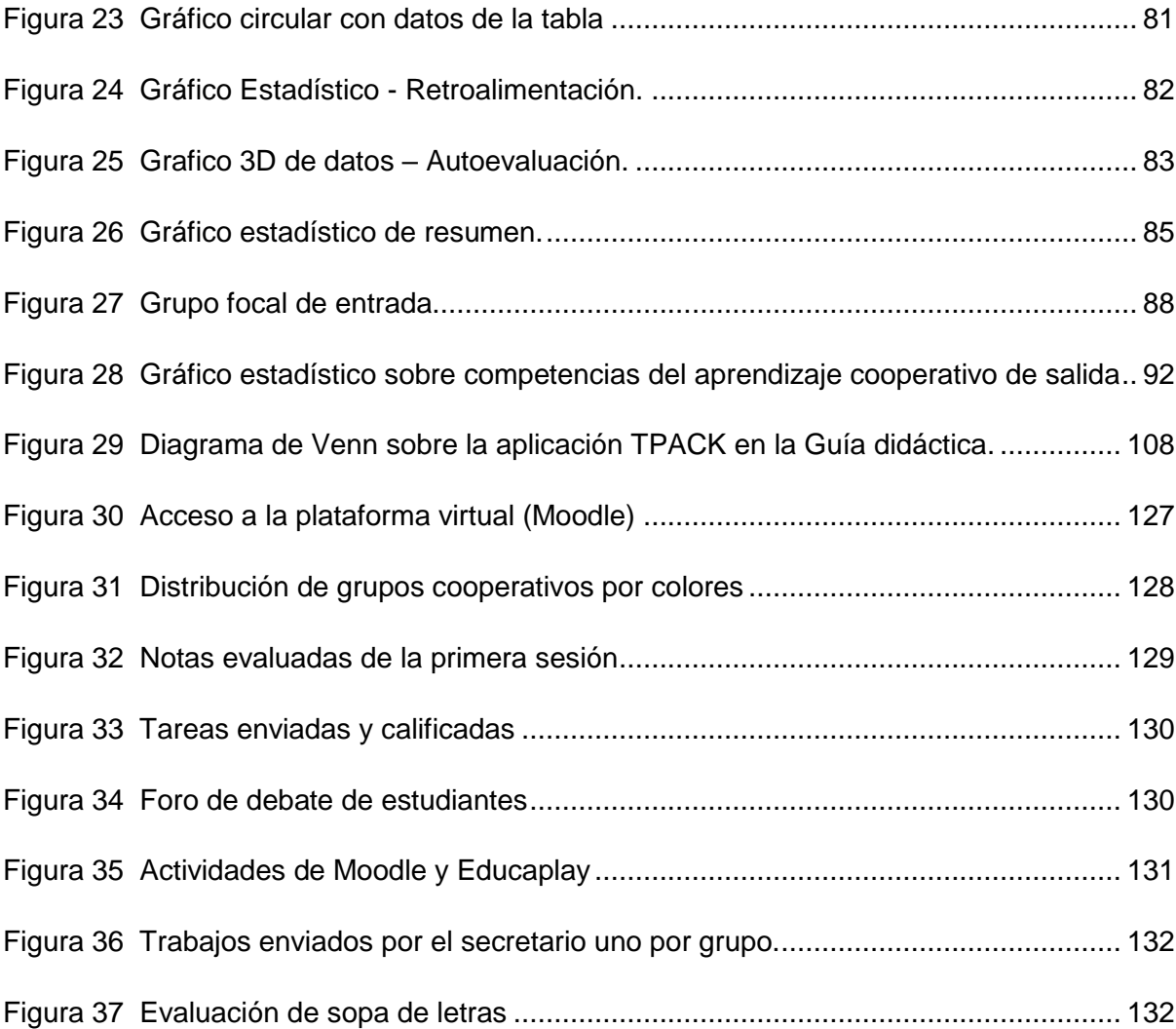

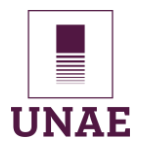

### **Introducción**

<span id="page-11-0"></span>El aprendizaje cooperativo integrado a Google Drive ha demostrado ser una estrategia pedagógica eficaz para mejorar el rendimiento académico y promover el desarrollo de habilidades sociales en los estudiantes, así lo sostiene Medina (2016) es fundamental para el docente adaptar las estrategias pedagógicas para garantizar que los estudiantes desarrollen las habilidades necesarias para enfrentar los desafíos del siglo XXI. Una de estas estrategias es la integración del aprendizaje cooperativo a través de herramientas tecnológicas, como Google Drive, plataforma que permite la colaboración y la gestión de recursos educativos en línea.

Los antecedentes de esta metodología se remontan a teorías como la de Vygotsky (1995) que enfatizó la importancia de la interacción social en el aprendizaje, y Ausubel et al. (1976), resaltó que los estudiantes aprenden mejor cuando pueden interactuar con otros para compartir ideas, resolver problemas y construir significados, asimismo, los aportes de Johnson-Laird (1987) sobre la colaboración cognitiva y el desarrollo de habilidades mentales también respaldan el uso de esta metodología.

Este estudio se enfoca en la implementación del aprendizaje cooperativo integrado a Google Drive en la Unidad Educativa "Pacífico Cembranos," dirigido a estudiantes de segundo de bachillerato técnico en Contabilidad. El objetivo principal de esta investigación es explorar cómo la combinación de estas dos metodologías puede mejorar la calidad del proceso educativo, especialmente en el ámbito de la contabilidad, y cómo puede contribuir al desarrollo de habilidades colaborativas esenciales en los estudiantes.

El enfoque adoptado en esta investigación, referenciado a, Martínez (2006) se basa en el método de estudio de caso, lo que permitirá un análisis profundo en la realidad educativa de la Unidad Educativa "Pacífico Cembranos", específicamente en los estudiantes de Segundo de Bachillerato Técnico en Contabilidad. La investigación se

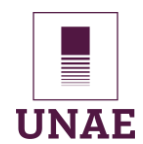

sustenta en el paradigma interpretativo de corte cualitativo, lo que significa que se centrará en la comprensión profunda de las experiencias, percepciones y significados construidos por los actores educativos involucrados. Además, se complementará con estadísticas descriptivas que proporcionarán un contexto cuantitativo para enriquecer la comprensión cualitativa del fenómeno estudiado.

Como parte esencial de esta investigación, se desarrollará una guía didáctica como afirmar Aguilar (2012) que promueve el aprendizaje autónomo, sobre el tema *Rol de Pagos*, que será cargada en la plataforma Moodle para su implementación. El impacto de esta implementación será evaluado utilizando técnicas de recolección de datos antes y después de la intervención, incluyendo grupos focales, cuestionarios de preguntas y fichas de observación. Estos instrumentos permitirán recoger las percepciones de los estudiantes involucrados en el proceso educativo, así como el progreso y las áreas de mejora en el aprendizaje cooperativo con Google Drive.

La investigación consta de seis capítulos que permitirán analizar y hacer un seguimiento del proceso de intervención y los efectos de la integración del aprendizaje cooperativo a Google Drive. Además, la creación de una guía didáctica y su implementación en la plataforma Moodle representan una contribución concreta para el mejoramiento de la enseñanza en esta área. Los resultados de esta investigación proporcionan aportes y orientación para los docentes en un entorno educativo cada vez más tecnológico y colaborativo.

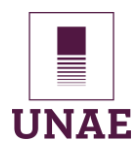

### **CAPÍTULO I: PLANTEAMIENTO DEL PROBLEMA**

#### <span id="page-13-1"></span><span id="page-13-0"></span>**1.1. Planteamiento del problema o problematización**

El autor de este proyecto de investigación desempeña como docente de bachillerato técnico de la Unidad Educativa Pacífico Cembranos, ahí se observó la falta de técnicas de trabajo grupal, actividades que no desarrollan las habilidades sociales, la falta de un procedimiento tanto para docentes como para estudiantes al momento de realizar trabajos colaborativos, esto se evidenció en las planificaciones del área técnica.

En la investigación de Santos (1990) sostiene que el aprendizaje cooperativo entre los estudiantes no debe ser ignorada en la educación, se ha demostrado de manera consistente los beneficios de la dimensión interactiva y grupal en el aprendizaje. Es un error pedagógico que, en muchas escuelas, la estructuración cooperativa de las tareas y actividades de aprendizaje sean muy escasas. Los conceptos erróneos de competitividad e individualismo, promovidos abiertamente de manera encubierta en diferentes instancias educativas, continúan teniendo un impacto más significativo en la educación.

Por otra parte, Nieves (2006) afirma que, en el ámbito educativo el individualismo ha sido una idea presente desde que se establecieron los sistemas educativos occidentales, que se basan en la igualdad de oportunidades y la movilidad social. En la actualidad, esta idea del individualismo se refuerza a través del discurso de la diferencia y la equidad. Después de lograr la democratización de la educación, se considera que el éxito o el fracaso de un estudiante dependen únicamente de él mismo.

Sin embargo, Medina (2021) sostiene que la competencia y el individualismo han sido tradicionalmente promovidos como formas de aprendizaje, el interés en el aprendizaje cooperativo como una metodología activa ha aumentado considerablemente desde finales del siglo XX hasta la actualidad. Esto se debe a que, entre otras ventajas, el aprendizaje

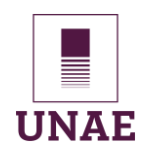

cooperativo promueve la colaboración, el respeto y la resolución de conflictos, lo que contribuye al desarrollo integral de los estudiantes.

A lo largo de estos años de observación en la Unidad Educativa Pacífico Cembranos, hemos evidenciado que una gran cantidad de estudiantes se resisten a trabajar en un aprendizaje cooperativo, especialmente los estudiantes con altas calificaciones. Estos estudiantes argumentan que, al trabajar en grupo, hay quienes no aportan de forma significativa al objetivo del trabajo encomendado. Por lo tanto, si un miembro del grupo no desarrolla acertadamente la tarea, toda la calificación del grupo será baja.

En el contexto de la Unidad Educativa Pacífico Cembranos, el bachillerato técnico en contabilidad se enfrenta a tres problemas significativos: el individualismo del estudiantado, la falta de uso de laboratorios de computación y la brecha digital. Estos desafíos plantean problemas fundamentales en términos de la calidad de la educación y la preparación de los estudiantes para enfrentar los desafíos de un entorno laboral tecnológico y competitivo.

La falta de trabajo grupal de los estudiantes en el laboratorio de computación, en el Módulo de Paquetes Contables y Tributarios, limita las oportunidades de cooperación y aprendizaje conjunto. Esto, a su vez, genera relaciones interpersonales deterioradas y un ambiente rutinario y estático que afecta negativamente el proceso de aprendizaje.

### <span id="page-14-0"></span>**1.2. Pregunta de investigación**

¿Cómo impacta el aprendizaje cooperativo articulado con Google Drive en las relaciones interpersonales y el trabajo en equipo de los estudiantes de segundo año de bachillerato técnico del módulo de Paquetes Contables y Tributarios, al aplicar una guía didáctica?

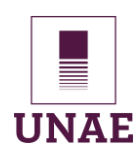

### <span id="page-15-1"></span><span id="page-15-0"></span>**1.3. Objetivos de investigación**

#### **1.3.1 Objetivo general**

 Promover el aprendizaje cooperativo en estudiantes de segundo de bachillerato en contabilidad a través de Google Drive, mediante una guía didáctica con procesos disciplinares.

#### **1.3.2 Objetivos específicos**

- <span id="page-15-2"></span> $\triangleright$  Conceptualizar los referentes teóricos en base a datos científicos, las características técnicas, pedagógicas, didácticas y la pertinencia en la aplicación en el ámbito educativo relacionadas a Google Drive y las categorías del aprendizaje cooperativo.
- $\triangleright$  Identificar el estado situacional del desarrollo de competencias cooperativas que permita comprender la capacidad de los estudiantes para trabajar eficazmente en equipo, comunicarse de manera efectiva, compartir responsabilidades y tomar decisiones consensuadas.
- Diseñar una propuesta de intervención que combine actividades de aprendizaje de Paquetes Contables y Tributarios, competencias cooperativas y disciplinarias con base a la utilización de Google Drive y otras aplicaciones.
- Aplicar la guía didáctica para el desarrollo de competencias cooperativas a través de Google Drive y otros programas en el proceso de aprendizaje para estudiantes de segundo de bachillerato en contabilidad y su relación en el módulo de Paquetes Contables y Tributarios, con el soporte de en Moodle.
- Evaluar el impacto de la implementación de la guía didáctica en el desarrollo del aprendizaje cooperativo en estudiantes de segundo de bachillerato en contabilidad, en términos de las dimensiones y competencias cooperativas articuladas a Google Drive.

#### <span id="page-15-3"></span>**1.4. Justificación**

La Constitución de la República del Ecuador (2008) en las responsabilidades que tiene el estado en cuanto al ámbito de la educación es, garantizar la incorporación de la

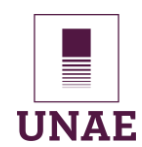

tecnología y la comunicación en el sistema educativo, tanto en lo social como en lo productivo, y, además, recalca el Artículo 347. Numeral 8 "Incorporar las tecnologías de la información y comunicación en el proceso educativo y propiciar el enlace de la enseñanza con las actividades productivas o sociales". (p. 171)

El informe del Instituto Geográfico Militar (2018) menciona la necesidad de realizar una alfabetización y reducir la brecha digital, como docentes en el contexto que nos encontramos tratamos de optimizar los pocos recursos que están a disposición de la comunidad educativa, aplicando como eje transversal las Tics en todas las asignaturas que forman parte del currículo educativo.

De la misma manera, el Ministerio de Educación y Fundación Telefónica Ecuador (2017) sostiene que, para explorar enfoques tecno-pedagógicos en las aulas a través del proyecto Aula Digital Móvil se firma un convenio de cooperación, para ejecutar un proyecto que permita capacitar a 350 docentes de 70 instituciones educativas públicas, incluyendo áreas rurales y bilingües, beneficiando a 12.000 estudiantes. La firma del convenio interinstitucional se realizó en Quito el 11 de octubre de 2017. Sofía Fernández de Mesa, la directora Global del proyecto ProFuturo, afirmó que el Aula Digital Móvil se ofrece como una herramienta educativa que está disponible para los docentes con el propósito de enriquecer el plan de estudios, brindando a los maestros la libertad de diseñar su propio enfoque pedagógico en el aula.

Fundación Telefónica Ecuador y la Confederación de Establecimientos Católicos del Ecuador (2018) afirma que, con el objetivo de cerrar la brecha educativa digital, suscribieron un acuerdo el 29 de noviembre del 2018 para expandir el programa ProFuturo en Ecuador. Esta colaboración se enfoca en llevar el proyecto a instituciones fiscomisionales en varias provincias del país, en este contexto el Vicariato de Sucumbíos es beneficiario de este proyecto y a su vez otorga a la Unidad Educativa Fiscomisional Pacífico Cembranos el recurso para utilizar con niños de cuarto a séptimo año de educación básica.

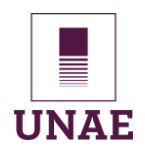

La Ley de Educación Intercultural del Ecuador (2011) en las disposiciones transitorias *DÉCIMA SEGUNDA* sostiene que se deben asignar y ejecutar las proformas presupuestarias para todos los centros educativos de las comunidades, pueblos y nacionalidad para mejorar la situación educativa en las siguientes áreas: formación y capacitación docente, infraestructura educativa, implementación de las tecnologías de la información y comunicación, entonces de parte del estado tenemos el apoyo para implementar el estudio respectivo y la incorporación del Google Drive como herramienta de aprendizaje cooperativo.

Con la experiencia que hemos adquirido al trabajar en el área técnica dictando clases del módulo de Paquetes Contables y Tributarios, se pretende desarrollar esta actividad en el laboratorio de computación que tiene acceso de internet, con los estudiantes de segundo de bachillerato se va a fomentar el aprendizaje cooperativo mediante el uso de Google Drive, del mismo modo, Álvarez Ferrón y Sánchez (2014) este programa tiene como especificación técnica que se encuentran en la nube y con un perfil para aplicar un trabajo colaborativo Ullauri et al (2022). Los contenidos de la planificación micro curricular deben ser diseñados con el objetivo de conformar grupos de estudiantes para construir el conocimiento, compartiendo entre ellos las experiencias, conocimientos y sugerencias que permitan un aprendizaje significativo en cooperación mutua.

En cuanto a la planificación microcurricular la Subsecretaria de fundamentos Educativos del Ecuador (2017) norma las unidades de competencia de bachillerato técnico en contabilidad, establece los objetivos y los contenidos que cultiven las actitudes, valores y normas del módulo de Paquetes Contables y Tributarios, esta intervención es una solución para optimizar y dar cumplimiento a las destrezas con criterio de desempeño que constan en el plan de clases; la administración de software contable que se desarrolla en el laboratorio de computación y que tanto los procesos a resolver por los estudiantes como las características técnicas del programa están orientados a un trabajo cooperativo.

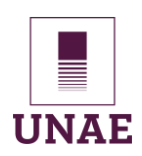

### **CAPÍTULO II: MARCO TEÓRICO**

#### <span id="page-18-1"></span><span id="page-18-0"></span>**2.1. Antecedentes**

El investigador comenzó su estudio con una revisión bibliográfica exhaustiva para obtener una visión general y contextualizada de la problemática en la Unidad Educativa Fiscomisional "Pacífico Cembranos" y para cumplir con los objetivos del estudio. Durante este proceso, se encontró con literatura relacionada con el aprendizaje cooperativo y su integración con Google Drive, se reveló la existencia de investigaciones, proyectos educativos y enfoques pedagógicos que se centran en la combinación de estrategias cooperativas y herramientas tecnológicas, especialmente Google Drive. Los recursos documentados proporcionaron información sobre las ventajas, desafíos, efectos y prácticas recomendadas relacionadas con la integración.

### <span id="page-18-2"></span>**2.1.1 Experiencias relacionadas con la investigación en el contexto Internacional**

En el trabajo de investigación de Iglesias (2018) con un enfoque particular en la especialidad de Matemáticas. Se centra en la innovación docente mediante la incorporación de Tecnologías de la Información y la Comunicación (TIC) para mejorar el proceso de enseñanza-aprendizaje. La metodología adoptada se basa en la Clase Invertida y el Aprendizaje Cooperativo, aprovechando las herramientas de Google como Classroom y YouTube. Se reconoce la importancia de adaptarse a las preferencias y habilidades digitales de los estudiantes para fomentar un ambiente de aprendizaje más participativo y motivador, es crucial para el futuro de los estudiantes que las estrategias educativas que se empleen abarquen la enseñanza cooperativa, el aprecio hacia sus compañeros, y principios tales como la planificación, independencia, compromiso y evaluación crítica, tanto con relación a su propio desempeño como al de los demás.

El presente trabajo de Sobrón (2019) de fin de máster, tiene como objetivo general evaluar la eficacia de una intervención didáctica innovadora basada en el aprendizaje cooperativo y el uso intensivo de las TICs, en la asignatura de Economía de 1º de Bachillerato. El tipo de diseño de la investigación es cuasiexperimental, con un grupo control

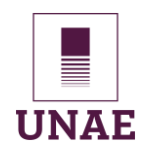

y un grupo experimental. El grupo control recibió la enseñanza tradicional, mientras que el grupo experimental recibió la intervención didáctica innovadora. Los resultados del estudio mostraron que los estudiantes del grupo experimental obtuvieron mejores resultados en los exámenes que los estudiantes del grupo control. Por consiguiente, los estudiantes del grupo experimental mostraron una mayor comprensión de los conceptos económicos y una mayor capacidad para resolver problemas.

Otra investigación de Garzón (2021) que aporta al desarrollo de esta tesis es *Aprendiendo Ciencias Sociales a Través del Aprendizaje Cooperativo y el uso de las TIC*, se plantea como objetivo organizar y reconstruir la experiencia para compartirla y propiciar reflexiones con los educadores, a través de los momentos vitales, únicos e irrepetibles que he vivido con grado séptimo del Colegio de San Luis Gonzaga. La pregunta contextual se enfoca en la crisis educativa provocada por la pandemia del Covid19, iniciada en el año académico 2020 en nuestro país, se confinó y las clases se volvieron virtuales. Al principio, las lecciones se planificaban de manera tradicional utilizando diapositivas, donde los estudiantes simplemente copiaban los conceptos y enviaban imágenes de su trabajo en el cuaderno.

Frente a la problemática planteada el autor implementó prácticas de clase con metodología de aprendizaje cooperativo, la información se recolectó a través de la técnica de grupos focales, se recogió las percepciones de los estudiantes, convirtiendo a esta investigación de tipo cualitativa, se analizó y se llegó a las siguientes conclusiones que la experiencia educativa demostró que el aprendizaje cooperativo y el uso de las Tics son estrategias eficaces para el aprendizaje de las Ciencias Sociales. Estas estrategias permiten que los estudiantes se apropien de los conocimientos de forma significativa, desarrollen habilidades cognitivas y sociales, y se involucren en su contexto.

### <span id="page-19-0"></span>**2.1.2. Experiencias relacionadas con la investigación en el contexto Nacional**

En la investigación realizada en Azogues, Ecuador, con el tema *El trabajo cooperativo en la resolución de problemas desde la perspectiva de los niños de 4to "A" de* 

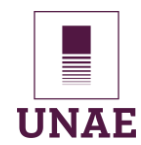

*EGB de la Unidad Educativa Ricardo Muñoz Chávez*, llevada a cabo por Castro y Luna (2022), se aborda la problemática del individualismo y la falta de interacción entre los estudiantes. En este estudio, se proponen actividades con el objetivo de promover el trabajo cooperativo, fortalecer las relaciones interpersonales y mejorar el proceso de aprendizaje. Para llevar a cabo esta investigación, se aplicó el paradigma interpretativo, utilizando un enfoque cualitativo, un diseño de investigación no experimental y el método de investigación acción.

Esta investigación sustenta que es muy beneficioso aplicar la estrategia de aprendizaje cooperativo para mejorar las relaciones interpersonales, aplica técnicas e instrumentos para la recolección de información como sociograma, entrevista, conversatorio y fichas de observación, los resultados obtenidos evidenciaron que la aplicación del sistema de actividades basado en el trabajo cooperativo mejoró la interacción entre los estudiantes y fortaleció la comprensión de la resolución de problemas.

En una investigación de tesis de maestría desarrollada por Valenzuela (2022) *Moodle como herramienta de trabajo colaborativo para estudiantes de bachillerato técnico en informática*, el objetivo de la investigación fue diseñar e implementar el aula virtual para la asignatura de soporte técnico. La problemática que se requiere solucionar es el poco conocimiento y manejo de la plataforma Moodle tanto para estudiantes como en docentes, en la aplicación del trabajo colaborativo, la falta de innovación, el uso de las metodologías tradicionales, escaso interés en la integración entre docente y estudiantes donde se visibiliza la falta de habilidades sociales en el proceso de aprendizaje.

La investigación se realizó con un enfoque mixto, que combina métodos cuantitativos y cualitativos. Esto permitió obtener una visión más completa del objeto de estudio y responder de manera más efectiva al planteamiento del problema. Como resultados se ha observado que el entorno virtual utilizado fortalece la comunicación entre los estudiantes y el profesor de diversas formas unidireccional, bidireccional y multidireccional. Esto fomenta una participación activa en los foros, chats y actividades tanto individuales como grupales,

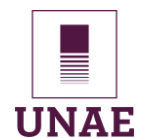

lo cual contribuye a la construcción colectiva del conocimiento a través del trabajo colaborativo.

Luna (2021) en su investigación titulada *Google drive y trabajo colaborativo en el área de Ciencias Naturales en Educación Básica media*, plantea el objetivo que es Conocer los aportes del Google Drive en el trabajo colaborativo en el área de Ciencias Naturales en Educación Básica media, el autor afirma que el uso de herramientas tecnológicas promueven el aprendizaje colaborativo, estas herramientas se consideran estrategias para facilitar la interacción entre dos o más estudiantes, permitiendo construir conocimiento a través de discusiones adecuadas, además, se reconoce la importancia de abordar esta problemática a nivel mundial, ya que el aprendizaje colaborativo y la utilización de dispositivos didácticos tecnológicos aseguran una participación equilibrada y significativa en las tareas propuestas.

La investigación de Luna (2021) plantea como objetivo conocer los aportes del Google drive en el trabajo colaborativo, basado en un enfoque mixto de estudio con resultados cualitativos y cuantitativos, al hacer uso de los instrumentos de investigación como las encuestas y fichas de observación. Estos instrumentos aplicados a la población y muestra permitirá al investigador obtener datos fidedignos para concluir de manera acertada su trabajo.

Se puede concluir que en la educación actual la utilización de herramientas tecnológicas como Google Drive mantienen una funcionalidad alta en todos los niveles educativos, pero de manera especial en la educación media, la implementación de aplicaciones digitales colaborativas como refuerzo al aprendizaje de los niños ha sido fundamental y utilizarlas fuera de la jornada de clase o especialmente al momento de realizar trabajos en equipo.

### <span id="page-21-0"></span>**2.1.3. Experiencias relacionadas con la investigación en el contexto local**

La siguiente investigación con el tema *Entornos virtuales de aprendizaje como herramienta para mejorar las competencias digitales de los docentes de la Unidad* 

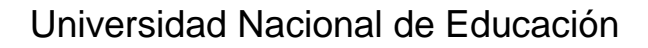

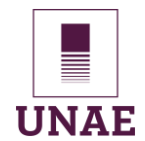

*Educativa Particular Amazonas* ubicada en la provincia de Sucumbíos, cantón Lago Agrio, Arízaga (2018) con el objetivo Evaluar los Entornos Virtuales de Aprendizaje como herramienta para mejorar las competencias digitales de los docentes, propone una formación continua a través de módulos en entornos virtuales de aprendizaje, el uso de las herramientas digitales, el estudio de la evaluación de la web aplicada a la educación, todo lo referente a competencia digitales y creación de contenido enriquecerá las herramientas con que cuenta el docente para impartir sus clases. Sostiene que la falta de capacitación del docente en el uso adecuado de los entornos virtuales de aprendizaje conduce a la monotonía y a la falta de desarrollo de la creatividad en los estudiantes, concluye que la importancia de establecer políticas de actualización curricular en competencias digitales para optimizar el uso de estos recursos.

#### <span id="page-22-0"></span>**2.2. Marco Legal educativo en el contexto ecuatoriano**

La Constitución de la República del Ecuador (2008) en su Artículo 26 "reconoce a la educación como un derecho que las personas lo ejercen a largo de su vida y un deber ineludible e inexcusable del Estado", la educación es un derecho fundamental que empodera a las personas y promueve el progreso de la sociedad en su conjunto, se establece una base sólida para el crecimiento, la igualdad y el bienestar de la sociedad.

El Ministerio de Telecomunicaciones y de la Sociedad de la Información (2016) afirma que tiene como propósito mejorar la disponibilidad de computadoras y la conectividad en las instituciones educativa fiscales, en este contexto, busca lograr la conectividad y la infraestructura adecuada en infocentros y con prioridad de las escuelas. Además, esta se alineó con el lineamiento 4.1 del Plan Nacional del Buen Vivir 2013-2017, que se enfoca en fortalecer la infraestructura, los recursos tecnológicos, la conectividad y la utilización de tecnologías de la información y comunicación (TIC) en las instituciones educativas públicas.

El Ministerio de Educación del Ecuador (2017) garantiza que el Bachillerato Técnico es una vía para reducir las brechas educativas y promover el empleo digno al enfocarse en

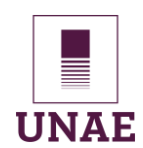

el desarrollo de habilidades técnicas para el mercado laboral. Aunque es una opción para quienes deseen trabajar a edad temprana, también brinda la posibilidad de continuar estudios en institutos técnicos superiores o universidades. En este contexto se reconoce la especialidad de contabilidad donde consta el módulo transversal de Paquetes contables y Tributarios, en este entorno se aplica el aprendizaje cooperativo integrado a Google Drive.

La ley orgánica de protección de datos personales emitida por la Asamblea Nacional del Ecuador (2021) en el Art. 24.-Ejercicio de derechos dispone:

El Estado, entidades educativas, organizaciones de la sociedad civil, proveedores de servicios de la sociedad de la información y el conocimiento, y otros entes relacionados, dentro del ámbito de sus relaciones, están obligados a proveer información y capacitación relacionadas con el uso y tratamiento responsable, adecuado y seguro de datos personales de niñas, niños y adolescentes, tanto a sus titulares como a sus representantes legales, de conformidad con la normativa técnica emitida por la Autoridad de Protección de Datos Personales. (p. 18).

En este contexto para desarrollar la investigación se solicitó a todos los representantes legales que firme la autorización respectiva para la aplicación de los instrumentos de investigación y la guía didáctica.

La Ley Orgánica de Educación Intercultural (2021) emitida por la Asamblea Nacional del Ecuador, dispone que se asegura la perspectiva del estudiante como el elemento central del proceso educativo, con la capacidad de adaptar contenidos, métodos y enfoques según sus necesidades y contextos. Fomenta un ambiente escolar que promueve el respeto, la tolerancia y el afecto, favoreciendo así el proceso de aprendizaje. Además, se aplique herramientas para enriquecer las habilidades humanas a través de la cultura, el deporte, el acceso a la información y la tecnología, la comunicación y la adquisición de conocimiento, con el objetivo de lograr avances tanto a nivel individual como colectivo.

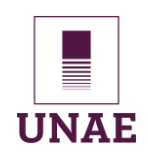

#### <span id="page-24-0"></span>**2.3. Marco Teórico**

El aprendizaje es un proceso fundamental en la adquisición de conocimiento y desarrollo humano. En este apartado, exploraremos su etimología y concepto, así como los rasgos generales que lo definen. Además, nos sumergiremos en diferentes perspectivas del aprendizaje significativo de igual forma, destacados teóricos como Vygotsky (1995), Ausubel et al. (1976) y Johnson-Laird, 1987). También abordaremos el aprendizaje cooperativo, indagando en su origen y las dimensiones que lo caracterizan, se complementa con las herramientas digitales que han transformado la dinámica del trabajo cooperativo, destacando Google Drive como una herramienta tecnológica para fomentar la colaboración y el aprendizaje en equipo.

#### <span id="page-24-1"></span>**2.3.1. Aprendizaje: etimología, concepto, rasgos generales**

Si analizamos el origen de la palabra "aprender" desde su etimología, notamos que se deriva del concepto de "apoderarse". Se adquiere conocimiento cuando nos adueñamos de él. Los avances en neurociencia que sostiene Pérez (2020) respaldan la notable plasticidad del cerebro. Asimismo, estos postulados, el cerebro se autoconstruye. Esto implica que, para asimilar realmente algo, se debe producir una "transformación" en el cerebro, es decir, en las conexiones que conforman las diversas redes neuronales.

La neurociencia plantea un nuevo paradigma en el campo del aprendizaje, enfatizando la necesidad de internalizar el proceso de adquisición de conocimiento en nuestro cerebro, en lugar de simplemente almacenar resultados superficiales en la memoria a corto plazo. Lo que carece de significado tiende a desvanecerse con el tiempo, mientras que es esencial activar y potenciar los procesos cognitivos en nuestro cerebro para lograr aprendizajes verdaderamente significativos (Timoneda, 2012).

El aprendizaje humano es un proceso complejo y multifacético. Ormrod (2005) afirma que algunos casos de aprendizaje son observables, como un niño que se viste solo, mientras que otros son más sutiles, como la comprensión del abecedario. Además, las motivaciones para el aprendizaje varían. Algunas personas aprenden para obtener

recompensas externas, como buenas calificaciones, reconocimiento o dinero, mientras que otras tienen motivaciones más internas, como lograr una sensación de triunfo o hacer su vida más fácil.

Ormrod (2005) describe el aprendizaje humano desde diferentes perspectivas que han evolucionado en la Psicología a lo largo del siglo XX y continúan desarrollándose en el XXI, el aprendizaje es un proceso complejo y los psicólogos incluso debaten sobre cuestiones básicas como aprendizaje, cómo ocurre y qué factores son necesarios para que se produzca.

#### **2.1.2 El Aprendizaje significativo de Vygotski.**

El enfoque de Vygotsky (1995) destaca la importancia de la interacción social y la mediación para el aprendizaje. Este enfoque ha tenido un impacto significativo en la educación y la comprensión del desarrollo humano, ya que ayuda a comprender cómo los individuos adquieren conocimiento y desarrollan habilidades. Vygotski, psicólogo y teórico del desarrollo, postuló que el aprendizaje es un proceso social y cultural. En este proceso, la interacción con otros y el entorno desempeñan un papel crucial. El aprendizaje significativo se produce a través de la Zona de Desarrollo Próximo (ZDP), que es la distancia entre lo que un individuo puede hacer por sí mismo y lo que puede lograr con la ayuda de alguien más competente. La ZDP implica que los aprendices pueden realizar tareas más complejas y avanzadas bajo la guía de un tutor o compañero más capacitado.

#### <span id="page-25-0"></span>**2.3.2. El aprendizaje significativo de Piaget**

Para Piaget (1980), el aprendizaje significativo es un proceso activo de construcción del conocimiento en el que el individuo relaciona la nueva información con sus conocimientos previos. Este proceso requiere que el individuo interactúe con su entorno y se ajuste a la nueva información, ocurre cuando la nueva información es relevante para los conocimientos previos del individuo y puede relacionarse con ellos de manera significativa. Esto implica que el individuo debe ser capaz de comprender la nueva información y relacionarla con sus conocimientos previos.

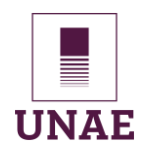

El proceso de asimilación y acomodación conduce al equilibrio cognitivo, se produce cuando las estructuras cognitivas del individuo pueden explicar la mayoría de sus experiencias, se manifiesta en todas las etapas de desarrollo cognitivo, pero de diferentes maneras. En la etapa sensorio motora, el aprendizaje significativo ocurre a través de la exploración y la manipulación del entorno. En la etapa preoperacional, el aprendizaje significativo ocurre a través del juego simbólico y la fantasía. En la etapa de operaciones concretas, el aprendizaje significativo ocurre a través de la experimentación y la resolución de problemas. En la etapa de operaciones formales, el aprendizaje significativo ocurre a través del razonamiento abstracto y la reflexión.

#### <span id="page-26-0"></span>**2.3.3. El aprendizaje significativo de Ausubel**

La teoría propuesta por Ausubel et.al (1976), se basa en la incorporación de nueva información en la estructura cognitiva existente, relacionando el conocimiento previo con el nuevo contenido para una comprensión profunda.

El aprendizaje significativo implica una integración activa y reflexiva de la nueva información con los conocimientos previos que ya se encuentran en la mente del estudiante. No se trata solo de memorizar datos aislados, sino de relacionarlos con conceptos y principios previamente comprendidos, lo que da como resultado una comprensión más profunda y duradera.

En el proceso de aprendizaje significativo, es esencial que el material educativo se presente de manera clara, organizada y relacionada directamente con los conocimientos previos del estudiante. Esto puede lograrse mediante estrategias como la utilización de analogías, ejemplos concretos, mapas conceptuales y actividades prácticas que permitan a los estudiantes relacionar la nueva información con su propio contexto y experiencia.

Ausubel et.al (1976) también destaca la importancia del papel activo del estudiante en el proceso de aprendizaje. El estudiante no es un receptor pasivo de conocimiento, sino que debe participar de manera activa en la construcción de su propio aprendizaje,

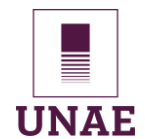

relacionando la nueva información con sus conocimientos previos y reflexionando sobre su significado y aplicabilidad.

### <span id="page-27-0"></span>**2.3.4. Aprendizaje significativo de Johnson-Laird.**

El enfoque propuesto por Philip Johnson-Laird citado en Moreira (1997) es una perspectiva clave en el campo de la educación, implica que los estudiantes construyan su propio conocimiento al relacionar la nueva información con sus conocimientos previos de manera activa y reflexiva, los docentes deben centrarse en el desarrollo de las habilidades y destrezas que permitan establecer estas conexiones, como la observación, la reflexión, la elaboración de conceptos y la formulación de preguntas, deben también fomentar el diálogo, el trabajo cooperativo y la transferencia de conocimientos, para el aprendizaje significativo, los estudiantes deben establecer conexiones lógicas y coherentes entre los nuevos conceptos y su estructura cognitiva existente; esto implica que los estudiantes elaboren y reelaboren los conceptos, los relacionen con sus experiencias previas y apliquen el conocimiento en diferentes contextos (Johnson-Laird, 1987).

En el enfoque del aprendizaje significativo postulado por Johnson-Laird referenciado en Moreira (1997) los educadores desempeñan un papel fundamental al proporcionar actividades y oportunidades que fomenten la reflexión, la elaboración y la aplicación del conocimiento, los docentes pueden utilizar estrategias como el aprendizaje basado en problemas, el uso de ejemplos concretos, el trabajo cooperativo, la realización de proyectos y el fomento del pensamiento crítico para facilitar el aprendizaje significativo.

#### **4.2 El aprendizaje cooperativo**

Es considerado por los docentes como una metodología activa e innovadora, orientado al trabajo grupal y las diferentes dimensiones que ello implica, por otro lado, Juárez Pulido et al. (2019) afirma que hay una relación directa entre el docente y el estudiante, entre estudiantes y a su vez con los materiales didácticos, potencia la implicación responsable del alumnado trabajan en grupos pequeños, juntos para maximizan

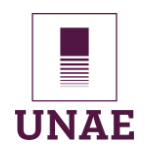

su aprendizaje, los integrantes son conscientes que el éxito o fracaso en el desarrollo de las tareas asignadas depende de cada estudiante.

A diferencia del aprendizaje competitivo, Johnson et al. (2002) afirma que los estudiantes disputan entre sí, y del individualista, donde trabajan de forma independiente, el cooperativo promueve la colaboración y el beneficio mutuo, en este proceso los maestros evalúan el trabajo de los estudiantes según criterios establecidos, en contraste con una norma competitiva; el docente tiene la capacidad de organizar de manera cooperativa cualquier actividad educativa dentro del programa de estudios.

La cooperación permite a los estudiantes tener experiencias en las que, a través de la interacción con otros, logran un aprendizaje duradero. Esta estrategia funciona especialmente bien en aulas con diversidad de desempeño, ya que permite a los estudiantes de diferentes niveles de habilidad aprender unos de otros. A medida que las escuelas se vuelven más heterogéneas, el aprendizaje cooperativo se vuelve aún más importante y útil, promueve relaciones positivas entre estudiantes de diferentes orígenes étnicos y entre estudiantes con necesidades especiales y sus compañeros, lo cual es una razón crucial para su implementación en aulas diversas (Slavin, 1999).

#### <span id="page-28-0"></span>**2.3.5. Origen del aprendizaje cooperativo**

El aprendizaje cooperativo tiene sus raíces en la historia de la humanidad, ya que el acto de aprender es inherente y su naturaleza social. Desde los tiempos de las comunidades primitivas, se evidencia la existencia de culturas colaborativas en las que las tribus se formaron como estructuras cooperativas. En estas comunidades, cada miembro aprendía mientras realizaba tareas asignadas dentro y fuera de la organización tribal, compartiendo luego los beneficios obtenidos. Representaciones pictóricas encontradas en sitios arqueológicos ilustran los avances técnicos y científicos logrados gracias al trabajo grupal. Por el contrario, aquellos pueblos y naciones que se enfocaron en esfuerzos aislados e individuales no lograron sobresalir, privándose de los estímulos y beneficios del trabajo colectivo (Medina, 2016).

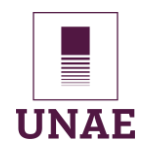

El aprendizaje cooperativo tuvo su origen en la década de 1960, gracias a los trabajos pioneros realizados por el psicólogo social Deutsch (1949) y el educador Johnson D. (1979). Esta metodología se fundamenta en la premisa de que el aprendizaje es más efectivo cuando los estudiantes colaboran en grupos pequeños (Johnson et al., 2002).

En Estados Unidos a principios del siglo XIX, se originó el aprendizaje cooperativo cuando John Dewey (1938) acuñaron el término y comenzaron a investigar la importancia de la interacción y cooperación entre individuos. En el ámbito educativo, a lo largo de los años, diversos autores han estudiado la implementación en diferentes etapas educativas y han desarrollado sus propias definiciones al respecto.

#### <span id="page-29-0"></span>**2.3.6. Dimensiones del trabajo cooperativo**

Estas constituyen un aspecto fundamental en la investigación actual, su impacto en diversos campos, desde la educación hasta la industria y la ciencia. Johnson et al. (2002) afirma que abarcan diversos factores, como la colaboración interdisciplinaria, la comunicación efectiva, la distribución equitativa de tareas y responsabilidades, la construcción de relaciones de confianza y la creación de un ambiente inclusivo. Comprender y optimizar estas dimensiones es esencial para fomentar equipos de trabajo eficaces y para abordar los desafíos y oportunidades de la colaboración en el mundo contemporáneo.

En esa misma línea, el análisis del autor Medina (2016) se han abordado las diferencias entre el aprendizaje en un grupo y en un equipo cooperativo debidamente estructurado. También destaca las consecuencias negativas del trabajo grupal sin una organización adecuada, lo cual ha llevado a resultados perjudiciales para el aprendizaje. Los comportamientos que afectan el rendimiento del colectivo surgen cuando la estructura cooperativa está mal construida, lo que provoca el aprovechamiento indebido, donde algunos se benefician del trabajo realizado por otros sin contribuir equitativamente. Esto, a su vez, resulta en una menor participación, investigación y aprendizaje por parte de aquellos que menos se esfuerzan, quedando rezagados en comparación con el resto del grupo.

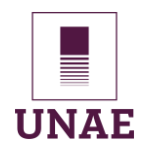

Por consiguiente, Velázquez (2013) sostiene que, el aprendizaje cooperativo busca abordar los problemas que surgen durante el trabajo en grupo, mediante una estructuración explícita del proceso por parte del docente. Se caracteriza por utilizar la interacción de los estudiantes en grupos pequeños como recurso didáctico, con roles simétricos, con el objetivo de que todos alcancen los aprendizajes académicos y mejoren las relaciones interpersonales.

#### **2.3.6.1. La interdependencia positiva**

La interdependencia positiva en el trabajo cooperativo es la existencia de relaciones y tareas compartidas que promueven la colaboración y el apoyo mutuo, generando un ambiente donde el éxito individual se vincula al colectivo, como menciona Medina (2016) se basa en la subordinación de los esfuerzos y logros individuales a los del grupo, ya que de ello depende el buen funcionamiento colectivo, su propósito es cultivar una conciencia cooperativa en todos los miembros, donde la dependencia mutua sea constructiva y recíproca; esto crea un vínculo estrecho entre los compañeros, cada uno reconoce su necesidad del otro, al ser parte de un todo, cada miembro se compromete a participar y apoyar a los demás, con el objetivo común de lograr una auténtica integración en un entorno saludable de confianza y respeto.

Hay varias formas de gestionar la interdependencia positiva dentro del aula, esto permitirá al docente aprovechar al máximo de la metodología del trabajo cooperativo, como lo menciona Velázquez (2013) el docente tiene la capacidad de estructurar la interdependencia positiva de diversas formas, siendo algunas de las más utilizadas las interdependencias positivas de objetivos, recursos, recompensas, roles, identidad y respecto al contrario, las cuales pueden incluir una competición intergrupal.

Estas formas de interdependencia son fundamentales para promover la colaboración y el trabajo en equipo, fomentan un ambiente de aprendizaje en el que los estudiantes se sienten parte de un equipo unido y se esfuerzan por maximizar su aprendizaje y rendimiento; al cultivar una conciencia cooperativa y aprovechar las fortalezas individuales, la interdependencia positiva impulsa la motivación, la confianza y el respeto entre los miembros del grupo, generando resultados que superan las capacidades individuales y promoviendo un aprendizaje significativo y enriquecedor.

#### **2.3.6.2. La interacción simultánea y «cara a cara»**

En un trabajo cooperativo la interacción cara a cara del grupo de estudiantes, al reunirse en el aula se provoca un dialogo, la ejecución de actividades interpersonales, la capacidad de comunicarse con otras personas, permite una comunicación más efectiva y dinámica, fomentando la colaboración y el intercambio de ideas, como afirma Medina (2016) la actuación comunicativa simultánea entre los miembros del grupo requiere que fomente la toma de decisiones y una comunicación inmediata, es esencial que los estudiantes trabajen en un entorno de disponibilidad y apoyo mutuo, donde las tareas cognitivas y socioafectivas sean negociadas y acordadas en coordinación con cada miembro del grupo, esto se logra a través de la comunicación directa y de actividades interpersonales dinámicas.

En el contexto educativo del aprendizaje cooperativo, como lo menciona Canarias (2023) los estudiantes deben colaborar y participar en un trabajo grupal, lo que les permite compartir conocimientos, recursos y brindarse ayuda mutua. Es importante que se generen discusiones acerca de diferentes perspectivas y enfoques para abordar actividades específicas, asimismo, es necesario que expliquen a los demás lo que cada uno ha aprendido, estas acciones deben llevarse a cabo con todos los miembros del grupo con el fin de alcanzar los objetivos de aprendizaje establecidos de manera efectiva.

### **4.2.2.3 La responsabilidad individual y grupal con participación equitativa**

La responsabilidad individual y grupal con participación equitativa de los miembros del grupo en el aprendizaje cooperativo, pone a prueba los valores morales inculcados en casa, cada estudiante debe ejercer su responsabilidad ante la tarea equitativa asignada en un diálogo democrático, deben ser conscientes que el trabajo desarrollado con eficiencia mejorará la nota grupal, como afirma Medina (2016) que los estudiantes asuman la responsabilidad de sus propias tareas, se comprometan y participen activamente con los

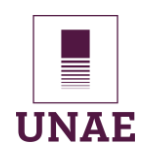

demás; por consiguiente, la responsabilidad grupal asegura que cada alumno se considere parte esencial del colectivo, recibiendo contribuciones, beneficios y oportunidades de manera segura, el aporte de cada integrante del grupo sea medible, y que la participación sea tanto cualitativa como cuantitativa equitativa, esto garantiza un equilibrio donde los estudiantes se deben al grupo, y a su vez, el grupo responde proporcionalmente a cada uno de ellos.

## **2.3.6.3. Competencias cooperativas y el desarrollo de las destrezas sociales del grupo reducido**

En el aprendizaje cooperativo, las personas que lo integran procuran obtener resultados que beneficien al colectivo, en el entorno educativo como cita Johnson et al.(2002) se refieren a un conjunto de habilidades y capacidades que permiten a los estudiantes trabajar de manera efectiva en equipo y cooperar con otros para alcanzar metas comunes.

### **2.3.6.3.1. Comunicación efectiva**

La comunicación efectiva dentro del contexto del aprendizaje cooperativo, es la capacidad del estudiante de expresarse de manera clara y escuchar activamente a los demás miembros del equipo mientras organizan la logística de la actividad asignada por el docente, en esa misma línea, Chirivella González et al. (2019) también aborda sobre la capacidad de establecer una comunicación exitosa, tanto en modalidades orales como escritas, esto implica utilizar de manera adecuada los recursos necesarios y adaptarse a las particularidades de cada situación y dinámica de trabajo en grupo; además, implica tener desarrollada la habilidad de transmitir conocimientos y expresar ideas y argumentos de forma clara, precisa y convincente, ya sea de manera oral o escrita. Para lograrlo, es esencial utilizar los recursos apropiados disponibles en el entorno educativo, aprovechando todas las herramientas y recursos a disposición.

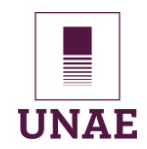

### **2.3.6.3.2. Colaboración**

En el ámbito de las competencias cooperativas, la colaboración hace referencia a la capacidad de trabajar de manera conjunta, compartir responsabilidades, implica respetar y valorar las contribuciones de cada miembro del equipo, fomentar la participación equitativa y contribuir al logro de metas comunes. Por consiguiente Roselli (2016) afirma que, el trabajo cooperativo implica que el docente aplique técnicas grupales con el objetivo de lograr metas comunes, su uso es considerado como algo instrumental y complementario dentro del proceso de enseñanza, donde se busca fortalecer los logros de aprendizaje a través de la cooperación entre los estudiantes; el conocimiento es visto como un proceso de construcción conjunta de significados, involucrando tanto la interacción cognitiva entre pares como la participación del docente y el contexto educativo en general. En el contexto educativo se debe de fomentar el intercambio y la participación de todos para construir una comprensión compartida.

#### **2.3.6.3.3. Resolución de problemas**

Como docente al plantear una actividad grupal aplicada con aprendizaje cooperativo, se pone de manifiesto la habilidad que deben cultivar los integrantes de afrontar los desafíos y obstáculos que se presentan, mediante el compromiso de colaborar estrechamente en la búsqueda de soluciones creativas, siendo la mediación una forma de llegar a acuerdos en el panorama de la diversidad de criterios manejados por los estudiantes, sin embargo, Peña (2010) sostiene que, es esencial contar con habilidades de liderazgo, toma de decisiones, generación de confianza, comunicación y gestión de conflictos, para así aprender a resolver sus propios problemas y ofrecer críticas constructivas y respetuosas, estas habilidades sociales deben ser enseñadas con la misma intencionalidad y precisión que se dedica a las habilidades académicas.

#### **2.3.6.3.4. Toma de decisiones en grupo**

Es la capacidad de llegar a acuerdos colectivos y tomar decisiones de manera conjunta, implica considerar diferentes opiniones, evaluar opciones y comprometerse en la selección

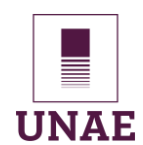

de la mejor alternativa para el equipo. Como afirma Peña (2010) la habilidad de autoevaluación y coevaluación es fundamental el desarrollo de la capacidad de tomar decisiones que afecten a otros, formular juicios fundamentados y cultivar el pensamiento crítico; en términos de competencias personales, se debe diseñar actividades académicas que incluyan una fuerte orientación hacia actitudes abiertas, flexibles y comprometidas con los demás.

En tanto Medina (2016) menciona que es esencial que cada integrante del grupo participe de manera activa en las tareas asignadas, demostrando habilidades de negociación y toma de decisiones que beneficien al equipo en su conjunto. De esta manera, cada miembro se sentirá valorado que es esencial para el éxito colectivo, lo que a su vez se traducirá en un resultado altamente productivo en el proceso de aprendizaje cooperativo.

#### **2.3.6.3.5. Empatía**

La empatía en un valor fundamental dentro del aprendizaje cooperativo, entender las percepciones, sentimientos y limitaciones, desde esta perspectiva se fomenta una colaboración para juntos desarrollar las actividades planteadas, así Velázquez (2013) afirma que lograr un trabajo eficaz a través del aprendizaje cooperativo, los estudiantes deben desarrollar la empatía, implica la habilidad de ponerse en el lugar del otro, entender su perspectiva y respetar sus niveles de conocimiento sobre el tema tratado, al cultivar la empatía, los estudiantes evitan cualquier forma de discriminación basada en el nivel de conocimiento que cada individuo posee, este valor se vuelve crucial para crear un ambiente inclusivo y respetuoso, donde todos los miembros del equipo se sientan valorados y tengan la confianza de contribuir con sus ideas y experiencias en el trabajo encomendado.

Esto es respaldado por Juárez Pulido et al. (2019), quienes señalan que la implementación de estrategias de aprendizaje cooperativo, en particular, el fomento de competencias como la empatía, contribuye a la reducción de la incidencia de comportamientos de acoso escolar en el aula. La promoción del contacto interpersonal y el incremento de la empatía que se desarrolla a través de la cooperación, se crea un entorno

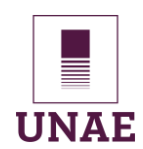

seguro y respetuoso en el que los alumnos se sienten incluidos y valorados. Además, se fomenta una mayor comprensión y aceptación de las diferencias individuales.

#### **2.3.6.3.6. Liderazgo compartido**

Se refiere a la capacidad de asumir roles de liderazgo de manera cooperativa, compartiendo responsabilidades y promoviendo la participación activa de todos los miembros del equipo, implica la capacidad de motivar, inspirar y coordinar los esfuerzos colectivos hacia la consecución de objetivos comunes, esta afirmación lo refuerza Aguilar Trujillo (2021) que menciona que, el desarrollo de un liderazgo compartido en el cual los estudiantes asumen responsabilidades y colaboran en la participación de tareas lleva a una mayor coordinación y eficacia en el trabajo en equipo, lo distintivo del liderazgo distribuido radica en que no se trata simplemente de asignar roles y responsabilidades por parte de líderes, sino más bien, se entiende como un proceso que surge de manera espontánea a través de actividades compartidas que fluyen positivamente en el contexto del aprendizaje.

### **2.3.6.3.7. La reflexión sobre los progresos del grupo**

Esta práctica implica que los integrantes del grupo analicen de manera crítica y constructiva el desarrollo de sus actividades y el logro de metas durante el proceso de trabajo cooperativo. A través de esta reflexión, los estudiantes pueden identificar fortalezas, debilidades y oportunidades, esto le permitirá hacer una retroalimentación del proceso y mejorar el trabajo final.

En una investigación de Velázquez (2013) donde afirma que se puede apreciar una correlación entre procesamiento grupal y aprendizaje cooperativo, y lo que podríamos interpretar como un proceso de autoevaluación. Este último se basa en una evaluación compartida del grupo, puede abordar tanto la calidad del trabajo en conjunto como, de manera complementaria, la contribución individual de cada estudiante en diversos aspectos del trabajo en equipo.

En la misma línea, Kagan (1994) sostiene que, el aprendizaje cooperativo promueve la metacognición, es decir, el conocimiento y control de los propios procesos de
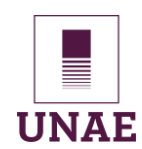

aprendizaje. Los estudiantes son alentados a reflexionar sobre cómo trabajaron en grupo, qué estrategias utilizaron, cómo se comunicaron y cómo se sintieron en el proceso. Esta autorreflexión les permite tomar conciencia de sus fortalezas y debilidades en el contexto de colaboración y mejorar su capacidad para trabajar en equipo.

La reflexión no se limita a la evaluación pasiva; también se enfoca en la toma de decisiones activas para mejorar el trabajo en grupo. Los estudiantes pueden identificar acciones específicas que pueden tomar para abordar los desafíos identificados y mejorar la colaboración en el futuro, esto en base a la identificación de las fortalezas y debilidades de cada uno de sus integrantes

### **2.3.7. Rol de los actores en el trabajo cooperativo**

Medina (2016) sostiene que es esencial que el integrante asuma un rol específico que le permita contribuir al grupo. Sin la participación activa y los logros individuales de sus miembros, no puede existir un verdadero aprendizaje cooperativo.

Por otra parte, Johnson et al. (2002) sostiene que, al planificar una clase, el profesor debe considerar las acciones necesarias para optimizar el aprendizaje de los estudiantes. Los roles establecen las expectativas a los miembros del grupo, en consecuencia, lo que cada uno está obligado a hacer. En ocasiones, algunos estudiantes pueden resistirse a participar en un trabajo cooperativo o tener dificultades para contribuir al mismo. El docente puede abordar y prevenir este problema al asignar a cada miembro un rol específico que desempeñar dentro del equipo, lo que ayuda a resolver la situación y facilita el buen funcionamiento.

### **2.3.7.1. El rol del docente en el Aprendizaje Cooperativo**

El docente es primordial en el aprendizaje cooperativo, así lo menciona Medina (2016) se basa en reconocer la importancia de la interacción social en dos dimensiones: entre el profesor y estudiante y entre miembros del grupo de trabajo. El profesor, en este contexto, se transforma en un facilitador que asume funciones educativas, instructivas y afectivas; por tanto, debe dejar de lado su posición protagónica para adoptar un rol de

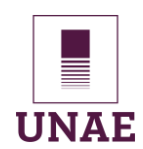

motivador, promotor y mediador del conocimiento. Este cambio de enfoque se considera un desafío docente, ya que deben abandonar su tradicional función de transmisores del conocimiento para adoptar un enfoque centrado en el alumno.

Medina (2016) señala que el docente tiene la función de evaluador, además, considera que es responsabilidad del profesorado asegurarse de que la valoración del conocimiento no se enfoque únicamente en el producto final, sino que abarque todo el proceso en cada una de sus etapas. Por lo tanto, el docente debe ser capaz de identificar cuándo y cómo es adecuado modificar algún aspecto del proceso de enseñanza. Por otro lado, Martínez Piorno (2020) recalca y especifica que el rol del docente en el aprendizaje cooperativo muestran en la siguiente figura:

### **Figura 1**

**Roles de los docentes. Adaptado de Martínez Piorno (2020)**

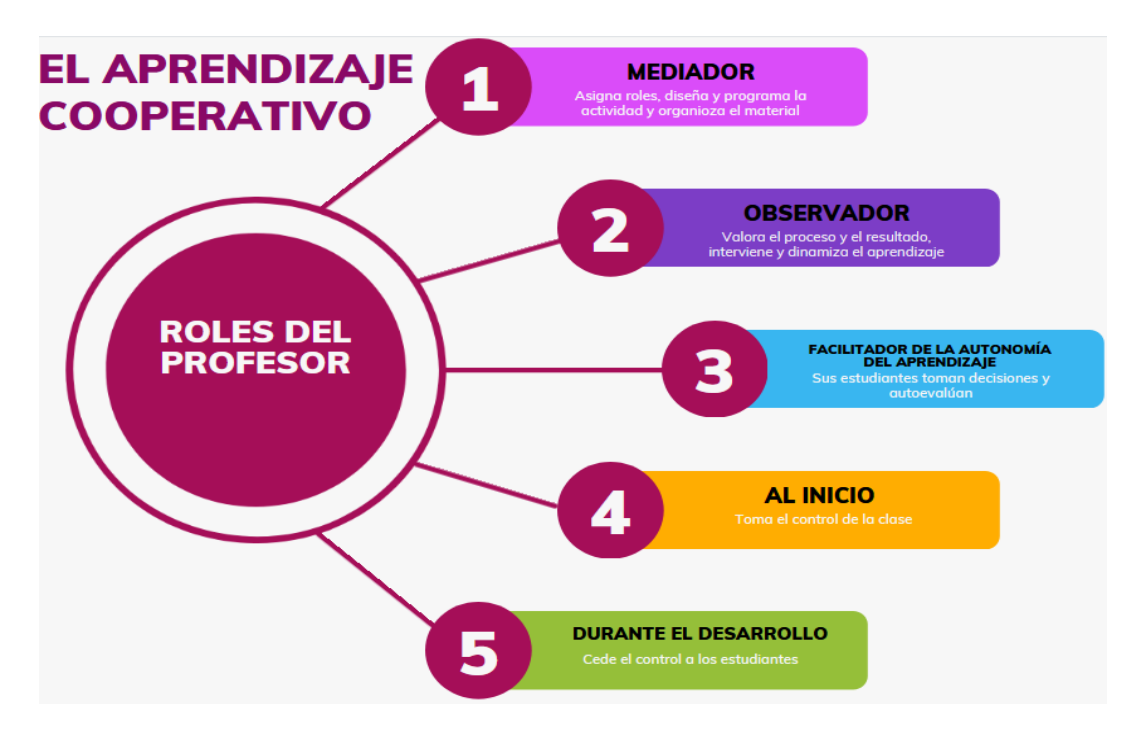

*Nota.* Roles del docente en el aprendizaje cooperativo.

En un estudio realizado por Niño Sánchez (2023) en el cual aplica el aprendizaje cooperativo para estudiantes en la materia de lengua extranjera, se sugiere romper con lo tradicional, cambiar la ubicación de los muebles en el salón de clase de tal forma que se

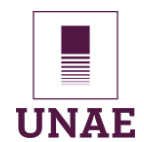

observen grupos de trabajo y los estudiantes estén frente a frente; en el caso de esta investigación se planea ejecutar en el laboratorio de computación y los equipos están ubicados de forma rectangular como se observa en la siguiente figura.

### **Figura 2**

*Ubicación de los equipos de cómputo en el laboratorio*

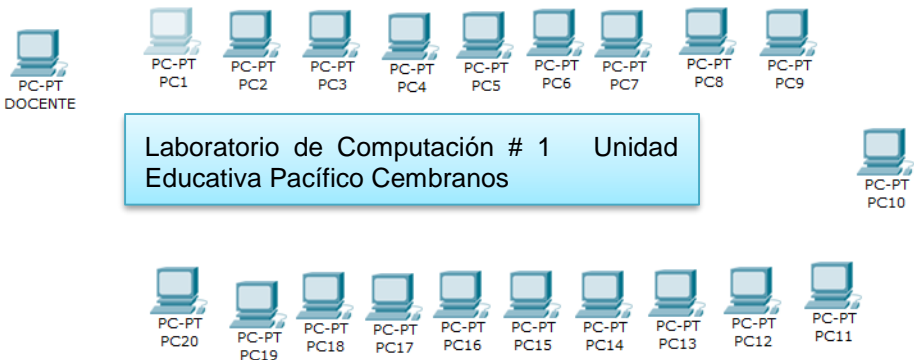

*Nota.* El laboratorio # 1 cuenta con 21 equipos de cómputo con servicio de internet.

Como rol del docente al aplicarse en clase de Paquetes Contables y Tributarios y con adaptación del estudio Niño Sánchez (2023) se establece la siguiente tabla que recoge lo que el docente tiene que desarrollar en la clase.

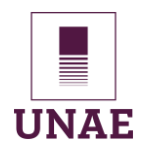

### **Tabla 1.**

*Funciones del docente en aprendizaje cooperativo*

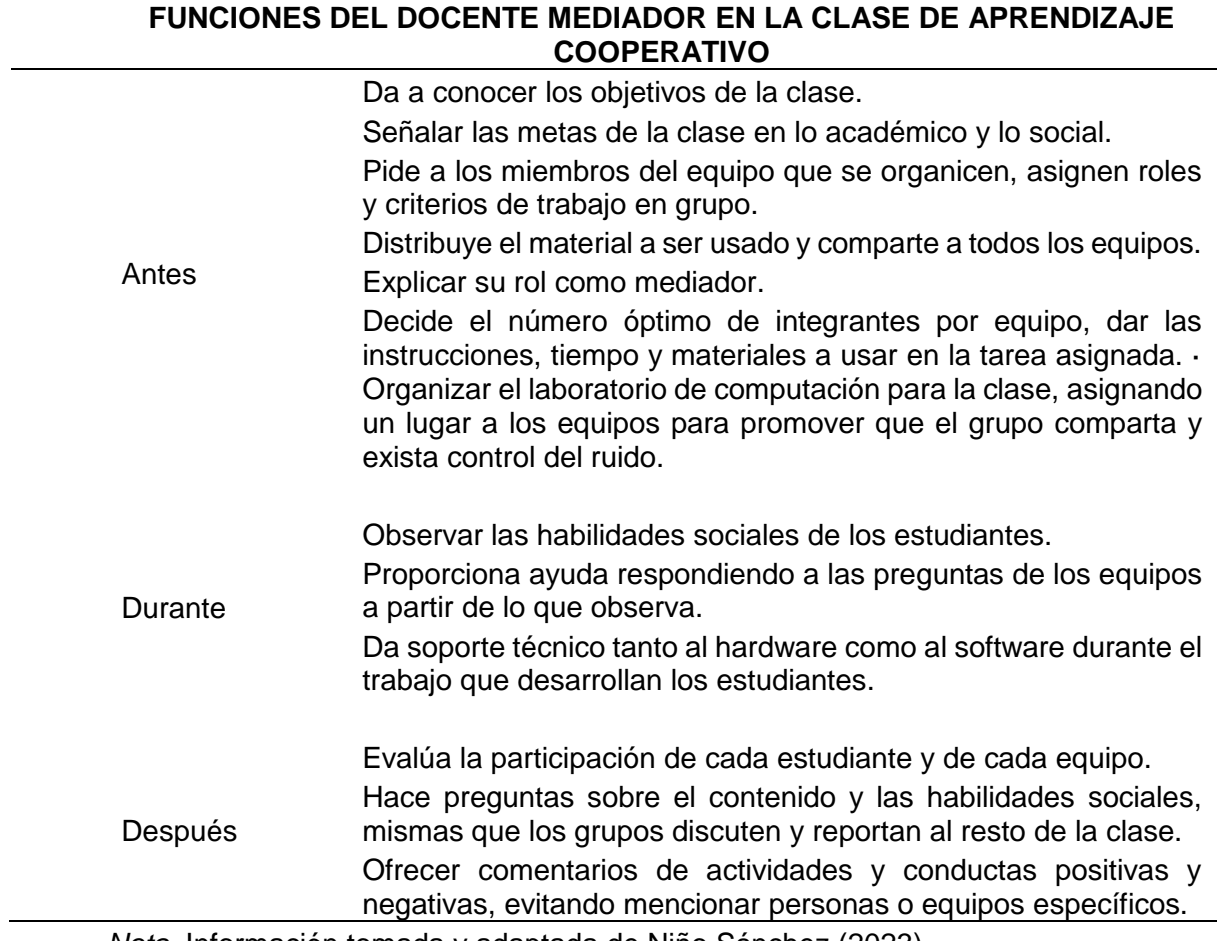

*Nota*. Información tomada y adaptada de Niño Sánchez (2023)

#### **2.3.7.2. El rol del estudiante en el aprendizaje cooperativo**

En esta línea, Castro Quilambaqui y Luna Sangurima (2022) sostiene que, para que

un docente pueda llevar a cabo una enseñanza cooperativa exitosa en el aula, es

fundamental planificar actividades que fomenten un aprendizaje significativo entre los

estudiantes. La asignación de roles se organiza democráticamente, de esta manera se

logrará que trabajen coordinada, colaborativa y responsable.

Para el trabajo cooperativo que se desarrolla en el laboratorio de computación, se

plantea los siguientes roles que asumen estudiantes elegidos por el consenso del grupo,

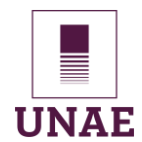

basado en la sugerencia de Colegio María Virgen (2015) se establece coordinador,

secretario, controlador y portavoz

#### **Tabla 2**

*Funciones de los estudiantes en trabajo cooperativo.*

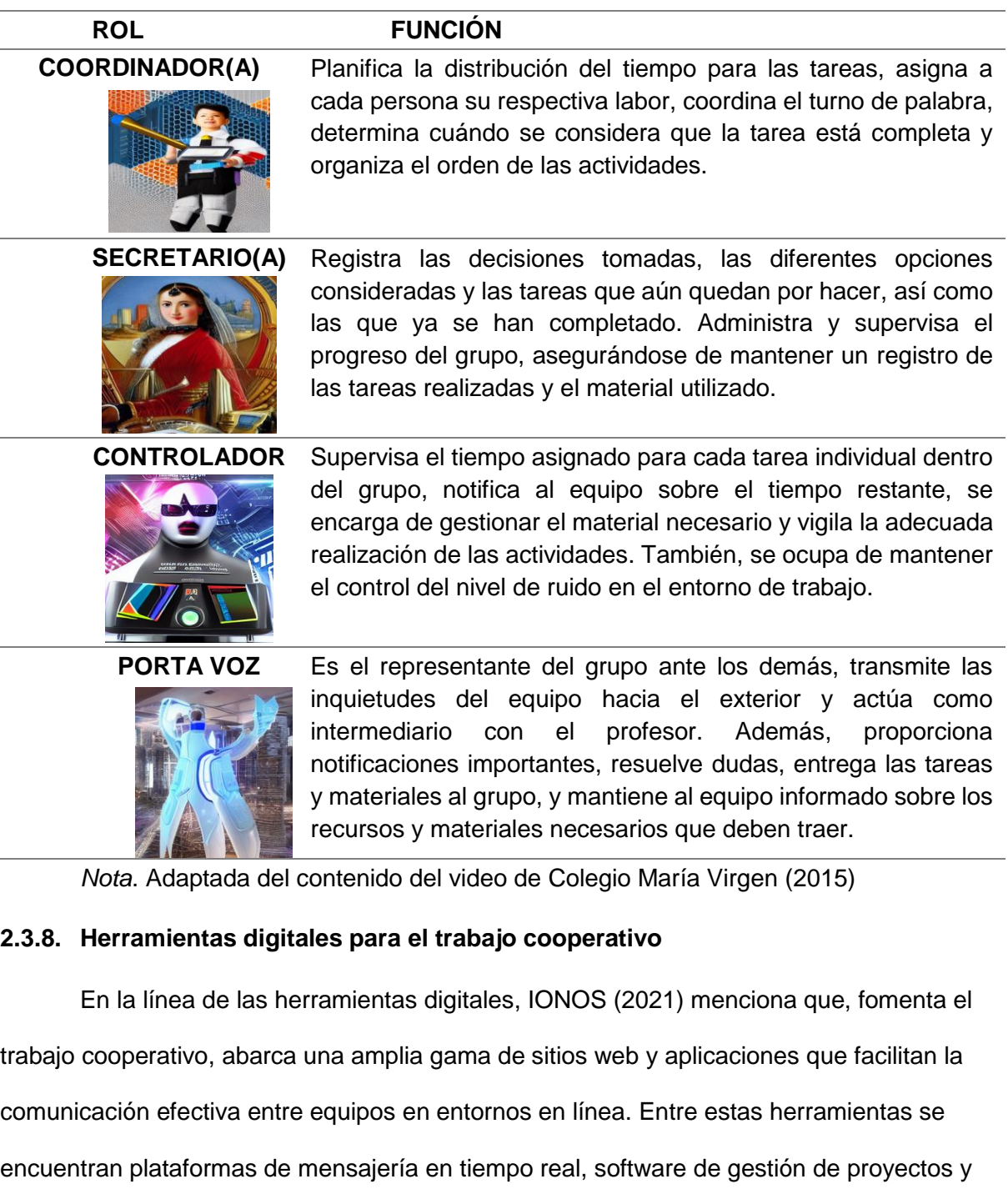

software de edición de documentos colaborativos. Estas herramientas pueden ayudar a los

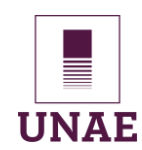

equipos a mantenerse organizados, a compartir ideas y a trabajar juntos sin importar el lugar y el tiempo, funcionan de forma sincrónica y asincrónica.

#### **2.3.8.1. Google Drive como herramienta tecnológica cooperativa**

Google Drive es una plataforma de almacenamiento en la nube lanzada en el año 2012, este servicio gratuito ofrece a sus usuarios 15GB de espacio de almacenamiento, además pone a disposición un procesador de texto, hoja de cálculo, presentaciones y un editor de formularios. Estas herramientas muy usadas en el ámbito educativo tanto por docentes como por estudiantes, su manejo intuitivo hace que el usuario saque provecho al usar en las actividades didácticas.

#### **2.3.8.1.1. Dimensión pedagógica**

En el ámbito educativo, Santisteban (2022) afirma que, Google Drive se ha convertido en una herramienta esencial y de gran utilidad. Gracias a sus diversas funcionalidades, ha facilitado la creación, el almacenamiento y el intercambio de contenido educativo de manera eficiente y colaborativa. Los docentes y estudiantes pueden aprovechar las diferentes aplicaciones que ofrece, como documentos, hojas de cálculo, presentaciones y formularios, para llevar a cabo actividades que promuevan el aprendizaje cooperativo.

Google Drive está disponible para estudiantes y docentes como una herramienta de comunicación fácil de usar y de acceso gratuito. Solo se necesita una cuenta de Gmail para utilizarla. Sus funciones incluyen la organización de archivos en carpetas, la creación de documentos en la nube, la edición y compartición de información con otros usuarios que posean cuentas de Gmail. Los documentos son accesibles vía web desde cualquier dispositivo, ya sea móvil o de escritorio (Santisteban, 2022).

#### **2.3.8.1.2. Dimensión colaborativa**

Al respecto, Bayas Huilcapi et al. (2021) resalta que, Google Drive es una herramienta de almacenamiento en la nube que tiene un gran potencial para el trabajo cooperativo. Permite a los usuarios compartir documentos y archivos con otras personas y

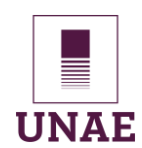

trabajar en ellos de forma simultánea, lo que favorece la cooperación y la interacción entre los miembros de un equipo. Además, Google Drive cuenta con numerosas funciones que facilitan la creación, edición y organización de documentos de forma colaborativa, lo que lo convierte en una herramienta muy útil para el trabajo en equipo.

En el mismo contexto, Revista Medios y Enteros de Argentina (2018) menciona qué, la dimensión colaborativa de Google Drive se refiere a la capacidad de la plataforma para facilitar la colaboración y el trabajo en equipo entre usuarios. Permite compartir archivos y carpetas de manera sencilla con otros usuarios, lo que posibilita que varias personas trabajen juntas en un mismo documento, hoja de cálculo, presentación, entre otros. Los usuarios pueden acceder a los archivos compartidos y editarlos en tiempo real. Además, pueden agregar comentarios y sugerencias, lo que permite una comunicación fluida entre los colaboradores.

### **2.3.8.1.3. Dimensión organizativa**

Google Inc (2023) asegura que, permite a los usuarios guardar y compartir archivos en la nube. La dimensión organizativa se refiere a cómo se establece y administra el almacenamiento y la colaboración dentro de una organización. Esta dimensión abarca la creación de carpetas compartidas, el control de permisos de acceso y la colaboración en tiempo real, facilitando la eficiencia y la coordinación en los procesos de trabajo. Además, proporciona opciones para sincronizar archivos en diferentes Drive dispositivos, lo que mejora la accesibilidad y la movilidad laboral.

### **2.3.8.1.4. Dimensión tecnológica**

Como afirma Santisteban (2022) la tecnología es genial, los dispositivos tecnológicos ahora están disponibles casi para todos, esto permiten comunicarse con cualquier persona sin importar la distancia, la tecnología ha permeado todos los ámbitos de la sociedad, ya sea el trabajo, el hogar, la escuela, los negocios. En el ámbito educativo, las Tics ya forman parte de la escuela y tanto docentes como estudiantes son capaces de manejar diversos dispositivos como portátiles, ordenadores y teléfonos móviles.

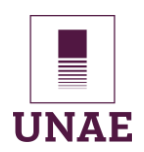

En el mismo ámbito, Huaranga Orosco y Coronel Arhuiz (2017) plantea las características tecnológicas de Google Drive:

**Crear archivos:** En Google Drive, es posible generar diversos tipos de archivos que se almacenarán en la plataforma. Estos pueden incluir carpetas, documentos, presentaciones, hojas de cálculo, formularios y dibujos. Cada uno de estos elementos puede ser creado y guardado directamente en la nube, facilitando el acceso y la colaboración en línea.

**Subir archivos:** Para agregar un archivo a Google Drive, simplemente hacemos clic en el ícono ubicado junto a la opción crear. Esta función nos permite cargar archivos desde nuestro disco duro a la plataforma. Una de las ventajas notables de este servicio es su capacidad para aceptar archivos de hasta 10 GB en tamaño. Esto brinda a los usuarios la posibilidad de almacenar y acceder a archivos de gran tamaño de manera conveniente y eficiente.

**Compatibilidad:** cuenta con un visor de archivos que es capaz de visualizar una amplia variedad de formatos, como documentos de Office, archivos de video e imágenes, PDF, imágenes vectoriales y archivos comprimidos. Además, este servicio es compatible con todos los sistemas operativos, incluyendo Windows, Mac OS, Android y Linux, entre otros. Asimismo, es capaz de abrir formatos comunes como doc, xls, ppt y pdf, así como los formatos utilizados por Openoffice y LibreOffice.

**Compartir:** puedes compartir archivos con otros usuarios enviando un enlace o compartiéndolos mediante correo electrónico. Si necesitas compartir varios archivos, la mejor opción es agruparlos en una carpeta y compartir la carpeta completa, lo que permitirá al destinatario acceder a todos los archivos contenidos en ella. Esta función facilita la colaboración y gestión eficiente de archivos.

**Sincronización:** facilita la sincronización de procesos simultáneos para trabajar de manera coordinada y eficiente en tiempo real.

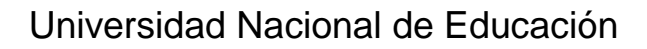

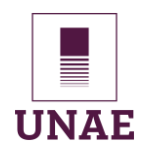

**Documentos compartidos:** Crea un documento en Google Docs y compártelo con tus compañeros de clase. Todos los participantes podrán acceder al documento al mismo tiempo y realizar cambios en tiempo real. Esto facilita la colaboración en la creación de contenido, la edición y la revisión de los temas tratados en Paquetes Contables y Tributarios.

**Hojas de cálculo compartidas:** Utiliza Google Sheets para crear hojas de cálculo compartidas en las que puedas trabajar en conjunto en los cálculos contables y tributarios. Puedes asignar tareas específicas a cada miembro del grupo y supervisar los cambios realizados por cada uno.

**Presentaciones colaborativas:** Si necesitas realizar presentaciones para exponer los resultados de los paquetes contables y tributarios, Google Slides es una herramienta útil. Crear una presentación y compartirla con tus compañeros de clase para que colaboren en su desarrollo, añade diapositivas, editar el contenido y realizar comentarios para mejorar la presentación.

**Comentarios y sugerencias:** permite realizar comentarios y sugerencias en los documentos compartidos. Esto facilita la comunicación entre los estudiantes y docentes, ya que pueden dar retroalimentación, hacer preguntas o proporcionar sugerencias específicas sobre los temas tratados en la actividad colaborativa.

#### **2.3.9. Bachillerato Técnico en contabilidad**

En este contexto, Tomaselli (2009) menciona que, el bachillerato técnico en Ecuador tiene una historia extensa, con sus primeros antecedentes institucionales que datan del año 1957, cuando se estableció el Plan de Organización y Estudios para los Colegios de Educación Agropecuaria de Nivel Secundario. Desde entonces, ha habido diversos hitos normativos e institucionales que han influido en su desarrollo y evolución.

En la página del Ministerio de Educación del Ecuador accedida en 2023, mantiene 35 Figuras Profesionales de la Oferta Formativa en Bachillerato Técnico, dentro de esta lista se categoriza al Área Técnica de Servicios, aquí encontramos la espacialidad de

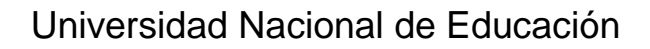

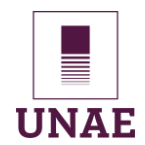

Bachillerato Técnico en Contabilidad. La acción de comprar y vender implica obtener bienes y servicios necesarios para satisfacer las demandas del mercado identificadas por el área comercial. En este campo, se desarrollan habilidades para gestionar el almacenamiento, envío y venta de productos o servicios. Se aplican planes de acción comerciales de acuerdo con las regulaciones actuales, buscando optimizar los resultados en todas las operaciones asignadas a su ámbito de responsabilidad (Ministerio de Educación del Ecuador, 2017).

**Perfil profesional:** El Ministerio de Educación del Ecuador (2017) afirma que se llevan a cabo tareas relacionadas con el manejo contable, que incluyen la elaboración de estados financieros para empresas e instituciones públicas y privadas. Además, se cumple con las obligaciones tributarias correspondientes. También, se gestiona el talento humano, siguiendo las leyes, normativas, principios, códigos y procedimientos contables y laborales vigentes. En este proceso, se hace uso eficiente, eficaz y ético de las herramientas tecnológicas disponibles.

#### **2.3.9.1. Estructura del currículo**

La Dirección Nacional de Currículo (2017) dispone ejecutar tareas relacionadas con la contabilidad en diversas actividades económicas, garantizando el cumplimiento de las obligaciones tributarias y administrando el talento humano en conformidad con leyes, normativas, códigos, políticas, principios contables y procedimientos laborales. Todo ello se lleva a cabo con el uso eficiente, eficaz y ético de herramientas tecnológicas.

#### **Objetivos Específicos del Currículo**

La Dirección Nacional de Currículo (2017) plantea conseguir los siguientes objetivos con el Bachillerato Técnico en Contabilidad:

- $\checkmark$  Utilizar la hoja electrónica, paquetes contables y tributarios para procesar datos con la finalidad de optimizar tiempo y recursos.
- Identificar los derechos y obligaciones que se derivan de las relaciones laborales, así como los mecanismos de seguridad, salud e inserción en el campo ocupacional con la finalidad de cumplir con la normativa vigente.

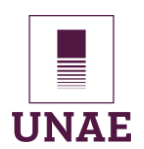

 $\checkmark$  Demostrar las capacidades alcanzadas en el proceso formativo mediante la realización de actividades relacionadas al proceso contable, tributario y de talento humano a fin de que el estudiante tenga un acercamiento real al mundo del trabajo.

### **2.3.9.2. Análisis de unidades de competencia**

La estructura modular del currículo según la Dirección Nacional de Currículo (2017) se basa en la organización de contenidos educativos en módulos interconectados y coherentes. Cada módulo representa una unidad temática específica que se puede enseñar de manera independiente, lo que facilita la flexibilidad y adaptación del proceso educativo para satisfacer las necesidades individuales de los estudiantes.

**a) Módulos asociados a las Unidades de Competencia** 

**Módulo 1: CONTABILIDAD GENERAL**

**Módulo 2: CONTABILIDAD DE COSTOS** 

**Módulo 3: CONTABILIDAD BANCARIA**

**Módulo 4: TRIBUTACIÓN**

**Módulo 5: GESTIÓN DEL TALENTO HUMANO**

#### **b) Módulos de carácter básico y/o transversal**

### **Módulo 6: PAQUETES CONTABLES Y TRIBUTARIOS**

Objetivo: Utilizar la hoja electrónica, paquetes contables y tributarios para procesar datos con la finalidad de optimizar tiempo y recursos.

La intervención que se trata en esta investigación, se aplicó en este módulo, en el segundo año de bachillerato Técnico en contabilidad, se usó el laboratorio # 1, la guía didáctica correspondiente al tema Rol de Pagos se cargó en la plataforma gratuita Moodle, las clases recibieron de forma presencial y aplicaron el aprendizaje cooperativo para fortalecer las relaciones interpersonales, las dimensiones y competencia que esta metodología con la integración de las Tics.

### **c) Módulo de Formación y Orientación Laboral – FOL**

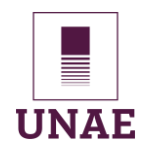

Objetivo: Identificar los derechos y obligaciones que se derivan de las relaciones laborales, así como los mecanismos de seguridad, salud e inserción en el campo ocupacional con la finalidad de cumplir con la normativa vigente. Duración: 62 horas pedagógicas

### **d) Módulo de Formación en Centros de Trabajo – FCT**

Objetivo: Demostrar las capacidades alcanzadas en el proceso formativo mediante la realización de actividades relacionadas al proceso contable, tributario y de talento humano a fin de que el estudiante tenga un acercamiento real al mundo del trabajo. Duración: 160 horas.

A continuación, tenemos la tabla donde se visualiza las horas de trabajo del Módulo de Paquetes Contables y Tributarios de segundo Bachillerato Técnico para el año Lectivo 2023 – 2024 diseñado en base a los acuerdos ministeriales vigentes y están aprobados por el Distrito 21D02 Lago Agrio.

#### **Tabla 3**

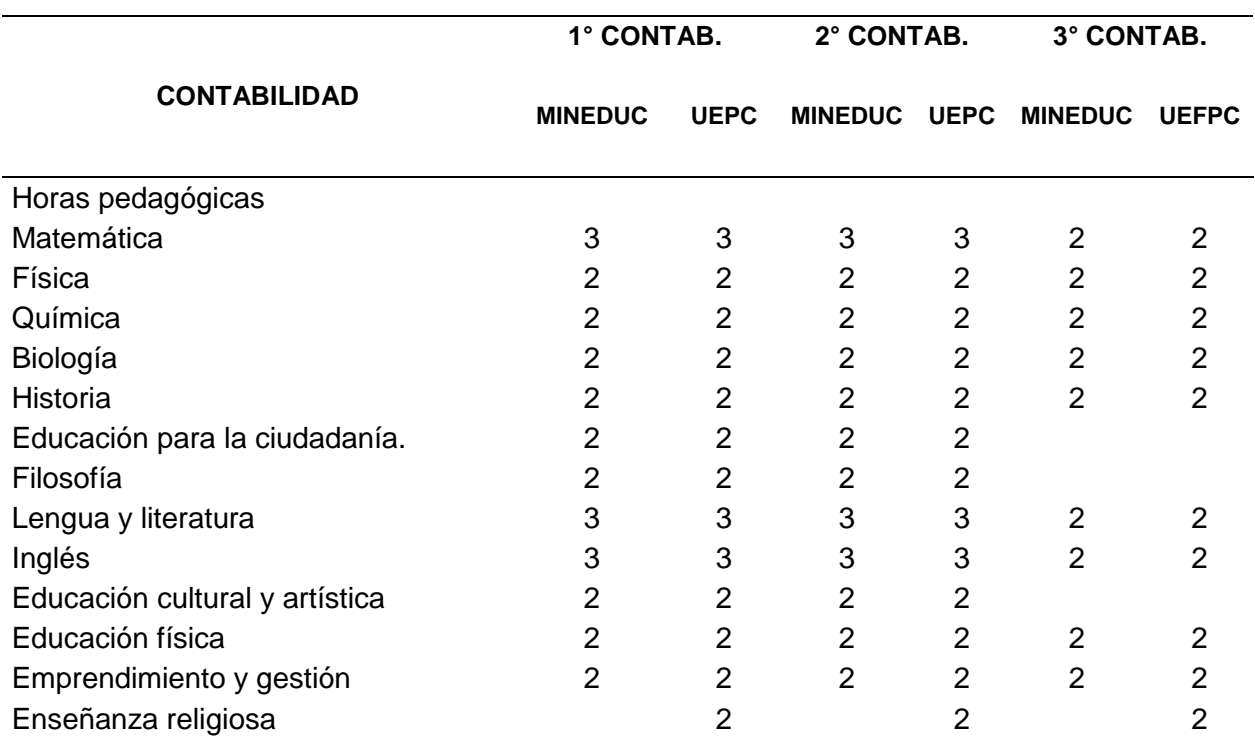

*Malla curricular de Bachillerato técnico en Contabilidad*

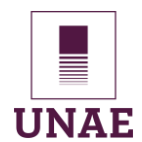

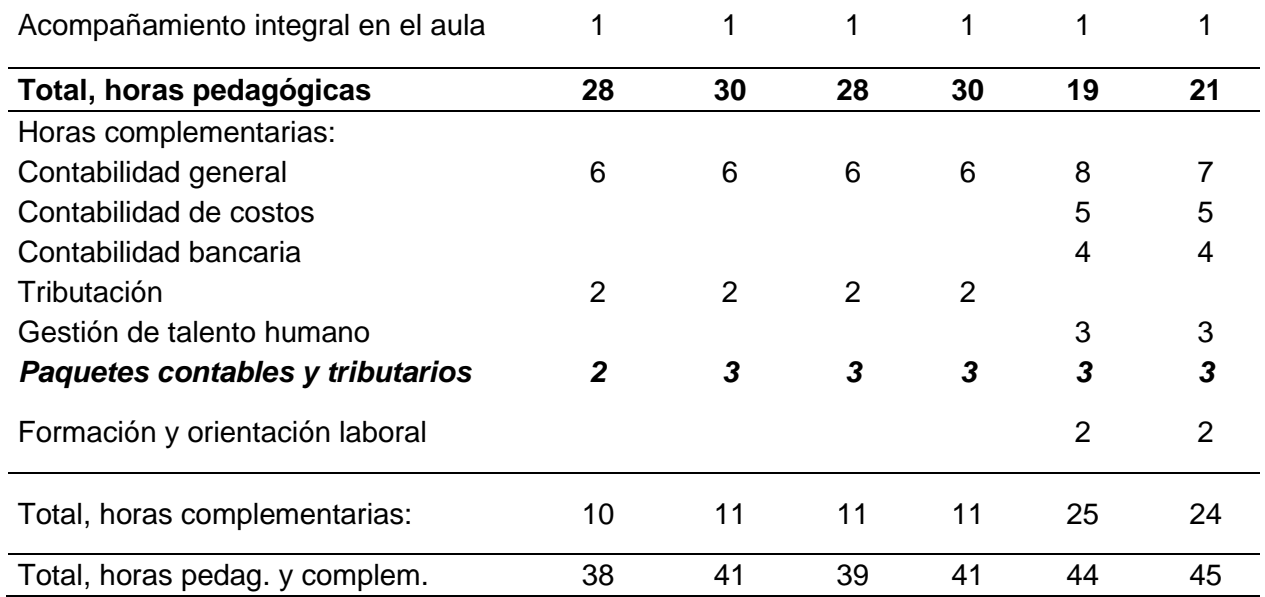

*Nota*. Datos tomados de la Malla Curricular del Colegio Pacífico Cembranos.

# **2.3.9.3. Módulos de carácter básico y/o transversal - Paquetes Contables y Tributarios**

El módulo de Paquetes Contables y Tributarios, en esta línea, la Dirección Nacional de Currículo (2017) brinda a los estudiantes la oportunidad de adquirir habilidades mediante el uso de herramientas informáticas para procesar información relevante y actualizada para el campo contable y tributario, en línea con los avances tecnológicos. El enfoque metodológico se caracteriza por ser activo, participativo y práctico, fomentando un ambiente de trabajo propicio mediante programas que facilitan el aprovechamiento óptimo de los recursos disponibles. Es un módulo transversal asociado a toda la figura profesional contable, permitiendo una progresión coherente basada en los conocimientos adquiridos en cada etapa del plan de estudios.

Para llevar a cabo las tareas del módulo, es fundamental utilizar el laboratorio de cómputo que cuenta con un software especializado en contabilidad y tributación, dado que el enfoque educativo se centra principalmente en la práctica de los contenidos del plan de estudios, es importante utilizar programas basados en la nube como el Google Drive, con orientación cooperativa para desarrollar los contenido curriculares, cabe indicar que

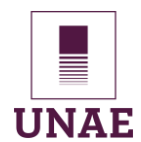

disponemos de hojas de cálculo, procesadores de texto, presentaciones, formularios y

muchos más.

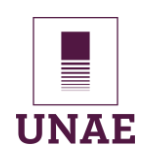

### **CAPÍTULO III: MARCO METODOLÓGICO**

### **3.1. Marco Metodológico**

#### **3.1.1. Paradigma**

El paradigma que se aplica en esta investigación es el interpretativo, por consiguiente, Ricoy Lorenzo (2006) defiende que, este enfoque, se profundiza en los motivos detrás de los hechos, evitando generalizaciones y reconociendo la naturaleza dinámica e interactiva de la realidad. Los sujetos, incluyendo al investigador, son considerados individuos comunicativos que comparten significados. La comunicación bidireccional entre la población involucrada en la investigación permite construir la acción interpretando y valorando la realidad de manera analítica y descriptiva dentro de un contexto que le otorga su significado pleno.

Además, como sostienen Castro y Luna (2022) el paradigma Interpretativo posee un enfoque holístico, el investigador se esfuerza por comprender y explicar el comportamiento de los estudiantes en el contexto educativo. Es fundamental la comprensión de los significados y las intenciones de todos los actores involucrados, integra las experiencias y perspectivas de los sujetos de estudio y los observadores. Este enfoque promueve un mayor entendimiento de la conciencia subjetiva y permite identificar factores clave para el desarrollo y mejora de la educación en general.

Esta investigación se refuerza también con el paradigma constructivismo social Gergen (1990) sostiene que el enfoque mixto, con datos cuantitativos y cualitativos que al contrastar la información para comprender la realidad investigada, la modalidad de la investigación es la aplicada o tecnológica, en relación al diseño, se refiere a un diseño de Investigación Acción Educativa, considerado porque es una herramienta que facilita la elaboración de saberes pedagógicos que permite la reflexión como lo afirma Ullauri, J (2022) y la transformación continua de la práctica en actividad profesional que recomienda Ullauri y Mauri (2022).

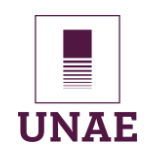

#### **3.1.2. Enfoque cualitativo**

En esta línea, Sánchez Flores (2019) define como el procedimiento metodológico que usa texto, discursos, gráficos, imágenes; estudia diferentes objetos para comprender la vida social del sujeto por los significados desarrollados por este. Este enfoque se sustenta en evidencias que se orientan más hacia la descripción profunda del fenómeno con el propósito de comprender y explicar mediante la aplicación de métodos y técnicas.

La investigación se centra en explorar el uso del aprendizaje cooperativo vinculado a Google Drivey otras aplicaciones en el módulo de paquetes contables y tributarios. Este estudio involucra a estudiantes de segundo bachillerato técnico en contabilidad y utiliza técnicas de grupos focales, cuestionarios y fichas de observación para recopilar datos, además la aplicación de una guía didáctica con la sugerencia de Cabero Almenara et al. (2015) usando el método Technological Pedagogical Content Knowledge TPCAK para su diseño.

Se selecciona una muestra diversa para obtener una visión completa de las experiencias de aprendizaje, 2 grupos integrados por 5 estudiantes cada uno. Los grupos focales permiten explorar las percepciones y experiencias de los participantes, mientras que los cuestionarios recopilan datos cuantitativos y cualitativos. Las fichas de observación registran la dinámica en las sesiones de aprendizaje cooperativo.

El análisis de datos implica examinar las transcripciones de grupos focales y las notas de observación, identificando patrones y temas clave. Los datos cuantitativos respaldan los hallazgos cualitativos. A partir de estos resultados, se desarrolla una guía didáctica que ofrece recomendaciones y mejores prácticas para optimizar el uso de estas herramientas tecnológicas en la enseñanza y el aprendizaje, este enfoque cualitativo proporciona información valiosa para mejorar la efectividad del aprendizaje cooperativo en el contexto del módulo de paquetes contables y tributarios.

Esta investigación implicó un análisis estadístico descriptivo, como lo describe Creswell (2018) es una herramienta de investigación cuantitativa que ayuda a describir los

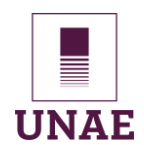

datos de una manera significativa y fácil de entender, lo ratifica Fisher y Marshall (2009) afirmando que ayuda a describir los datos de manera significativa, utiliza medidas de tendencia central, dispersión y gráficos. Este estudio busca proporcionar una comprensión más profunda de la interacción entre el aprendizaje cooperativo, las herramientas tecnológicas y las estrategias de recolección de datos, para contribuir al avance de la educación y la pedagogía contemporánea. Finalmente, Liu, Parelius y Singh (1999) afirman sobre la estadística descriptiva multivariada tradicional que es sensible a los valores atípicos y difícil de interpretar visualmente, proponen un nuevo enfoque basado en la profundidad de los datos que es más robusto y fácil de interpretar.

### **3.1.3. Tipo de investigación: Estudio de Caso**

El autor Yin (2018) afirma que, el estudio de caso se presenta como una estrategia metodológica fundamental en la investigación científica. Esta aproximación implica una profunda inmersión en un fenómeno particular, permitiendo una comprensión detallada de su contexto y variables. Los estudios de caso se destacan por su capacidad para abordar preguntas complejas y explorar situaciones en su contexto real, brindando una visión enriquecedora y contextualizada para los investigadores.

El estudio de caso se adentra en la exploración minuciosa de un fenómeno contemporáneo en su ambiente real, donde las fronteras entre dicho fenómeno y su contexto circundante no se manifiestan de manera clara y evidente. Para abordar la complejidad de estos fenómenos, se emplean múltiples fuentes de datos, lo que brinda un enfoque holístico y multifacético para comprender su naturaleza intrínseca.

En el contexto del estudio de caso, la flexibilidad se hace patente, ya que se permite tanto el análisis de un caso único como la investigación de múltiples casos, lo que ofrece una oportunidad para comparaciones y generalizaciones más sólidas. De esta manera, el método de estudio de caso se configura como una herramienta valiosa para desentrañar la complejidad de temas emergentes y poco conocidos, ofreciendo una comprensión holística del fenómeno a estudiar.

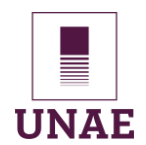

## Universidad Nacional de Educación

Para Hernández Sampieri y Mendoza Torres (2018) los estudios de caso son investigaciones que emplean procedimientos y diseños propios. Se caracterizan por analizar en profundidad una unidad holística utilizando métodos cuantitativos, cualitativos o mixtos para responder a preguntas de investigación, probar hipótesis y desarrollar teorías. Esta definición los posiciona más allá de un tipo de diseño o muestra, representando la evolución que han experimentado en los últimos años.

Por otro lado, Stake (2005) manifiesta que, el estudio de caso es una metodología de investigación que permite una comprensión profunda de un fenómeno. Esto se debe a que el investigador se involucra directamente en el contexto de estudio, lo que le permite observar y describir los elementos de la situación que le otorgan significado, es holística, ya que permite comprender el fenómeno en su totalidad. Esto se logra a través de la observación participante, que permite al investigador obtener una visión real y detallada del fenómeno.

El verdadero valor del estudio de caso radica en su capacidad para comprender los fenómenos idiosincráticos y específicos. Esto se debe a que el estudio de caso se centra en el contexto particular del fenómeno, lo que permite al investigador comprender las causas y consecuencias del fenómeno.

En el estudio de caso único, se aplica un procedimiento secuencial y lógico que me permite analizar y recolectar datos del objeto de estudio que son los estudiantes de segundo de contabilidad con relación al aprendizaje cooperativo articulado con Google Drive, estas faces son:

#### **3.1.4. Fases del proceso de la investigación.**

**Primera fase** se recogieron las percepciones iniciales de los actores.

Se desarrolló los instrumentos de investigación como los grupos focales,

cuestionario y fichas de observación.

Los instrumentos de investigación se enviaron a los expertos para su validación.

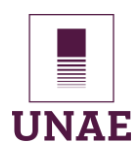

**La segunda fase:** se elaboró la guía didáctica a partir de las observaciones obtenidas mediante la aplicación de los instrumentos.

**La tercera fase:** se definió la población estudiantil que participó en las actividades propuestas en la guía.

**La cuarta fase:** se aplicó la guía didáctica en el segundo de bachillerato técnico en contabilidad, la misma que conto con 6 sesiones y que fue registrada en una ficha de observación.

**La quinta fase:** se aplicó los instrumentos de investigación como los grupos focales y el cuestionario posterior a la aplicación de la guía.

**La sexta fase:** se aplicó un reajuste a la guía didáctica a partir del resultado que se recolectó mediante instrumentos de investigación aplicados a los estudiantes.

**La séptima fase:** se evaluó el desarrollo de Google Drive como herramienta que fomenta prácticas cooperativas a partir de la aplicación de la guía didáctica mediante las pruebas de evaluación.

### **3.1.5. Población muestra o Informantes claves**

Está conformada por los estudiantes de bachillerato técnico en contabilidad, en número de 24 estudiantes que según reporte de secretaria de la institución están legalmente matriculados, ellos son toda la población estudiantil los cuales reciben el módulo de paquetes contables y tributarios según la malla curricular del Ministerio de Educación del Ecuador, cursan el año lectivo 2023 - 2024.

Este grupo de estudiantes que es el motivo del caso de estudio donde se recolectó la información de interés para el investigador, fue objeto de la aplicación de una guía didáctica orientada a cultivar y fortalecer habilidades sociales poco aplicadas en el entorno educativo, se desarrollará actividades cooperativas a través de Google Drive.

### **3.1.6. Criterios de inclusión y exclusión de las unidades de información**

### **Criterios de inclusión**

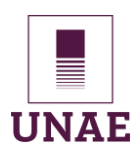

- Estudiantes de segundo año de bachillerato técnico en contabilidad de la Unidad Educativa Fiscomisional Pacífico Cembranos.
- $\checkmark$  Edad entre 15 y 17 años.
- $\checkmark$  Estar cursando la especialidad de contabilidad.
- $\checkmark$  Consentimiento informado firmado por el estudiante y sus padres o tutores legales.

### **Criterios de exclusión**

- $\checkmark$  Estudiantes de especialidades diferentes a contabilidad.
- $\checkmark$  Estudiantes con problemas de salud que les impidan participar en el estudio.
- $\checkmark$  Estudiantes que hayan participado previamente en un estudio sobre aprendizaje cooperativo.
- $\checkmark$  Consentimiento informado no firmado por el estudiante y sus padres o tutores legales

#### **3.1.7. Criterios para seleccionar de los participantes en la investigación**

Los participantes fueron seleccionados de manera intencional, con el método no probabilístico, por consiguiente Tamayo (2001) sostiene que, no es adecuado para hacer generalizaciones, el muestreo no probabilístico tiene valor en estudios exploratorios, donde el objetivo es comprender y explorar fenómenos sin necesidad de hacer inferencias precisas sobre la población. En el caso de esta investigación se trabajó con el segundo de bachillerato técnico en contabilidad que cuenta con 24 estudiantes, 20 mujeres y 4 varones.

#### **3.1.8. Técnicas e instrumentos de recolección de la información**

**Grupos focales** es la técnica de investigación que se aplicó para recoger las percepciones que los estudiantes tienen frente a las dimensiones que engloba el aprendizaje cooperativo dentro del laboratorio de computación al recibir las clases del módulo de Paquetes Contables y Tributarios, el guion de preguntas de discusión están enfocadas dentro de las categorías como la interdependencia positiva, la interacción simultánea y cara a cara, la responsabilidad individual y grupal con participación equitativa,

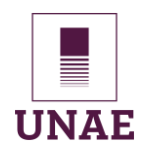

el desarrollo de las destrezas sociales del grupo reducido, competencias cooperativas y la reflexión sobre los progresos del grupo o evaluación (Cruz Sánchez et al., 2020).

**El cuestionario** es la herramienta que permitió al investigador formular un conjunto de interrogantes con el propósito de recolectar datos estructurados de un grupo de individuos, utilizando un enfoque cuantitativo para procesar y resumir las respuestas. (Meneses, 2016). En esta investigación se compone de preguntas cerradas sobre el conocimiento y manejo de destrezas en cuanto a las aplicaciones de Google Drive y conceptos cooperativos, se aplicó a los estudiantes mediante formulario digital enviado por internet, se pretende recoger información de tipo diagnóstico frente al uso de las Tics y el entorno de aplicaciones que se usan en el ámbito educativo.

**Las fichas de observación** Arias (2020) manifiesta que, es un instrumento de investigación que permite recopilar datos cualitativos sobre un fenómeno o situación. El investigador utiliza la ficha para registrar sus observaciones de forma objetiva y sistemática, para medir, analizar o evaluar un objetivo específico, en esta investigación recoge todas las incidencias que ocurre en el laboratorio de computación a la hora de recibir las clases de Paquetes Contables y Tributarios en relación al aprendizaje cooperativo y sus diferentes categorías, en las 6 sesiones aplicadas.

En esta investigación se utilizó ATLAS.ti 23 y SPSS 25 en su versión gratuita de prueba por el lapso de 30 días, que son herramientas que permiten el proceso de análisis de datos obtenidos a través de grupos focales, cuestionarios y fichas de observación en el contexto del aprendizaje cooperativo integrado a Google Drive, como parte de la aplicación de una guía didáctica. ATLAS.ti 23 permitió la categorización y el análisis cualitativo de las respuestas y observaciones recopiladas, facilitando la identificación de patrones, tendencias y temas emergentes en los datos cualitativos. Por otro lado, SPSS 25 fue fundamental para el análisis cuantitativo de los datos obtenidos a través de cuestionarios, permitiendo la realización de pruebas estadísticas, la generación de gráficos y la obtención de métricas

precisas. Esto contribuyó a la comprensión integral de los resultados y, en última instancia,

a la mejora del enfoque pedagógico del aprendizaje cooperativo.

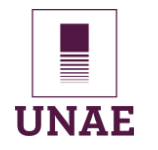

### **3.1.9. Operacionalización de las variables/categorías de estudio**

### **Tabla 4**

### *Matriz de Categorías.*

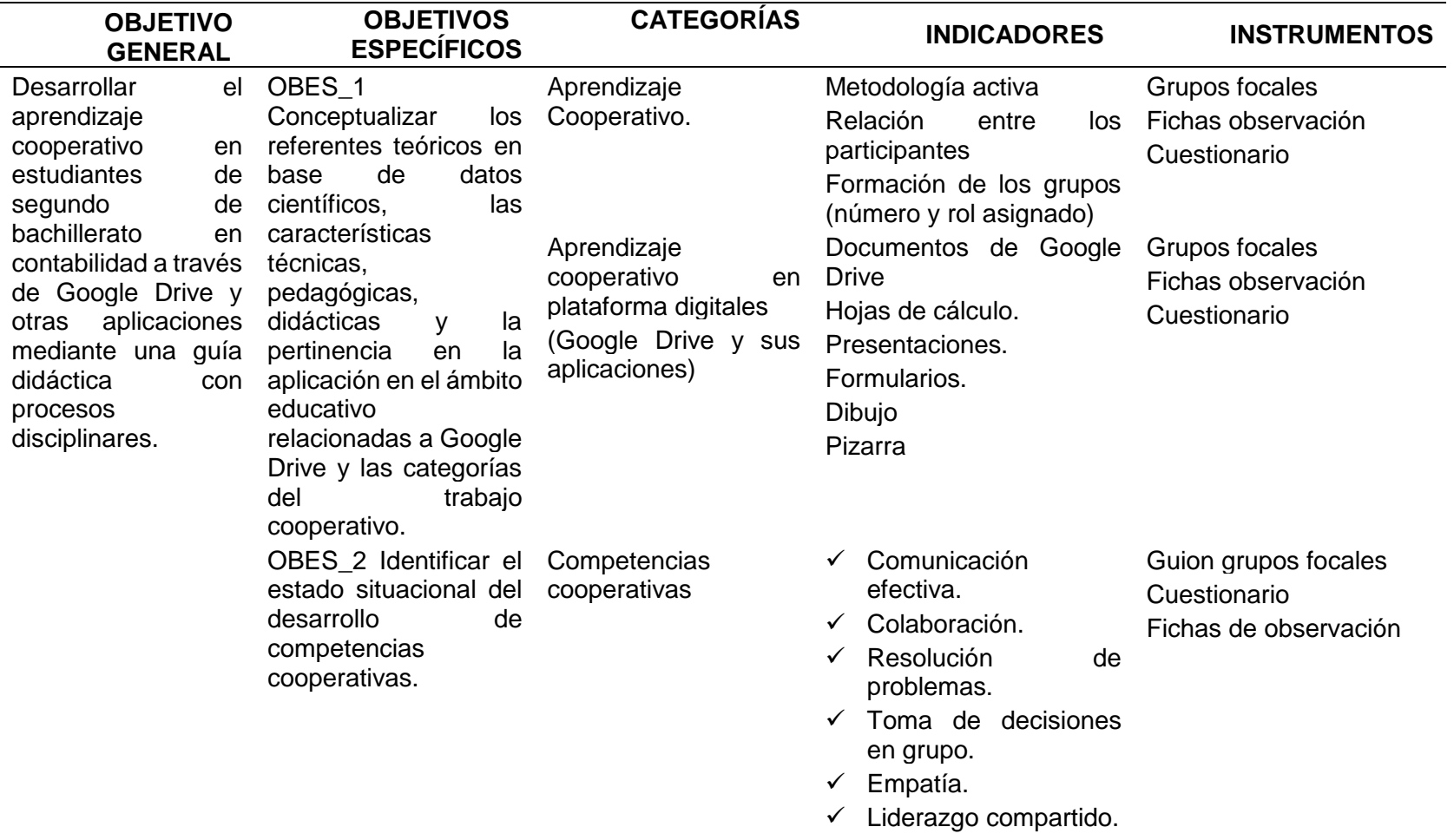

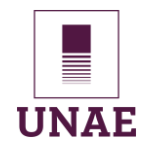

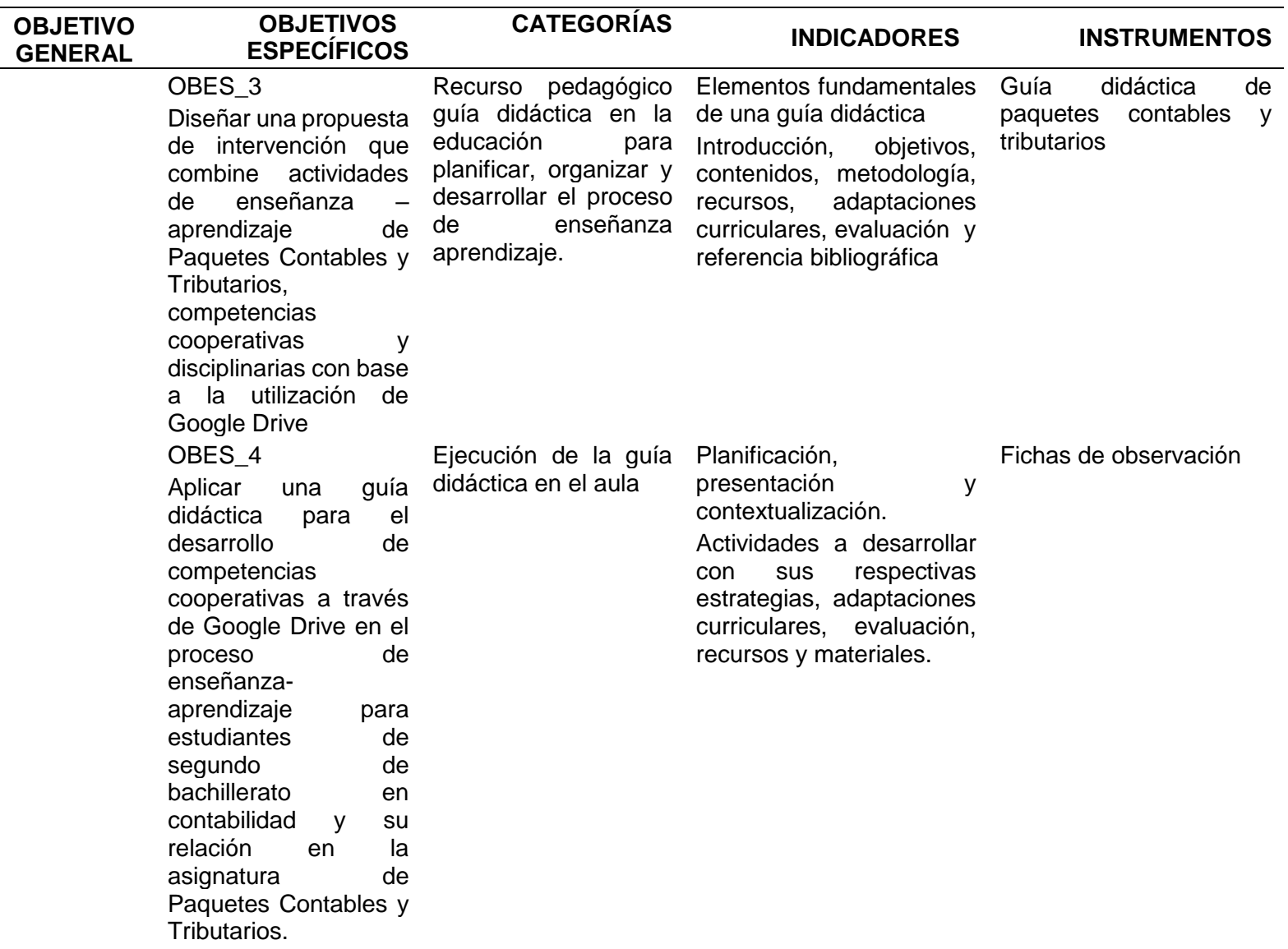

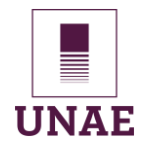

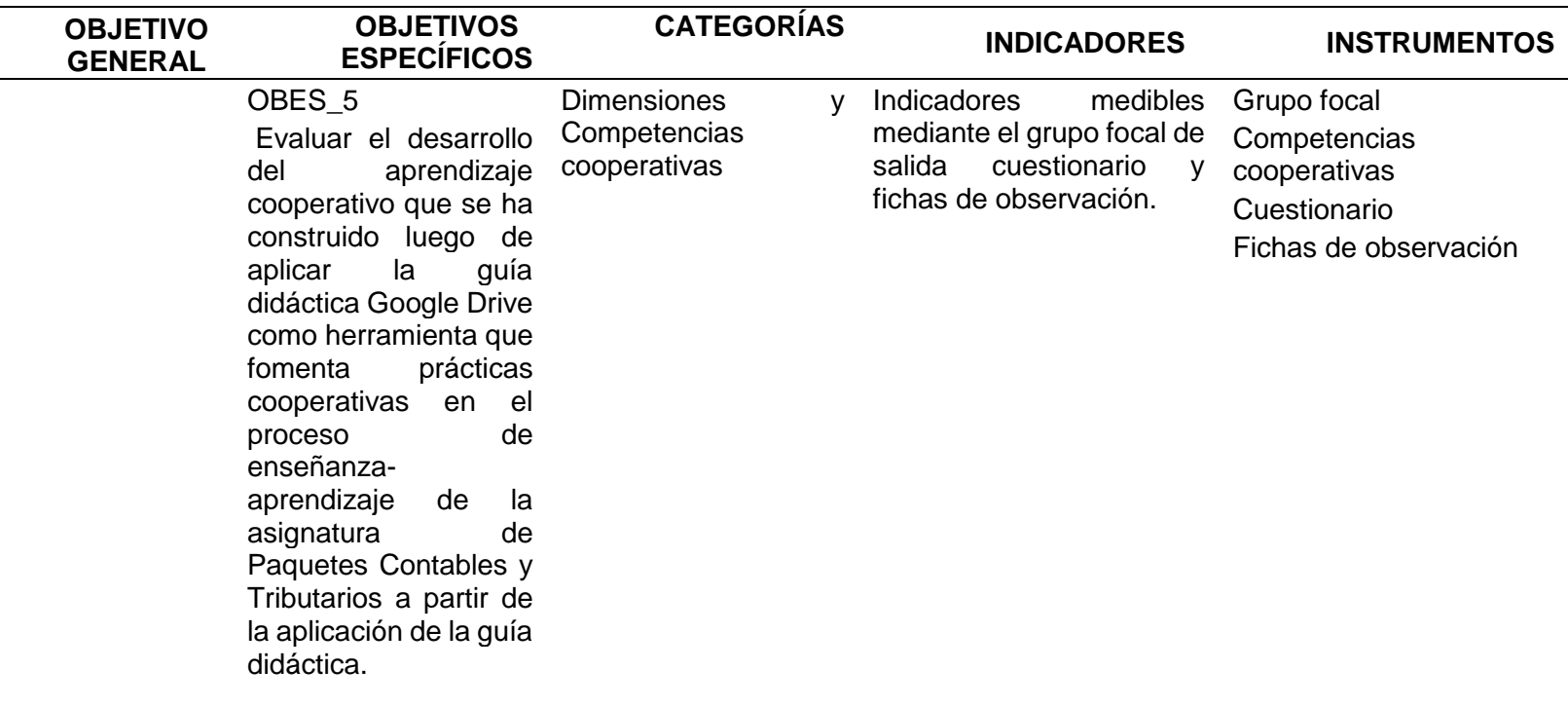

*Nota.* El aprendizaje cooperativo: una estrategia didáctica activa articulada con Google Drive

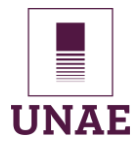

### **CAPÍTULO IV: ANÁLISIS E INTERPRETACIÓN DE RESULTADOS**

### **4.1. Análisis Cualitativo**

#### **4.1.1. Recopilación de datos**

La recolección de datos en este estudio se llevó a cabo mediante la técnica de grupo focal, que involucró la participación de 10 estudiantes divididos en 2 grupos, se aplicó tanto al inicio como al finalizar la intervención. Se aplicó el cuestionario a 24 estudiantes mediante un formulario de Google Drive. Estos cuestionarios proporcionaron una visión inicial y final de las percepciones y experiencias de los participantes en relación con el tema de estudio.

Durante el proceso de enseñanza, se llevaron a cabo 6 sesiones de clase siguiendo una guía didáctica específica que se alojó en un Entorno Virtual de Aprendizaje (EVA) basado en Moodle. Esta guía proporcionó una estructura clara y coherente para el aprendizaje cooperativo articulado a Google Drive y otras aplicaciones en el módulo de paquetes contables y tributarios, además, se aplicó una ficha de observación de tipo Likert para registrar de manera detallada las interacciones y el uso de herramientas tecnológicas durante las sesiones de clase. Esta ficha permitió capturar datos cualitativos sobre la dinámica de aprendizaje cooperativo y su implementación en tiempo real.

Por consiguiente, la recolección de datos se basó en una combinación de técnicas, incluyendo cuestionarios, guía didáctica, fichas de observación y grupos focales, que proporcionaron una visión completa y enriquecedora de la experiencia de aprendizaje cooperativo en este contexto educativo, a continuación, se detallan los resultados conseguidos durante la intervención motivo de la investigación de estudio de caso único.

### **4.1.2. Análisis del cuestionario**

La aplicación del cuestionario tanto al inicio como al final de la intervención representó un componente esencial de este estudio, se administró a un grupo de 24 estudiantes que participaron en el curso. Esta estrategia de recolección de datos permitió capturar las primeras percepciones y experiencias de los estudiantes.

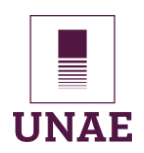

Los resultados de la investigación basados en el cuestionario tanto de entrada como de salida revelan una serie de hallazgos significativos:

**a) Familiaridad con el Aprendizaje Cooperativo** la guía didáctica fue efectiva para

aumentar el conocimiento de los estudiantes sobre la metodología activa, el aumento de 4% en el conocimiento de los estudiantes sobre el aprendizaje cooperativo es un indicador positivo de que la guía didáctica fue efectiva para proporcionar información y aclarar conceptos.

Sin embargo, es importante señalar que el aumento de 4% es relativamente pequeño. Esto implica que la guía didáctica podría ser mejorada para proporcionar una comprensión más profunda del aprendizaje cooperativo.

### **Figura 3**

### *Resultado de datos de entrada y salida*

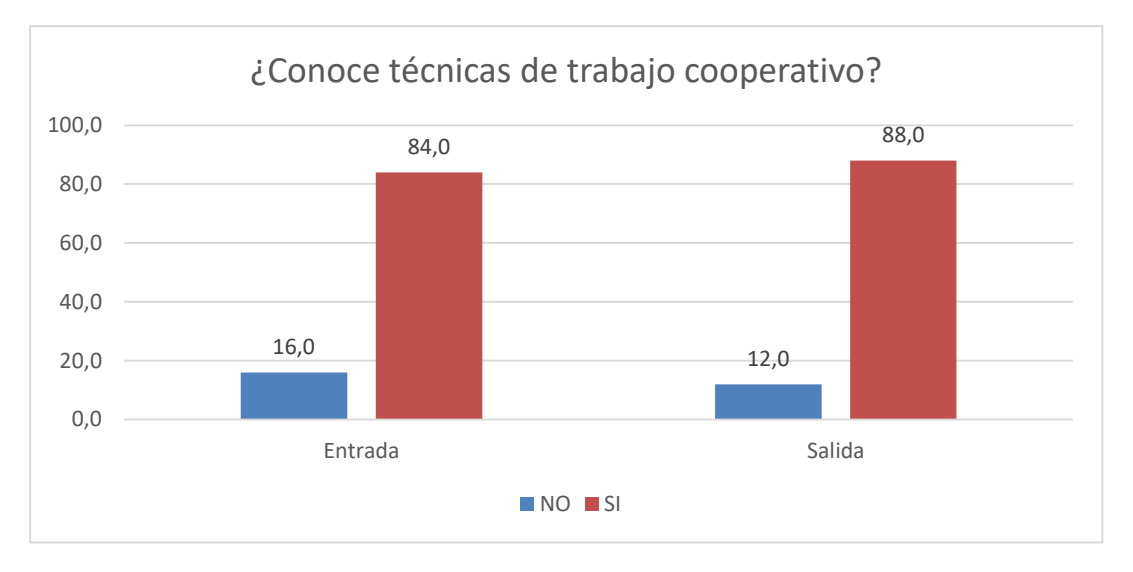

*Nota*. Gráficos estadísticos que permiten la comparación del antes y después de la intervención.

**b) Utilización en el Aula** analizando los datos se puede inferir que la guía didáctica fue efectiva para aumentar el uso del aprendizaje cooperativo en el aula. El aumento de 22.62% es un indicador positivo de la efectividad, esto permite sensibilizar a los docentes sobre los beneficios del aprendizaje cooperativo y brindarles herramientas

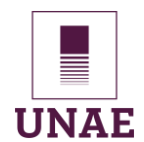

para implementarlo en sus aulas. Sin embargo, se observa que la guía didáctica podría ser mejorada para proporcionar información y recursos más específicos para implementar el aprendizaje cooperativo en el aula.

### **Figura 4**

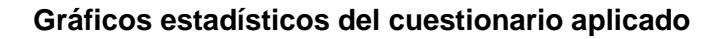

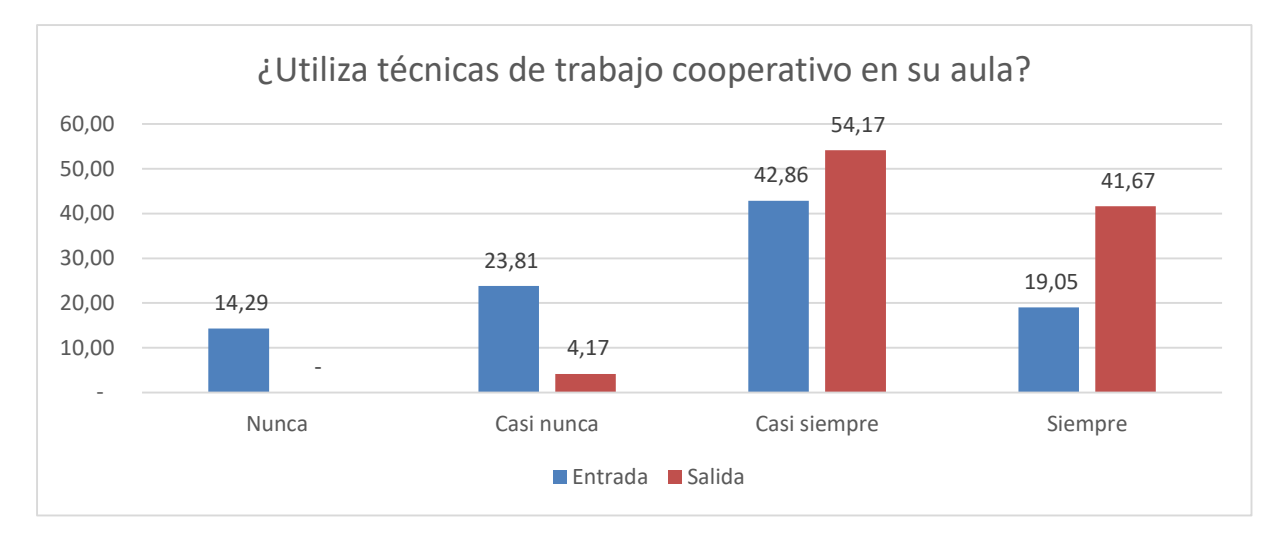

*Nota*. Gráficos estadísticos que permiten la comparación del antes y después de la intervención

**c) Roles de los Estudiantes en el Aprendizaje Cooperativo,** solo el 36% reconoce el papel del coordinador, luego de la intervención se incrementa a un 66.7% que distinguen coordinador, secretario, controlador y porta voz. Esto indica que tuvo efecto la capacitación sobre los roles dentro de este enfoque pedagógico.

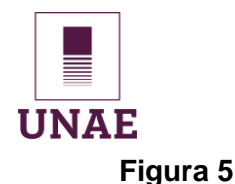

### *Datos de entrada*

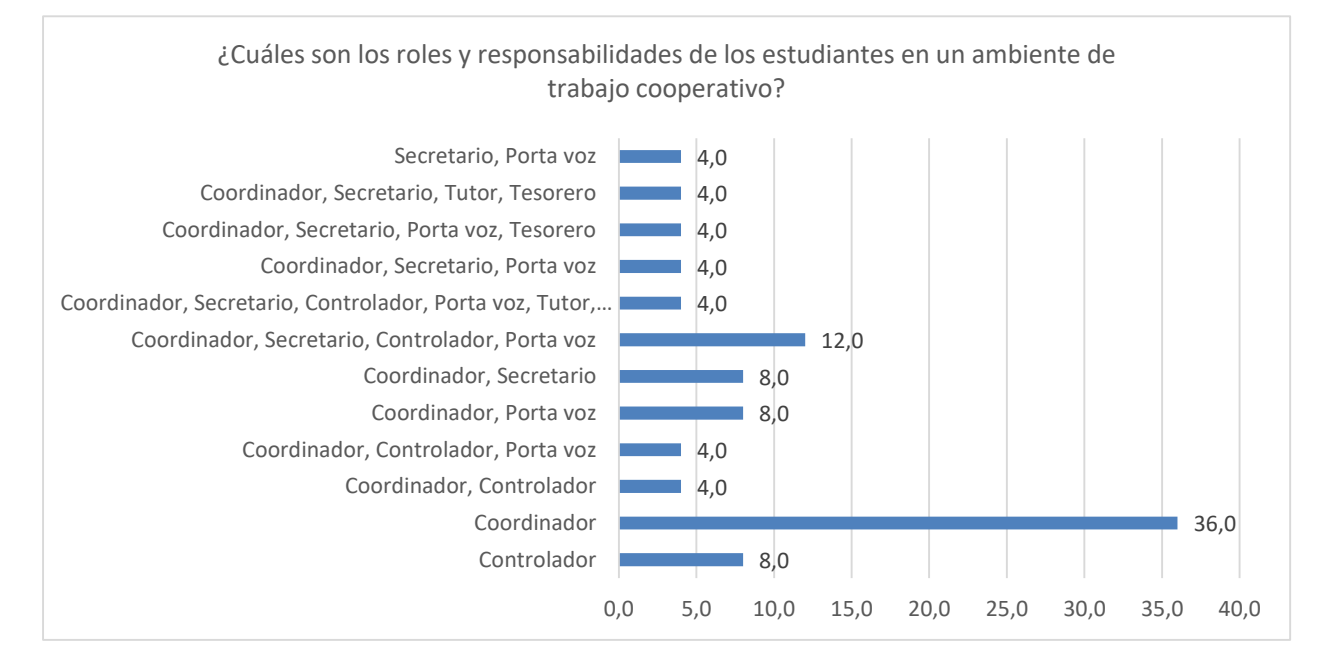

### **Figura 6**

#### *Datos de salida*

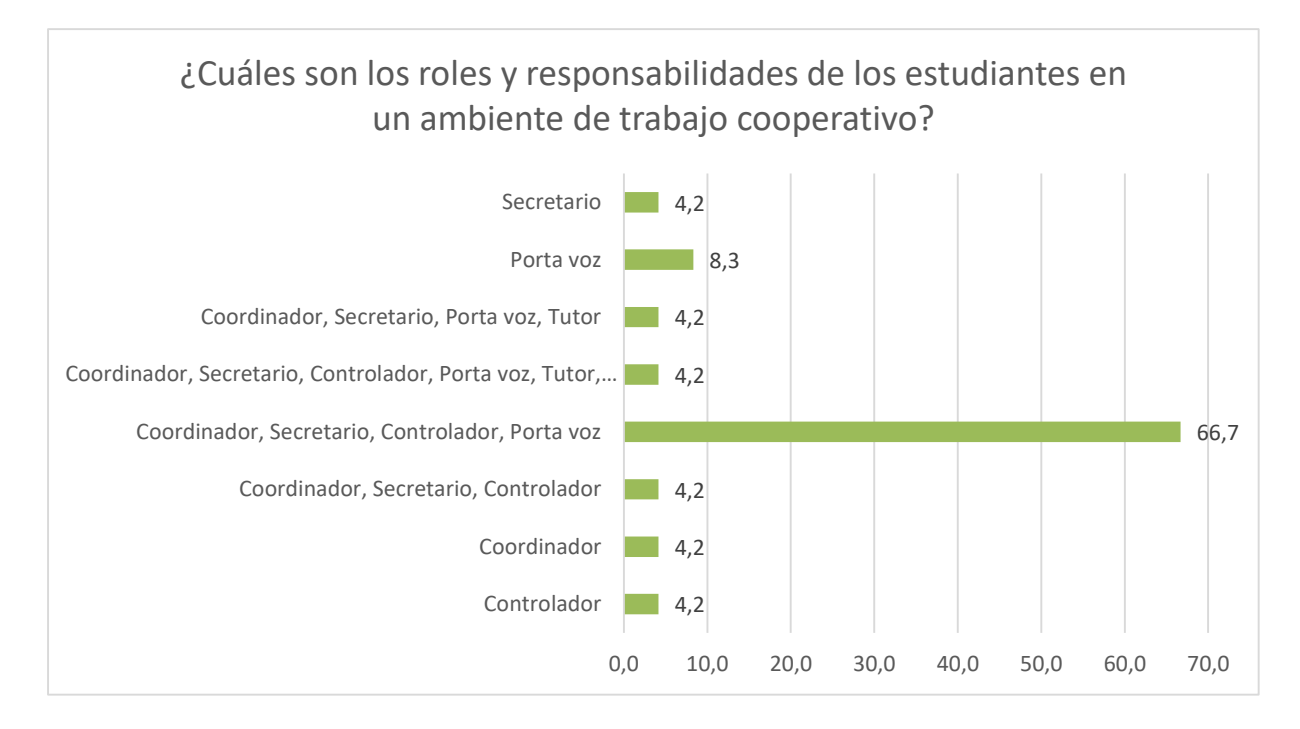

#### *Nota*. Gráficos estadísticos que permiten la comparación del antes y después de la

#### intervención

## Universidad Nacional de Educación

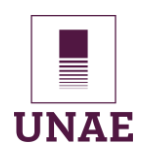

**d) Habilidades Sociales** el análisis de la información proporcionada sugiere que la guía didáctica fue efectiva para aumentar el conocimiento de los estudiantes sobre las habilidades sociales, el incremento de 13.8% es un indicador positivo de que la guía didáctica fue efectiva para proporcionar información y clarificar conceptos, pero, es importante señalar que el aumento es relativamente pequeño. Esto sugiere que la guía didáctica podría ser mejorada para consolidar las habilidades sociales en los estudiantes intervenidos.

### **Figura 7**

#### *Datos de entrada*

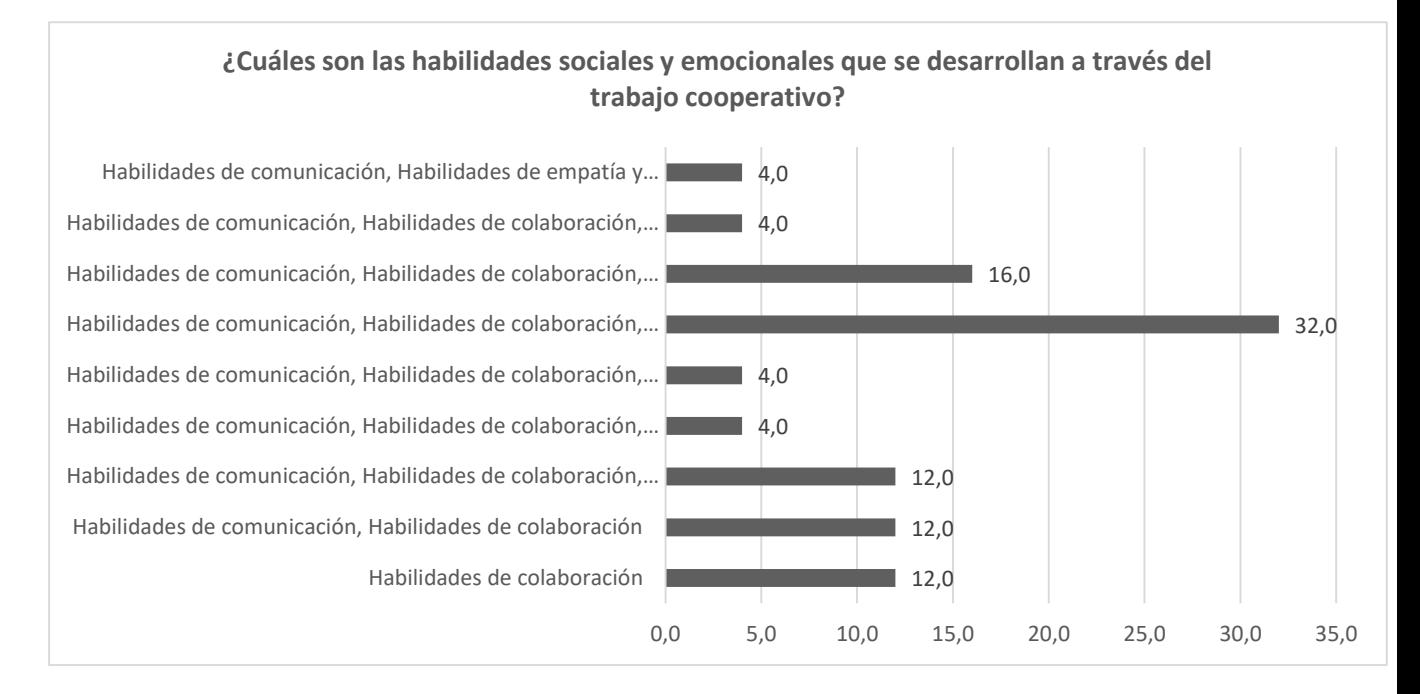

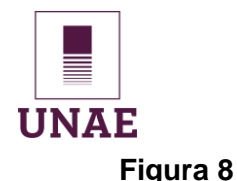

#### *Datos de salida, habilidades sociales*

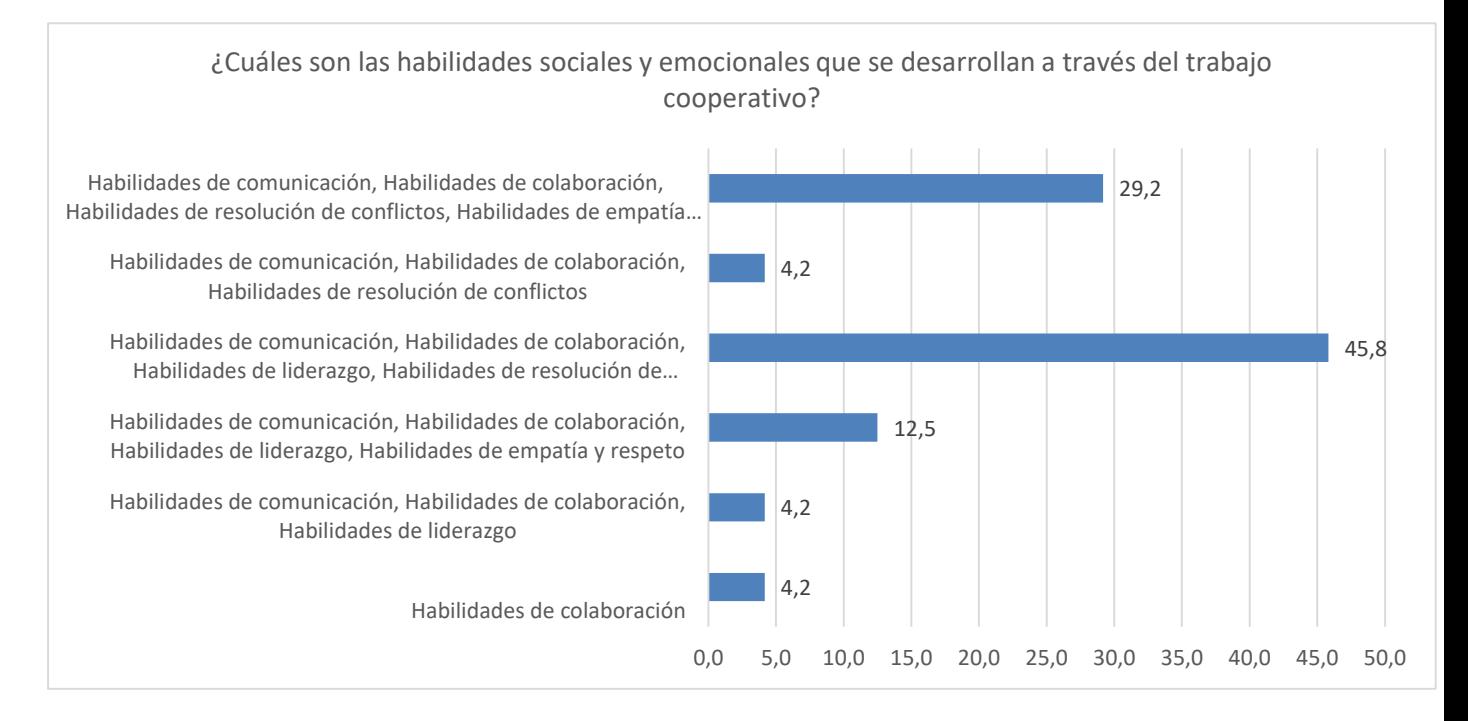

*Nota*. Gráficos estadísticos que permiten la comparación del antes y después de la intervención

- **e) Conocimiento sobre la cuenta de Google Drive**, antes de la intervención la totalidad de los estudiantes encuestados informa que conoce los requisitos necesarios para acceder a los servicios, al final de la aplicación ratifican el 100% su conocimiento, lo que evidencia un alto nivel de familiaridad con este aspecto.
- **f) Conocimiento de la Capacidad gratuita,** el análisis de la información proporcionada evidencia que la guía didáctica fue efectiva para aumentar el conocimiento de los estudiantes sobre la capacidad de almacenamiento gratuita de Google Drive. El aumento de 7% en el conocimiento de los estudiantes sobre la capacidad de almacenamiento gratuita es un indicador positivo de que la guía didáctica fue efectiva para proporcionar información y clarificar conceptos, pero, es importante señalar que el aumento es relativamente pequeño, aún hay un porcentaje mínimo de estudiantes que no conoce las restricciones de almacenamiento gratuito.

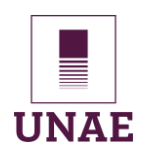

### **Figura 9**

### *Servicios de almacenamiento de Google*

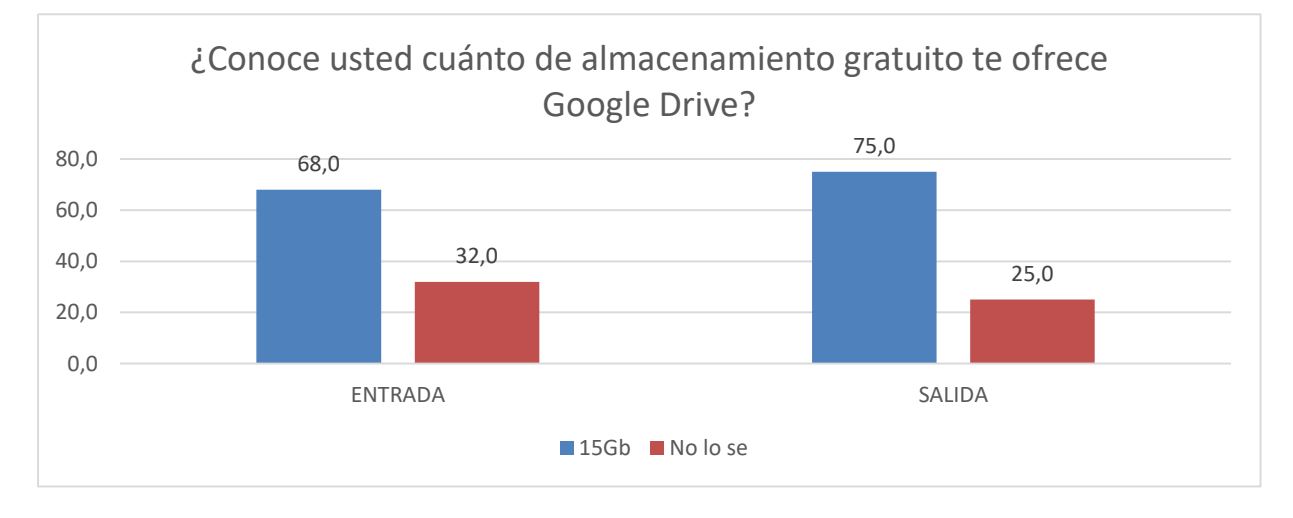

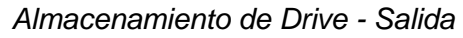

*Nota*. Gráficos estadísticos que permiten la comparación del antes y después de la intervención

**g) Conocimiento de los Servicios y Programas** al inicio de la intervención un 52% de los encuestados informa conocer los servicios y programas disponibles en Google Drive, mientras que al final se incrementa a un 83%, lo que sugiere una comprensión moderada de las herramientas disponibles en la plataforma.

#### **Figura 10**

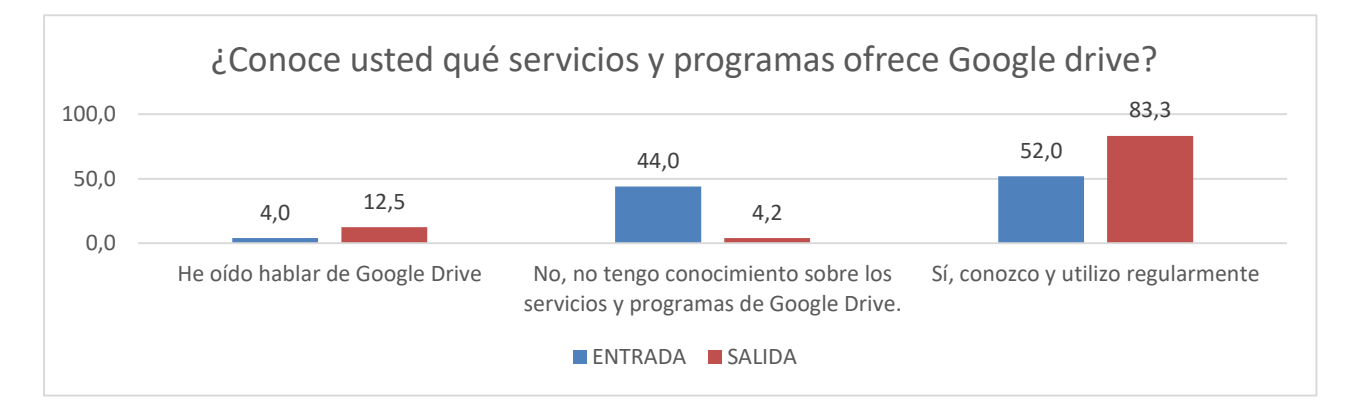

*Servicios de Google - Salida*

*Nota*. Gráficos estadísticos que permiten la comparación del antes y después de la intervención

Jorge Isaías Toasa Iza

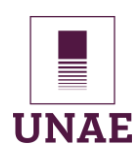

### **h) Conocimiento de Documentos, Hojas de Cálculo, Presentaciones y Formularios**

antes, solo el 32% de los estudiantes reconoce estas herramientas, luego de la intervención se incrementa alrededor del 80%. Esto señala que existe una mayor familiarización con estas aplicaciones entre los participantes.

### **Figura 11**

#### *Aplicaciones de Google - Entrada*

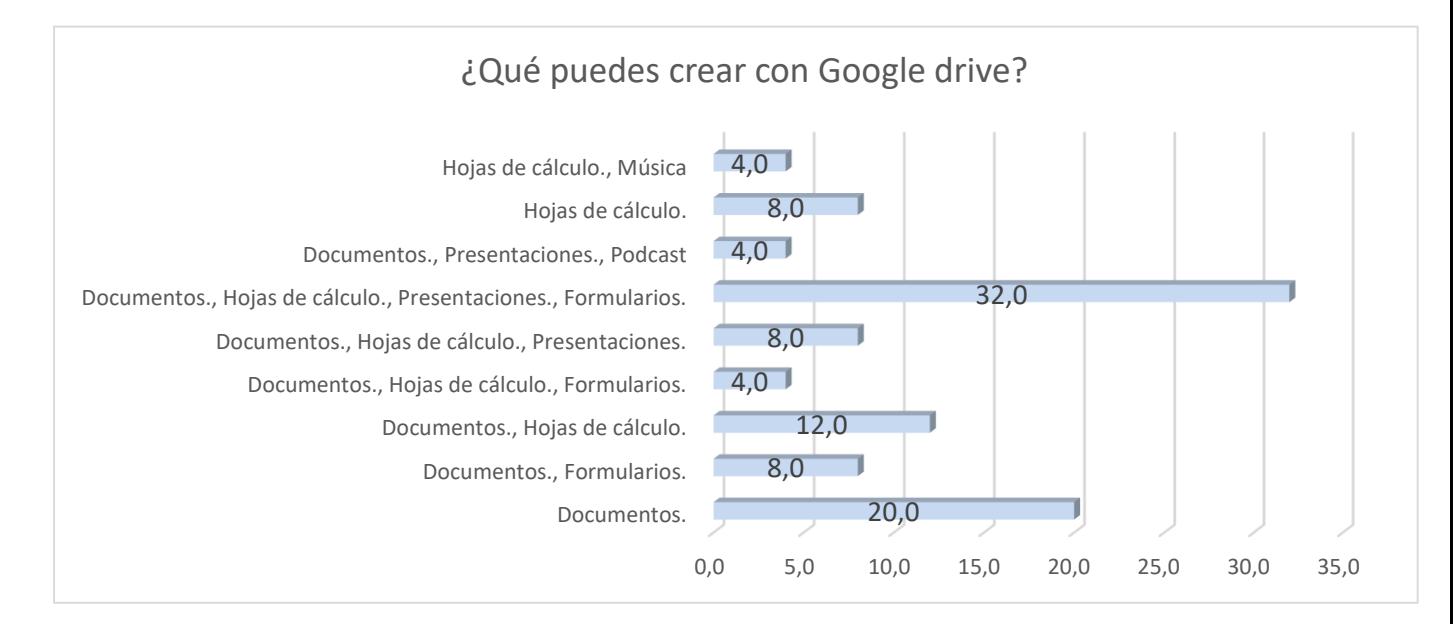

### **Figura 12**

### *Aplicaciones de Google - Salida*

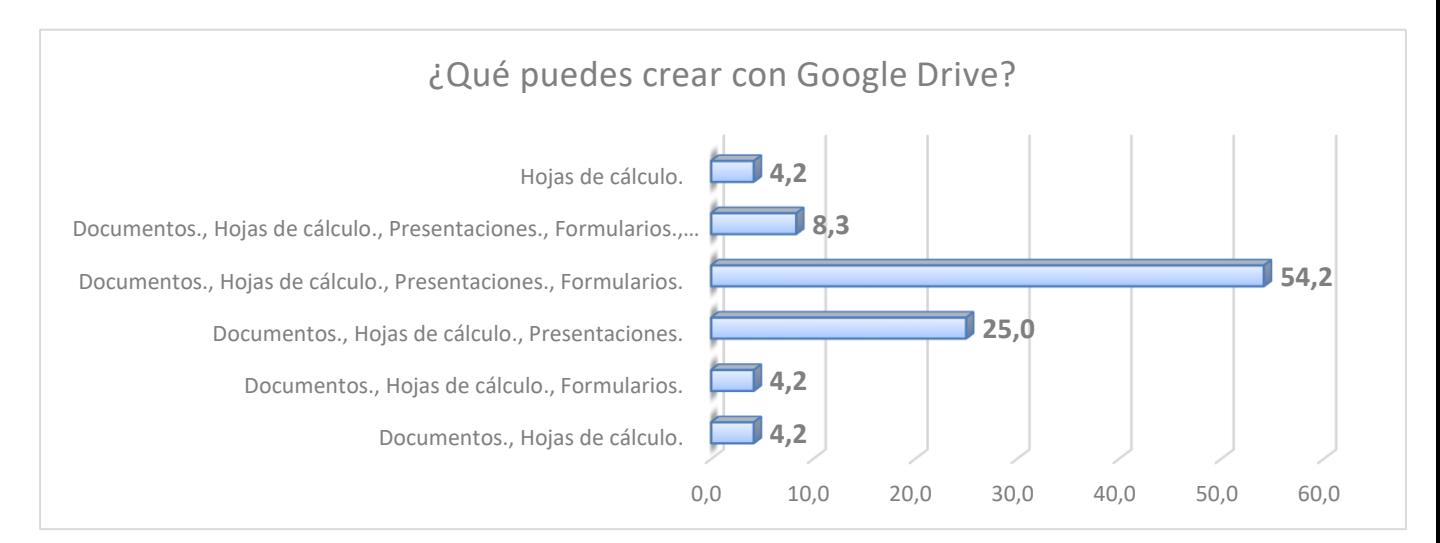

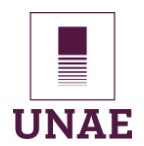

*Nota*. Gráficos estadísticos que permiten la comparación del antes y después de la intervención

**i) Compartir Archivos y uso Frecuente** el análisis de la información sostiene que, el uso de Google Drive para compartir archivos es una práctica común en el entorno educativo y tubo efecto la guía didáctica. El aumento de 11.8% en el conocimiento de los estudiantes sobre cómo compartir es un indicador que esta práctica está aumentando, sin embargo, es importante señalar que el conocimiento sobre cómo compartir archivos en Google Drive es solo un aspecto del uso efectivo de esta herramienta.

### **Figura 13**

### *Compartir Archivos - Salida*

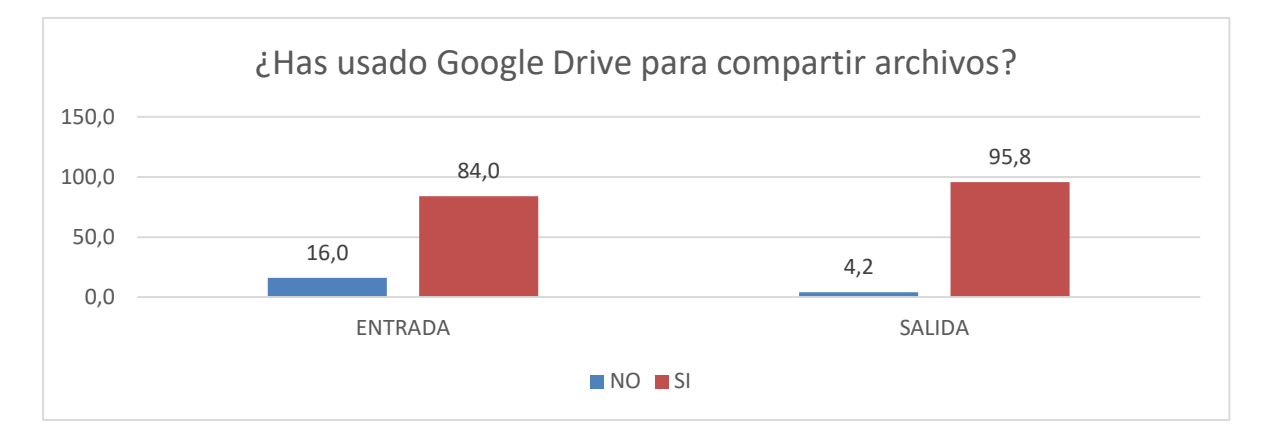

*Nota*. Gráficos estadísticos que permiten la comparación del antes y después de la intervención

**j) Uso frecuente de Google drive en las tareas,** el análisis de la información sostiene que la propuesta innovadora influyó positivamente en el uso frecuente de Google Drive en las tareas. El aumento de 17.2% en el uso frecuente es un indicador de que la propuesta innovadora fue efectiva, que los estudiantes están utilizando Google Drive de manera frecuente y efectiva para sus tareas académicas. Sin embargo, hay aún oportunidad para mejorar la propuesta innovadora para hacerla aún más efectiva.

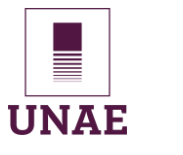

### **Figura 14**

*Uso de Google en las tareas.*

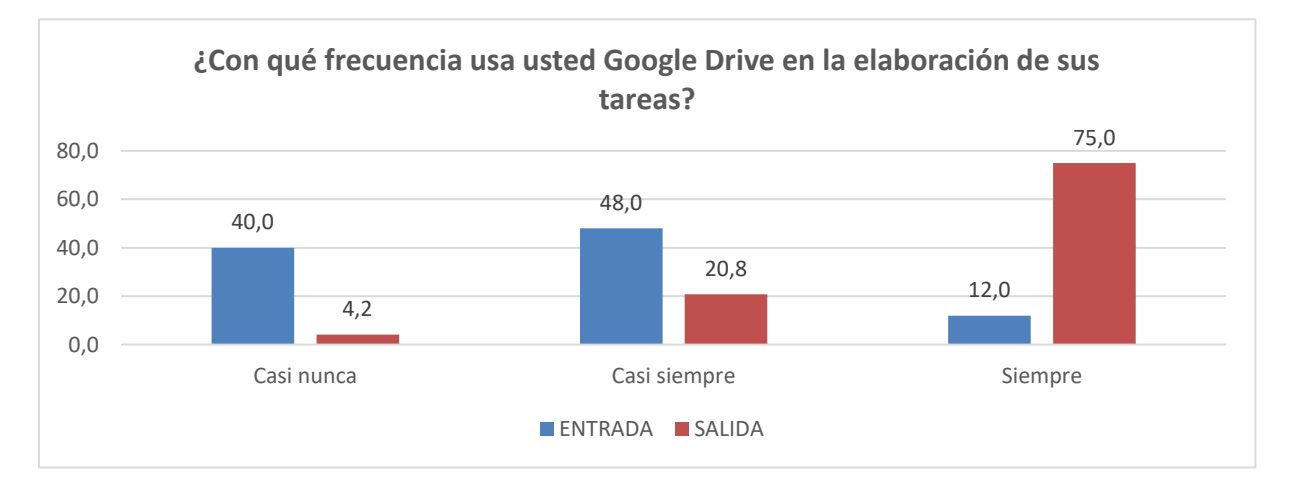

*Nota*. Gráficos estadísticos que permiten la comparación del antes y después de la intervención

### **k) Uso frecuente de Google Drive por el docente en actividades colaborativas,** los

datos sostienen el uso frecuente de Google Drive por el docente en actividades colaborativas aumentó significativamente después de la intervención. El aumento de 60.8% en el uso frecuente por parte del docente en la intervención que perciben el estudiantado anima a seguir utilizando las Tics en el ámbito educativo, y debe ser una práctica común para mejorar el aprendizaje cooperativo.

### **Figura 15**

*Uso de Google* 

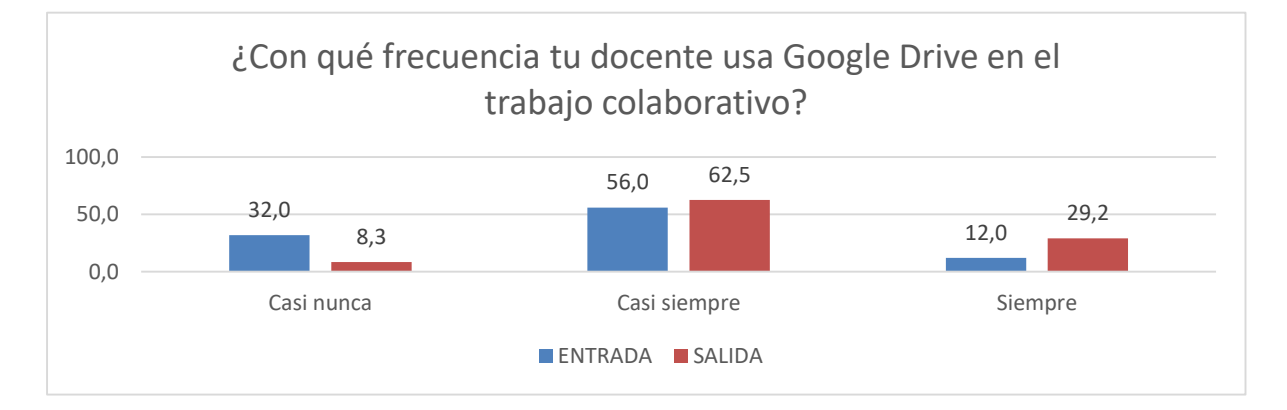

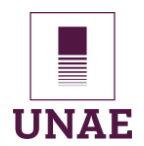

*Nota*. Gráficos estadísticos que permiten la comparación del antes y después de la intervención

**l) Está familiarizado con los servicio y programas de Google Drive,** el análisis demuestra que el conocimiento de los estudiantes sobre los servicios y programas de Google Drive disminuyó ligeramente después de la intervención. El descenso del 12.7% es un indicador negativo de que la intervención no fue efectiva para aumentar la conciencia de esta herramienta, que los estudiantes no están familiarizados con las herramientas y funciones que son útiles en sus estudios.

### **Figura 16**

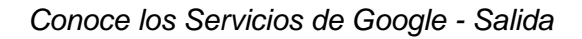

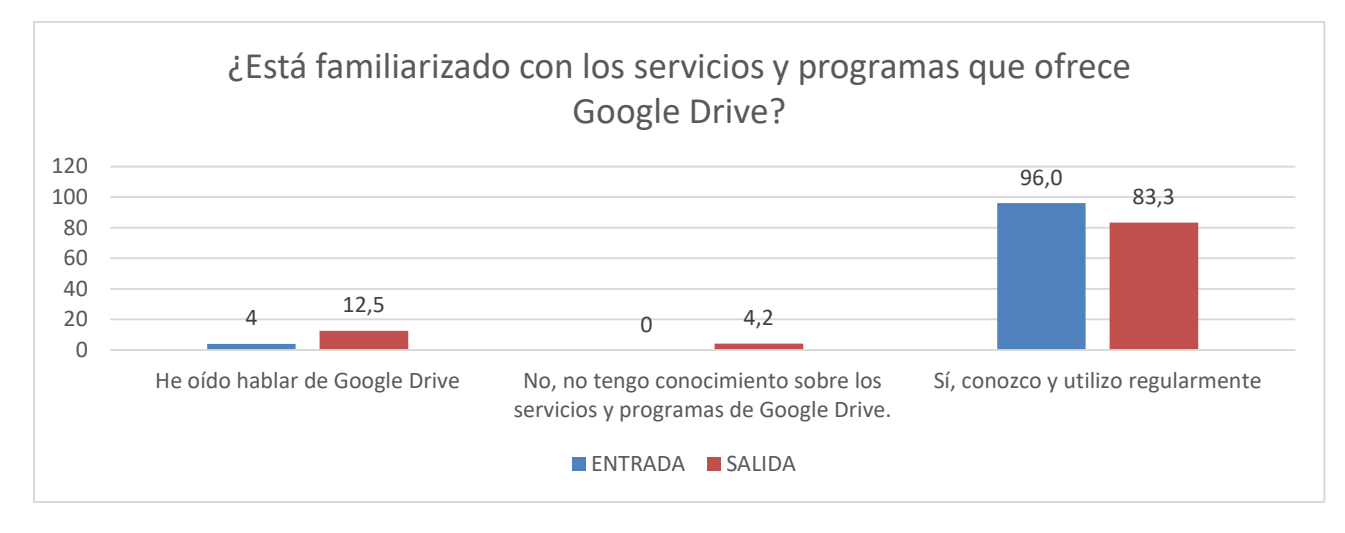

*Nota*. Gráficos estadísticos que permiten la comparación del antes y después de la intervención

Analizando en forma general, los resultados del cuestionario revelan un conocimiento que se incrementa sobre el acceso y el uso del aprendizaje cooperativo integrado a Google Drive, estos hallazgos son útiles para orientar futuras iniciativas educativas, aunque hay temas que requiere de un refuerzo para solidificar esta metodología.
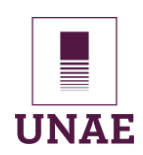

#### **4.1.3. Análisis de la Ficha de Observación**

Las 6 sesiones programadas para la ejecución de la guía didáctica, iniciaron el 29 de agosto y culminaron el 29 de septiembre del 2023, se desarrollaron en el laboratorio de computación, se conformaron 4 grupos cooperativos, el grupo #1 conformado por 5 estudiantes, el grupo #2 con 5 estudiantes, el grupo #3 con 7 estudiantes y el grupo #4 con 7 estudiantes; la inequidad de número de integrantes en el grupo se debe a que existen 20 computadoras y los 24 estudiantes se distribuyen, en algunos casos estarán en parejas y en otros casos individuales.

Se elaboró un consolidado de todas las sesiones, analizando los datos se afirma que hay una mejora en los aspectos concernientes al desarrollo de las clases y que se detalla los siguientes hallazgos.

#### **a) Participación activa y colaboración**

#### **Tabla 5**

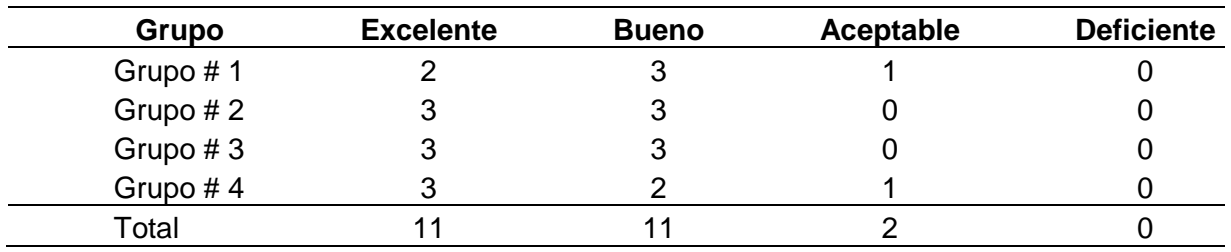

*Datos consolidados de las fichas de observación - Participación*

*Nota.* Datos tabulados de la ficha de observación

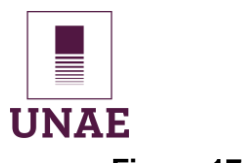

#### **Figura 17**

*Gráfico estadístico del progreso de las sesiones.*

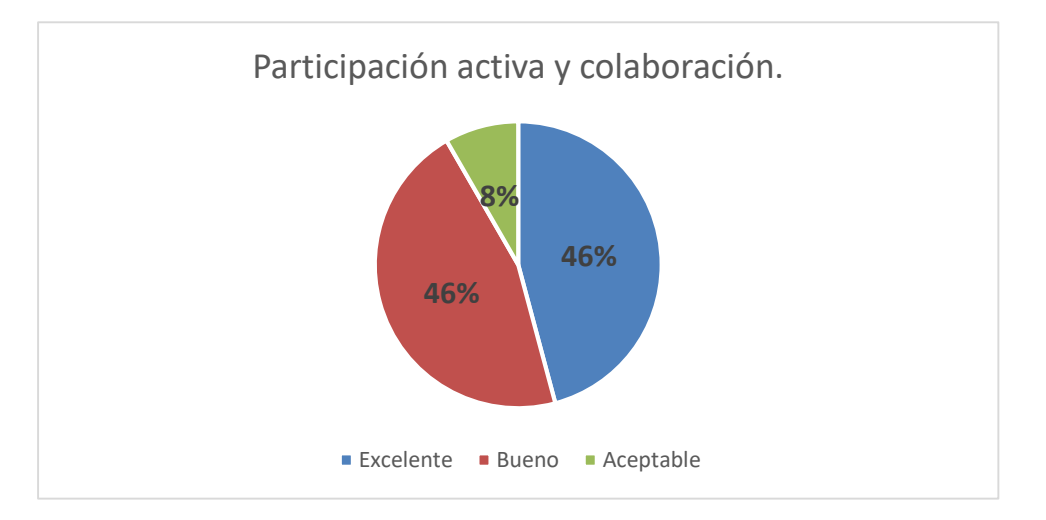

*Nota.* Datos tabulados de la ficha de observación

Los cuatro grupos tienen un rendimiento sólido en las categorías de Excelente y Bueno, con puntajes similares en ambas categorías, esto sugiere que, en términos de *Participación activa y colaboración*, los grupos están funcionando de manera eficiente y efectiva. Todos los grupos no tienen calificaciones en la categoría *Deficiente*, lo que indica que ninguno está mostrando un desempeño insatisfactorio en lo que respecta a la participación activa y la colaboración.

La mayoría de los grupos tienen calificaciones en la categoría *Aceptable*, aunque en menor medida, esto indica que existe áreas de mejora, pero en general, el desempeño es bastante positivo. Los Grupos #2 y #3 tienen evaluaciones idénticas en todas las categorías, lo que indica que son comparables en términos de *participación activa y colaboración*.

Los Grupos #1 y #4 tienen una evaluación equilibrada entre las categorías de Excelente, Bueno y Aceptable, lo que indica que pueden estar esforzándose en diferentes grados en estas áreas.

En general los grupos están trabajando de manera efectiva en términos de *Participación activa y colaboración*, y que no se han identificado deficiencias significativas en estas áreas según el resultado de las fichas de observación.

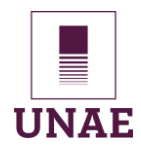

**b) Uso eficiente de Google Drive: él estudiante crea cuentas, navega y organiza archivos, comparte documentos, colabora en tiempo real, aplica seguridad y privacidad.**

#### **Tabla 6**

*Datos consolidados de las fichas de observación – Uso de Google.*

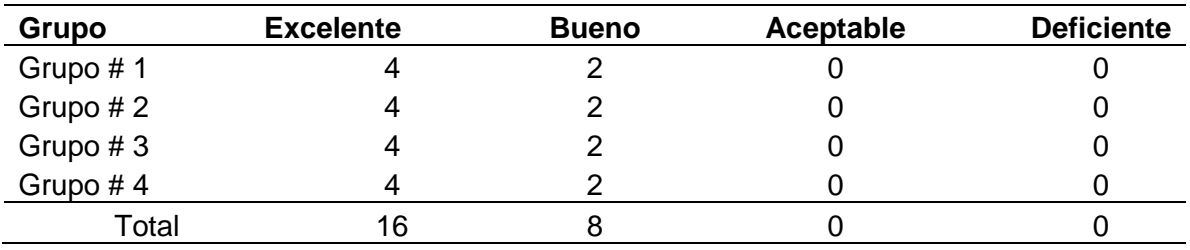

*Nota.* Datos tabulados de la ficha de observación

#### **Figura 18**

#### *Uso eficiente de Google*

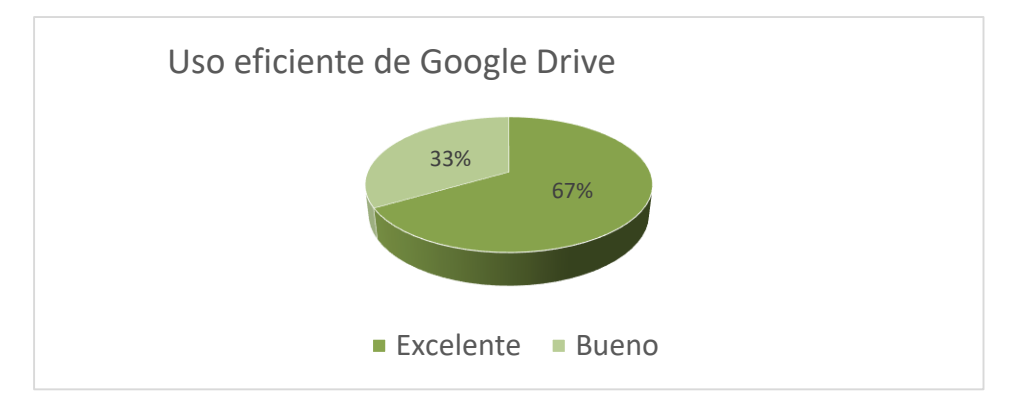

*Nota.* Gráfico estadístico muestra criterios

El 67% de las evaluaciones se clasifican como *Excelente*, lo que indica que la mayoría de los estudiantes han demostrado un uso eficiente de Google Drive en estos grupos, el 33% de las evaluaciones se clasifican como *Bueno*, lo que también muestra un desempeño positivo, aunque sugiere retroalimentación en aspectos referentes a la temática tratada.

No hubo evaluaciones *Aceptables* ni *Deficientes* en ninguno de los grupos, sugiere que están familiarizados con el uso de Google Drive.

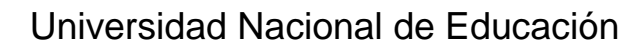

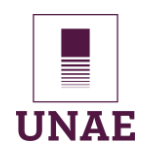

La mayoría de los estudiantes en estos grupos han demostrado un uso eficiente de Google Drive, ya que la mayoría de las evaluaciones se encuentran en las categorías *Excelente* y *Bueno*. Esto demuestra que los estudiantes tienen buenas habilidades en la creación de cuentas, navegación, organización de archivos, compartición de documentos, colaboración en tiempo real, y aplicación de seguridad y privacidad en Google Drive.

#### **c) Coordinación y distribución de tareas**

#### **Tabla 7**

*Datos consolidados de las fichas de observación – Coordinación.*

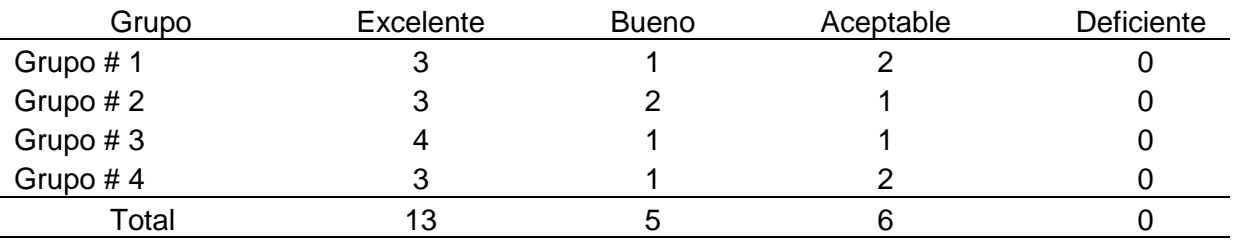

*Nota.* Datos tabulados de las fichas de observación

#### **Figura 19**

*Gráfico estadístico del progreso de las sesiones – Coordinación.*

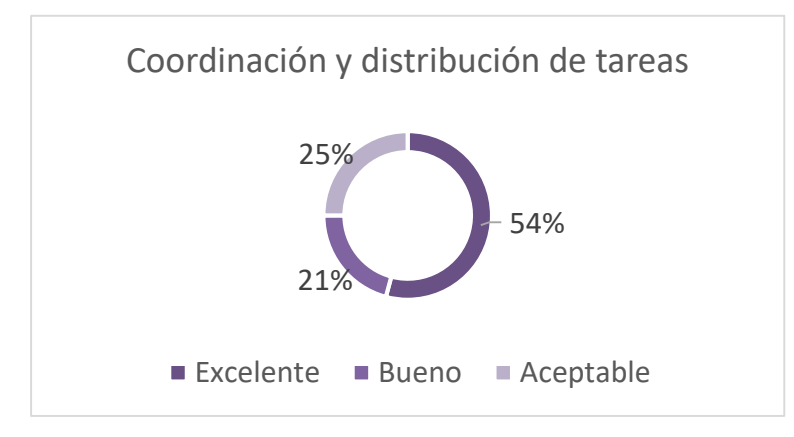

*Nota.* Gráfico estadístico de tabla de resultados

En base a los datos se evidencia que la mayoría de los grupos están realizando una coordinación y distribución de tareas eficiente. El 54.17% de las evaluaciones se clasificaron como *Excelente*, lo que indica que la mayoría de los grupos tienen un buen nivel de desempeño en esta área. Sin embargo, es importante señalar que hay algunas variaciones en las calificaciones, con algunos grupos que también obtuvieron calificaciones *Bueno* y

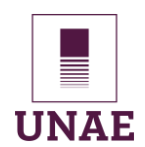

*Aceptable*. Esto podría indicar diferencias en la eficiencia de la coordinación y distribución de tareas entre los grupos, incluso si en su mayoría se desempeñan bien.

En general, los resultados indican que la mayoría de los grupos están realizando un trabajo aceptable o mejor en lo que respecta a la coordinación y distribución de tareas. Sin embargo, es importante seguir supervisando y brindando retroalimentación para mantener y mejorar continuamente estas habilidades en todos los grupos. Las calificaciones *Bueno* y *Aceptable* también pueden indicar áreas de mejora que podrían abordarse para lograr una eficiencia de la coordinación y distribución de tareas en todos los grupos

**d) Integración de las herramientas de Google Drive con otras aplicaciones y servicios.**

#### **Tabla 8**

*Datos consolidados de las fichas de observación.*

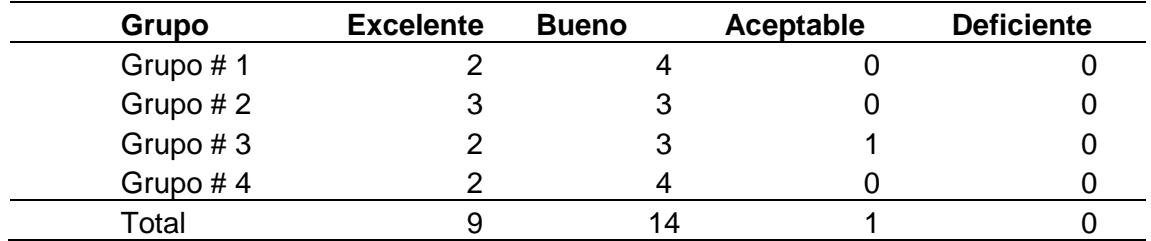

*Nota.* Datos tabulados de las fichas de observación

#### **Figura 20**

*Gráfico integración herramientas de Google.*

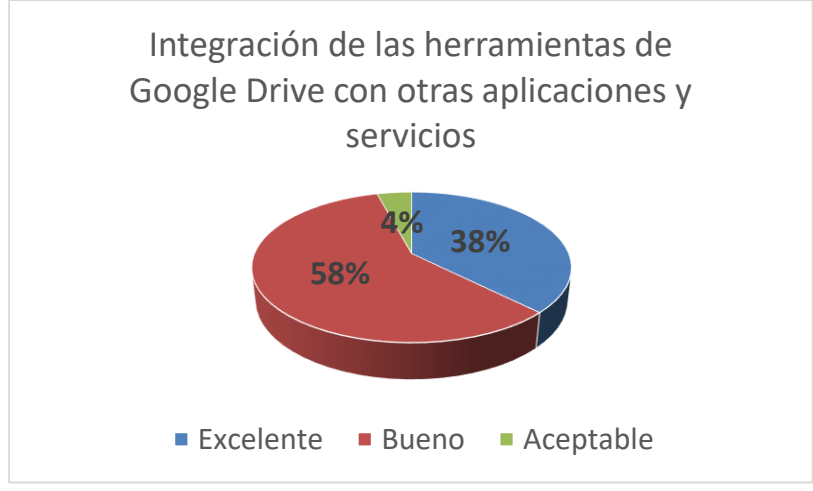

*Nota.* Datos tabulados de las fichas de observación

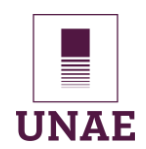

## Universidad Nacional de Educación

Observando la gráfica se puede afirmar que la mayoría de los grupos tienen una integración satisfactoria de las herramientas de Google Drive con otras aplicaciones y servicios. El 58% de las evaluaciones se clasificaron como *Bueno*, lo que indica que la mayoría de los grupos tienen un buen nivel de desempeño en esta área. Sin embargo, es importante señalar que hay algunas variaciones en las calificaciones, con algunos grupos que también obtuvieron calificaciones *Excelente* y *Aceptable*. Esto podría indicar diferencias en la eficiencia de la integración entre los grupos, incluso si en su mayoría se desempeñan bien.

La calificación *Aceptable* indica que puede haber áreas en las que se necesita mejorar la integración. Esto podría requerir una mayor capacitación o la adopción de mejores prácticas para aprovechar al máximo las herramientas de Google Drive en conjunto con otras aplicaciones y servicios.

#### **e) Comunicación efectiva y respetuosa**

#### **Tabla 9**

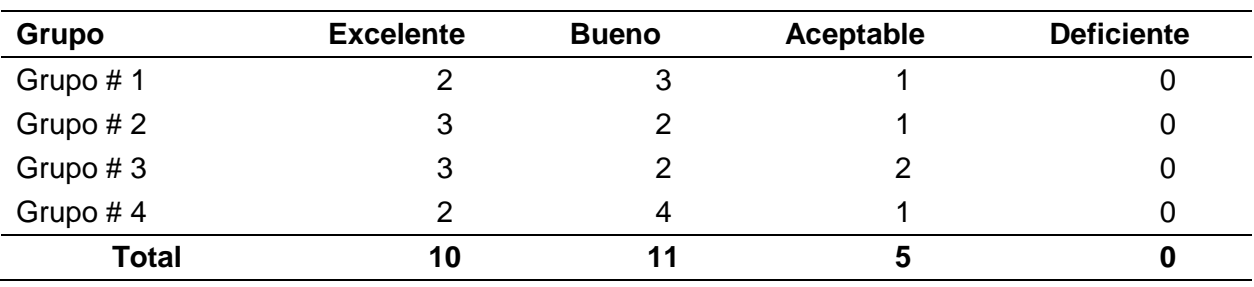

*Datos consolidados de las fichas de observación - Comunicación*

*Nota.* Datos tabulados de las fichas de observación

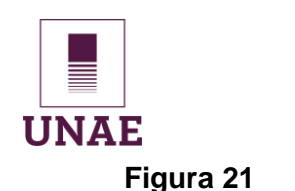

*Gráfico estadístico del progreso de las sesiones – Comunicación.*

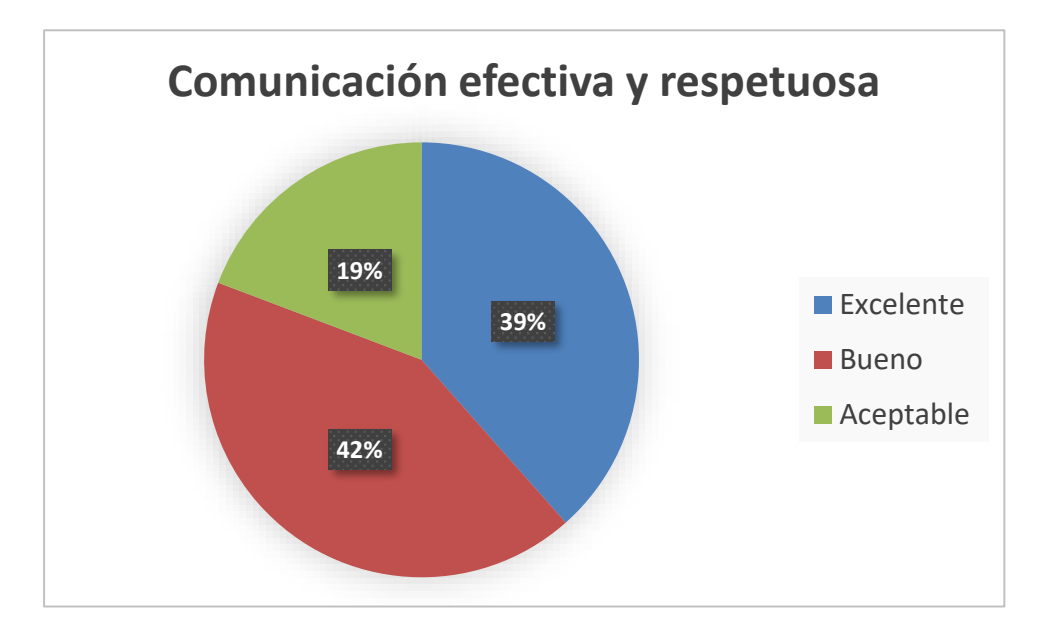

*Nota.* Datos tabulados de las fichas de observación

En la gráfica podemos observar que la comunicación en los grupos se considera efectiva y respetuosa, pero puede haber áreas de mejora. El 42% de las evaluaciones se clasificaron como *Bueno*, lo que indica que la mayoría de los grupos tienen un buen nivel de desempeño en esta área. Sin embargo, es importante señalar que hay algunas variaciones en las calificaciones, con algunos grupos que también obtuvieron calificaciones *Excelente* y *Aceptable*. Esto podría indicar diferencias en la eficiencia de la comunicación entre los grupos, incluso si en su mayoría se desempeñan bien.

En general, los resultados sugieren que la mayoría de los grupos están realizando un trabajo aceptable, pero, existe un margen para la mejora, la calificación *Aceptable* indica que hay áreas en las que la comunicación necesita mejorar. Esto podría requerir una mayor capacitación o la adopción de mejores prácticas para mejorar la comunicación efectiva y respetuosa.

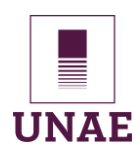

#### **f) Creatividad y pensamiento crítico en la resolución de problemas**

#### **Tabla 10**

*Datos consolidados de las fichas de observación.*

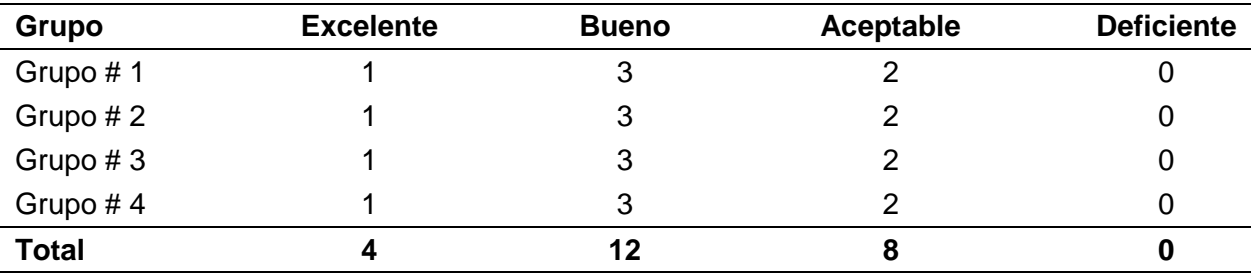

*Nota.* Datos tabulados de las fichas de observación

#### **Figura 22**

*Gráfico estadístico del progreso de las sesiones.*

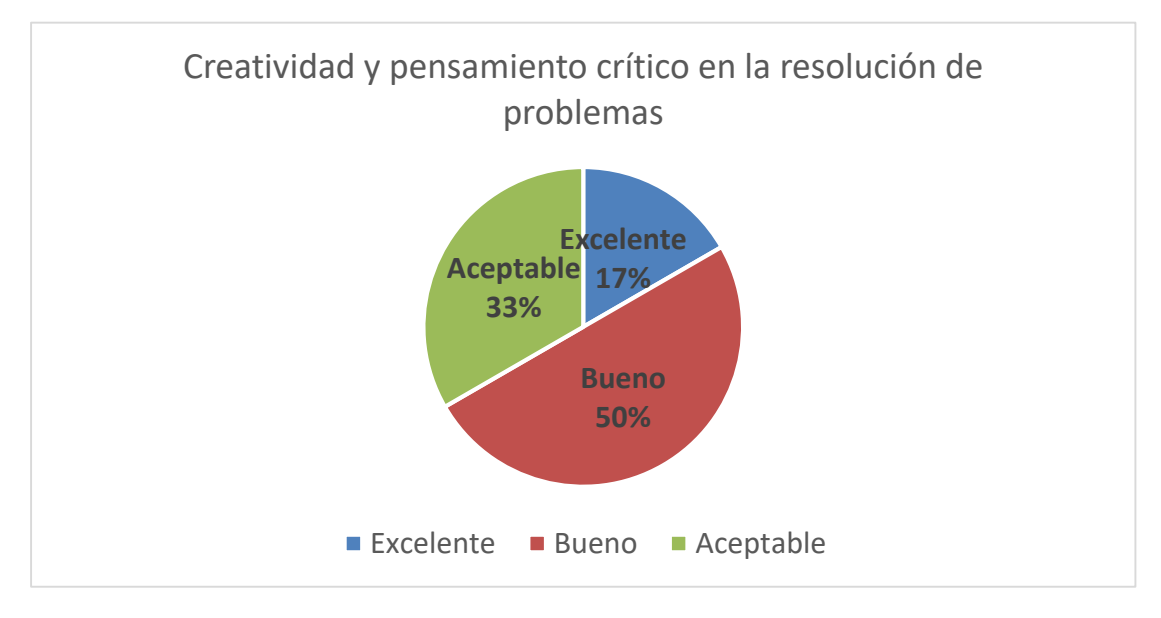

*Nota.* Datos tabulados de las fichas de observación

Los datos de la gráfica indica que la creatividad y el pensamiento crítico en la resolución de problemas son generalmente satisfactorios en los grupos, con un enfoque predominante en la calificación *Bueno*. El 50% de las evaluaciones se clasificaron como *Bueno*, lo que indica que la mayoría de los grupos tienen un buen nivel de desempeño en esta área. Por consiguiente, es importante señalar que hay algunas variaciones en las calificaciones, con algunos grupos que también obtuvieron calificaciones *Excelente* y *Aceptable*. Esto podría indicar diferencias en la eficiencia de la creatividad y el pensamiento

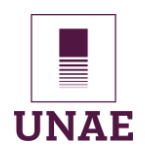

crítico en la resolución de problemas entre los grupos, incluso si en su mayoría se

desempeñan bien.

La calificación *Aceptable* indica que puede haber margen para mejorar la creatividad y el pensamiento crítico en la resolución de problemas. Esto podría requerir una mayor capacitación o la adopción de mejores estrategias para mejorar estas habilidades.

#### **g) Organización y estructura de los documentos**

#### **Tabla 11**

*Tabla de datos de ficha de observación*

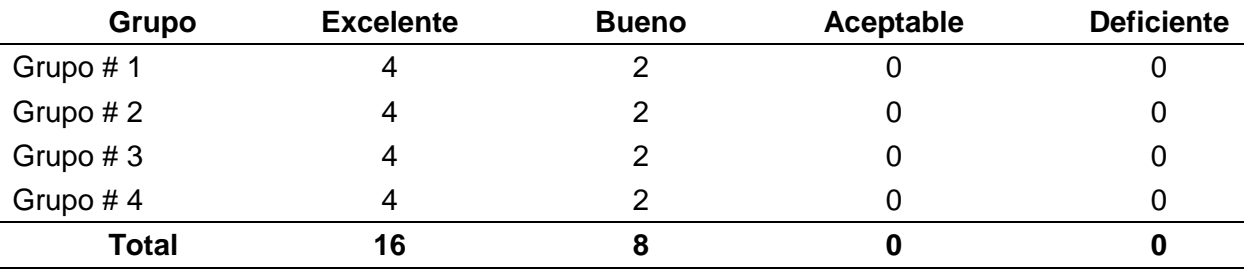

*Nota.* Datos tabulados de las fichas de observación

#### **Figura 23**

*Gráfico circular con datos de la tabla*

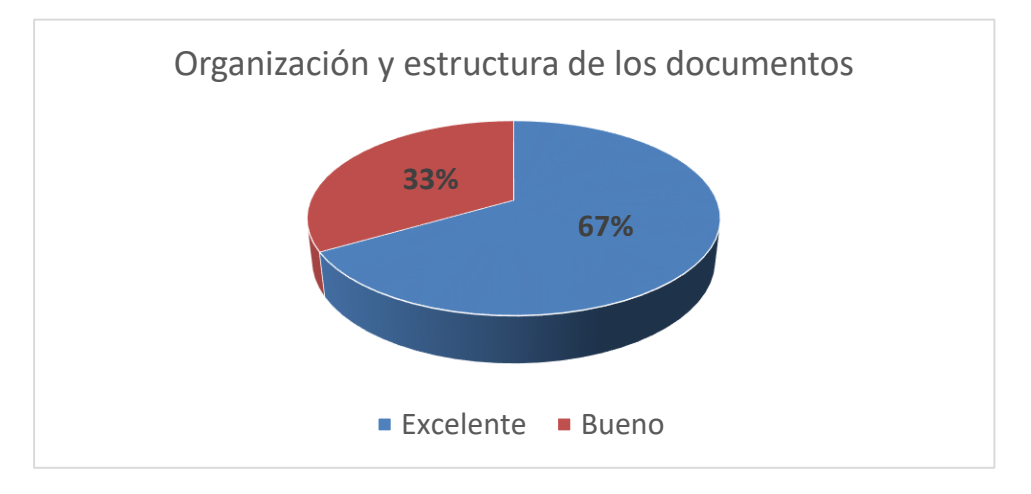

*Nota.* Datos tabulados de las fichas de observación

Observando los datos se puede interpretar que la organización y estructura de los documentos en los grupos se considera de alta calidad. El 67% de las evaluaciones se clasificaron como *Excelente*, lo que indica que la mayoría de los grupos tienen un excelente

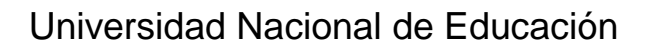

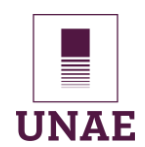

nivel de desempeño en esta área. Todos los grupos tienen una calificación predominante de *Excelente*, sostiene que existe coherencia en la eficiencia de la organización y estructura de los documentos. La ausencia de calificaciones *Aceptable* o *Deficiente* indica que, en general, los grupos están realizando un trabajo sobresaliente. Los resultados indican que los grupos han demostrado un alto nivel de competencia en este aspecto y refleja una sólida comprensión y aplicación de buenas prácticas de organización y estructura de documentos de Google Drive.

#### **h) Retroalimentación constructiva**.

#### **Tabla 12**

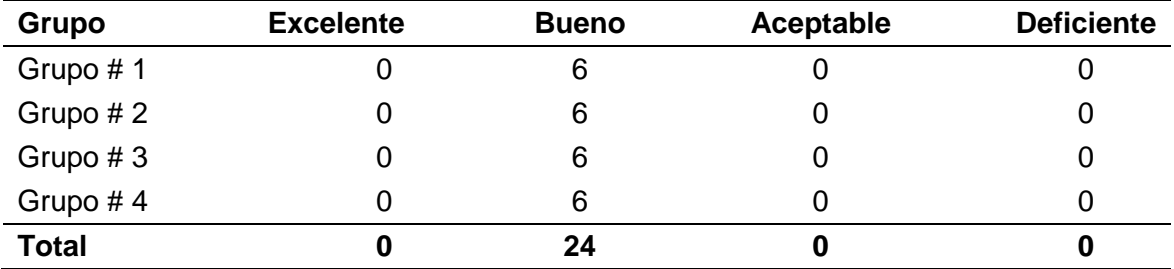

*Datos de la ficha de observación – Retroalimentación.*

*Nota.* Datos tabulados de las fichas de observación

#### **Figura 24**

*Gráfico Estadístico - Retroalimentación.*

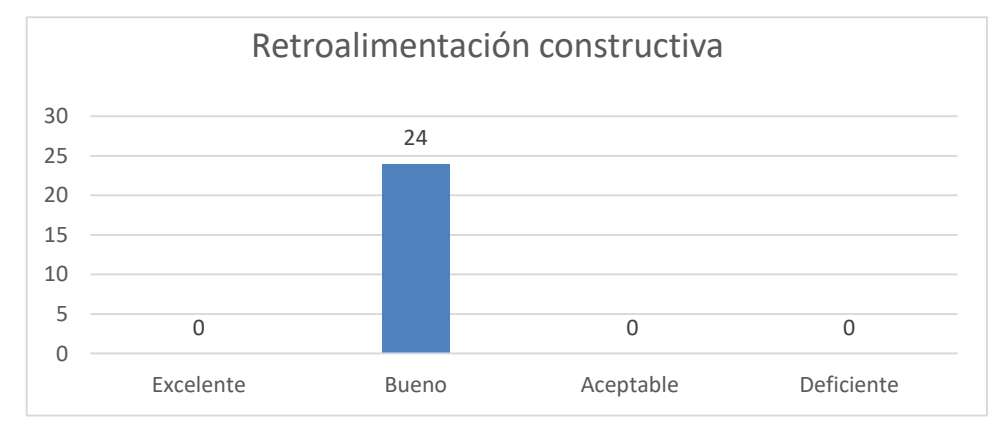

*Nota.* Datos tabulados de las fichas de observación

El análisis de la información de la tabla afirma que la retroalimentación constructiva en todos los grupos se considera *Bueno,* alcanzaron el 100% lo que indica que todos los

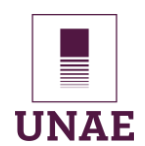

grupos tienen un buen nivel de desempeño en esta área, tienen calificaciones homogéneas, predominante de *Bueno*. Esto reafirma que existe coherencia en la eficiencia de la retroalimentación constructiva entre los grupos, pero la ausencia de calificaciones *Excelente* indica que, en general, aún existe un espacio de mejora y que se debe aplicar retroalimentación.

# *i)* **Autoevaluación de los estudiantes, reflexionan sobre su experiencia de aprendizaje cooperativo utilizando Google Drive**

#### **Tabla 13**

*Datos de la ficha de observación – Autoevaluación.*

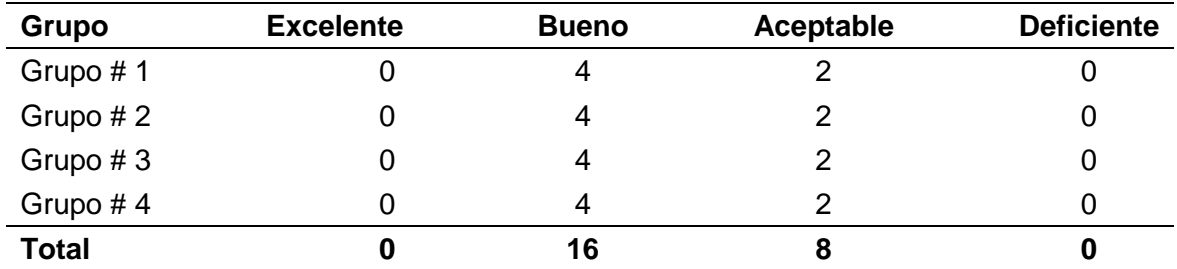

*Nota.* Datos tabulados de las fichas de observación

#### Figura 25

#### *Grafico 3D de datos – Autoevaluación.*

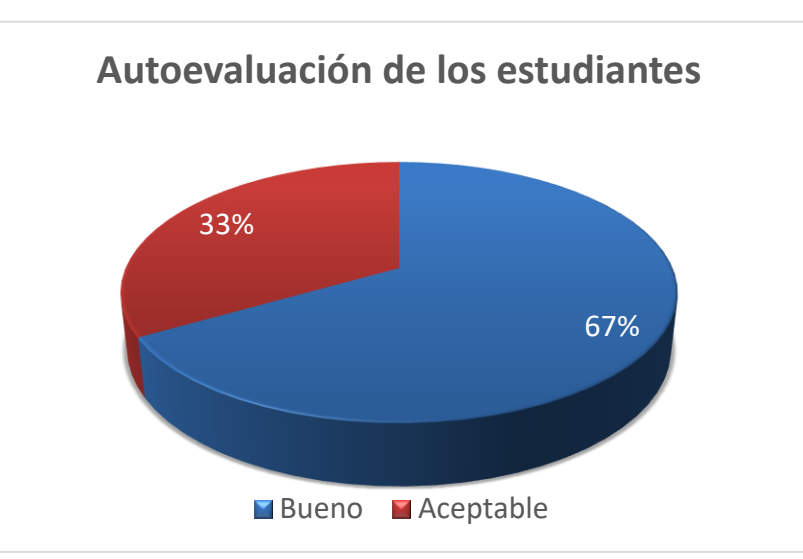

*Nota.* Datos tabulados de las fichas de observación

En base a los datos de la tabla se considera que la autoevaluación de los estudiantes y su

capacidad para reflexionar sobre su experiencia de aprendizaje cooperativo utilizando

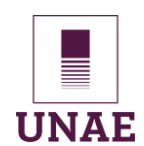

Google Drive es *Buena* en todos los grupos con un 67% que indica que la mayoría de los grupos tienen un buen nivel de desempeño en esta área. Todos los grupos tienen calificaciones idénticas, la predominante es *Bueno*. La ausencia de calificaciones *Excelente* ni *Deficiente* indica que, en general, la autoevaluación y la reflexión sobre la experiencia de aprendizaje cooperativo se consideran satisfactorias en todos los grupos.

En general, los resultados muestran un buen desempeño de los estudiantes en la mayoría de las categorías evaluadas, con un énfasis particular en la excelencia en el uso de Google Drive y la participación activa y colaboración, especialmente en el GRUPO #4. Sin embargo, hay margen para la mejora en algunas áreas, como la coordinación de tareas en el GRUPO #2 y la comunicación efectiva. Estos resultados proporcionan información útil para ajustar futuras actividades de aprendizaje cooperativo.

#### **Tabla 14**

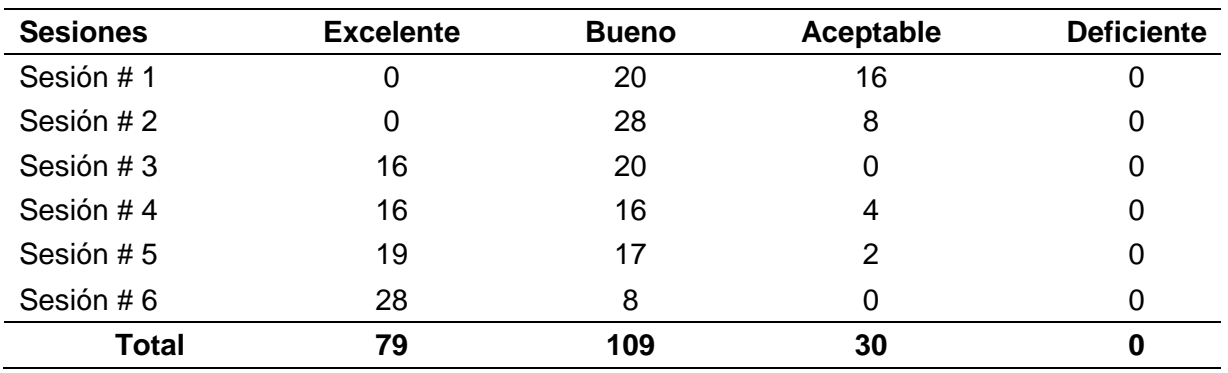

*Consolidado de todas las sesiones y todos los criterios.*

*Nota.* Datos tabulados de las fichas de observación

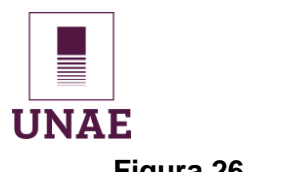

#### **Figura 26**

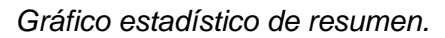

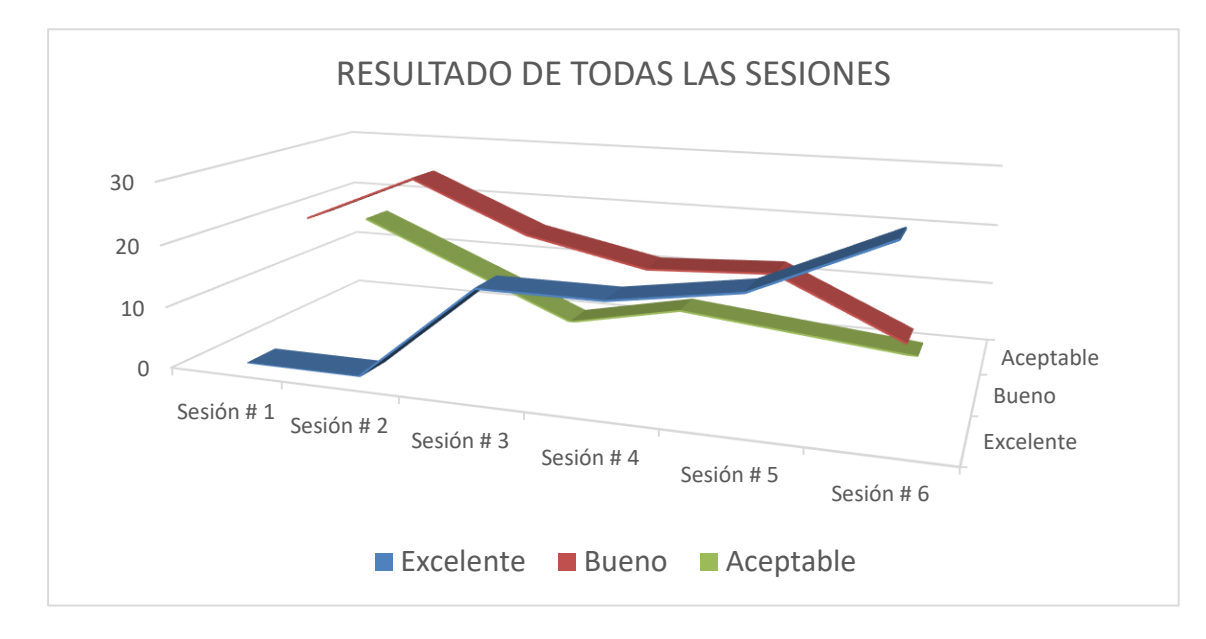

*Nota.* Datos tabulados de las fichas de observación

A partir de la tabla de resumen de 6 sesiones que evalúa la aplicación de la guía didáctica con el aprendizaje cooperativo articulado a Google Drive y cargado en Moodle, se pueden realizar las siguientes observaciones:

En total, se realizaron 79 evaluaciones calificadas como *Excelente*, 109 como *Bueno* y 30 como *Aceptable*. No se otorgaron calificaciones *Deficiente* en ninguna sesión, la mayoría de las evaluaciones se encuentran en las categorías *Excelente* y *Bueno*, con un total de 188 de 218 evaluaciones (aproximadamente el 86.24%). Esto indica que la aplicación de la guía didáctica con el aprendizaje cooperativo articulado a Google Drive en Moodle se considera efectiva y satisfactoria en estas sesiones.

Aunque las calificaciones son en su mayoría positivas, se observa cierta variabilidad en las sesiones, algunas tienen una calificación más alta de *Excelente* (Sesiones #3, #4 y #5), mientras que otras tienen una calificación predominante de *Bueno* (Sesiones #1 y #2). La Sesión #6 se destaca por tener una calificación mayoritaria de *Excelente*. Es importante destacar que no se otorgaron calificaciones *Deficiente* en ninguna sesión, esto indica que, en general, la aplicación de la guía didáctica en el aprendizaje cooperativo articulado a

## Universidad Nacional de Educación

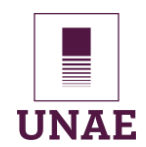

Google Drive en Moodle se percibe como adecuada y eficaz.

Los resultados consolidados de las fichas de observación indican que los participantes están alcanzando los objetivos planteados en la aplicación de la guía didáctica. En particular, se observa que un alto porcentaje de los grupos participantes están obteniendo calificaciones de Excelente. Esto sugiere que los grupos están demostrando un alto nivel de comprensión y aplicación de los conceptos y habilidades que se están enseñando.

#### **4.1.4. Análisis de los Grupos focales**

La aplicación de la entrevista de dos grupos focales tanto al inicio como al final de la intervención, permitió recoger las percepciones de los estudiantes frente a la aplicación del aprendizaje cooperativo integrado con Google Drive, cada grupo focal se conformó de 5 estudiantes.

Se desarrollaron entrevistas semiestructuradas (He et al., 2017) previas y posteriores a la aplicación de la guía didáctica. Su duración fue de aproximadamente 30 minutos. Las entrevistas se registraron en audio y fueron posteriormente transcritas. Presentamos los datos correspondientes a la identificación de las percepciones de los estudiantes participantes (EP) relacionadas con la aplicación de la guía didáctica (GD) para conocer, en sus propios términos, los significados sobre sus experiencias en el aprendizaje cooperativo

#### **Procedimiento de análisis de datos**

Se realizó un análisis temático de los datos obtenidos en las entrevistas (Seid, 2016). Las categorías y subcategorías de análisis temático se elaboraron a partir de dimensiones previamente establecidas, a esas categorías iniciales se sumaron otras categorías emergentes resultantes de captar los significados y convicciones de los entrevistados a partir de la lectura y relectura de las entrevistas que se realizó siguiendo el proceso marcado por (Tejero, 2021). Para la definición conceptual de las diferentes categorías y subcategorías también se utilizó los protocolos de análisis ya señalados, se presenta el análisis correspondiente a una de las categorías, relacionadas a las

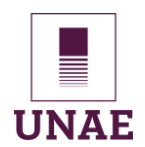

dimensiones y competencias de aprendizaje cooperativo en conjunto con la herramienta colaborativa de Google Drive. El proceso de análisis se trabajó con el software AtlasTi 23 en su versión libre y gratuita que ofrece por 30 días.

#### **Resultados**

En correspondencia con el objetivo de esta investigación, como ya indicamos anteriormente, se presentan los resultados de las percepciones de los estudiantes sobre la aplicación de la guía didáctica con aprendizaje cooperativo e integrado con Google Drive.

#### **Análisis de los grupos focales de entrada.**

#### **Percepciones del grupo focal # 1 de entrada**

Analizando las entrevistas se percibe que no hay una colaboración efectiva, que ninguno da el 100% para integrarse a un grupo y conseguir los objetivos planteados por el docente.

**(EP)** 1:64 *"sea por voluntad propia o por algún acontecimiento, nadie nunca da el 100% debido a que tiene otras actividades".*

**(EP)** 1:37 "Muchas veces en vez de conseguir ese diez, consiguen un siete o un cinco debido a que no quieren trabajar"

Según el estudiante participante hay compañeros que simplemente no desean trabajar y se conforman, significa que no hay colaboración efectiva y falta reforzar esta competencia cooperativa.

#### **Percepciones del grupo focal # 2 de entrada**

La falta de empatía entre estudiantes durante las clases puede dañar el ambiente de aprendizaje y dificultar la colaboración. Esto se manifiesta en la crítica despiadada, la falta de apoyo emocional y la incapacidad para comprender las perspectivas de los demás. Sin embargo, relatan los estudiantes casi es una constante la falta de empatía, así lo confirma la siguiente cita:

(EP) 1:55 *"Realmente no hay esa empatía de decir oye, ven, te explico, te enseño,* 

*mira si busques en esa página".*

(EP) 1:158 *"En mi grupo hasta ahora bueno, hubo un inconveniente con dos chicas* 

*donde nos sacamos mala nota por su culpa".*

#### **Tabla 15**

*Resumen de las competencias cooperativas de entrada*

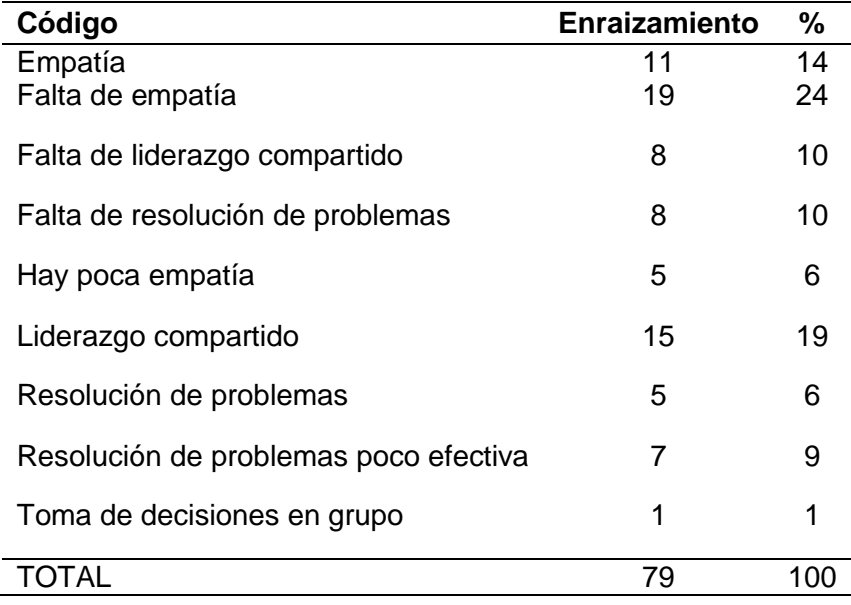

*Nota*. Datos tabulados y analizados

#### **Figura 27**

*Grupo focal de entrada*

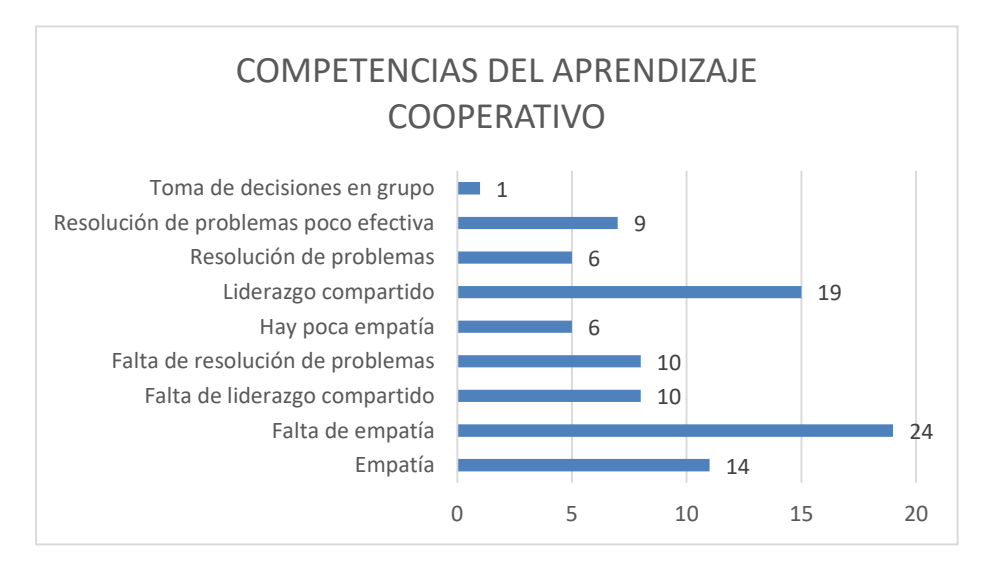

*Nota*. Datos tabulados y analizados

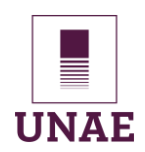

El gráfico estadístico representa los porcentajes de respuestas en relación con diferentes aspectos, como la empatía, el liderazgo compartido, la resolución de problemas y la toma de decisiones en grupo.

**Empatía,** el 24% de las respuestas mencionan la falta de empatía, lo que indica un problema significativo en este aspecto. La empatía es importante para las relaciones y la colaboración, y su ausencia afecta negativamente a la dinámica del grupo de trabajo.

**Resolución de problemas,** el 10% de las respuestas señalan la falta de habilidades para resolver problemas, lo que indica que existe un área de mejora en la capacidad del grupo para abordar y superar obstáculos.

**Liderazgo compartido,** el 19% de las respuestas mencionan el liderazgo compartido, lo que es un signo positivo. Sin embargo, también hay un 10% de respuestas que mencionan la falta de liderazgo compartido, lo que afirma que algunas personas perciben una falta de participación y colaboración en la toma de decisiones y la dirección del grupo.

**Toma de decisiones en grupo,** solo el 1% de las respuestas mencionan la toma de decisiones en grupo, lo que indica que este aspecto no se considera un problema significativo.

En general, los datos resaltan la necesidad de abordar la falta de empatía y la falta de habilidades para resolver problemas en el grupo, fomentar el liderazgo compartido puede ser una estrategia para mejorar la colaboración y la toma de decisiones, también es importante prestar atención a la mejora de las habilidades de resolución de problemas para aumentar la eficacia del grupo en el aprendizaje cooperativo.

#### **Análisis de los grupos focales de salida**

#### **Percepciones del grupo focal # 1 de salida**

La colaboración efectiva es un componente fundamental en un grupo de trabajo, cuando todos los miembros del grupo contribuyen de manera constructiva y se

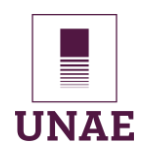

comprometen a trabajar juntos hacia un objetivo común, se crea un ambiente de cooperación que potencia el éxito para conseguir los objetivos.

**(EP)** 3:7 *"Pues en mi grupo la verdad que si todos colaboran en algo".*

**(EP)** 2:12 "Si todos colaboran para sacar una buena nota y aprender en conjunto" En esta entrevista, he escuchado que la colaboración efectiva es una realidad palpable, donde cada miembro aporta sus habilidades y conocimientos para lograr aprender juntos.

#### **Percepciones del grupo focal # 2 de Salida**

La empatía es una habilidad social importante que ayuda a crear un ambiente de aprendizaje positivo y productivo en el aula, cuando los estudiantes y profesores practican la empatía, son capaces de comprender mejor las perspectivas y necesidades de los demás. En la entrevista se revela que hay un aumento significativo en la empatía luego de aplicar la intervención, también en relación a grupo focal de entrada.

(EP) 3:17 *"Si ya vemos cuando una persona entiende algún tema, pues le voy a explicar a las demás personas para que puedan trabajar bien".*

(EP) 3:20 *"Si se demuestra empatía".*

#### **Tabla 16**

*Resumen de datos sobre competencias del aprendizaje cooperativo de salida.*

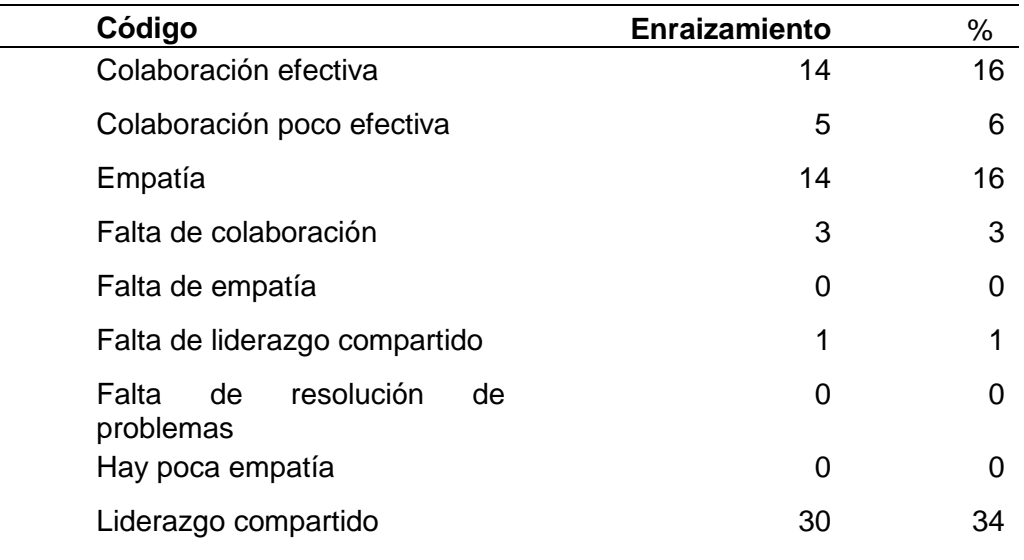

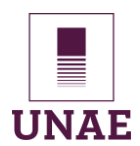

## Universidad Nacional de Educación

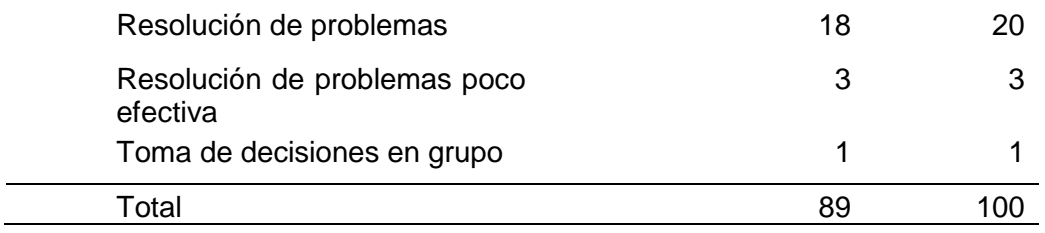

*Nota*. Datos tabulados y analizados

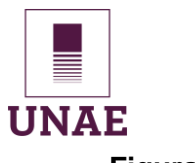

#### **Figura 28**

#### *Gráfico estadístico sobre competencias del aprendizaje cooperativo de salida*

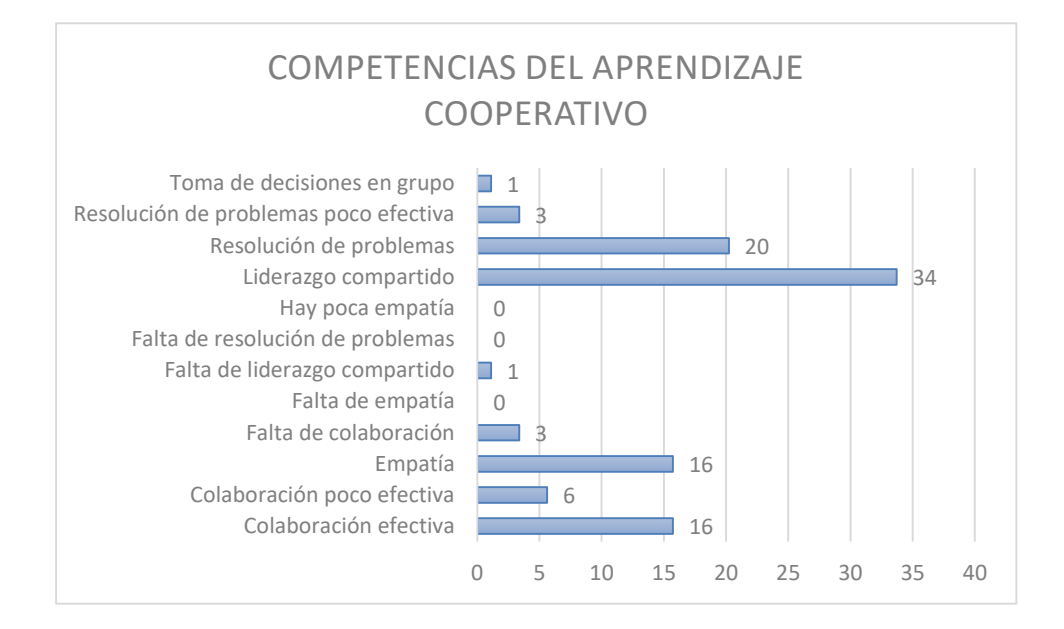

#### *Nota*. Datos tabulados y analizados

Estos datos representan las respuestas de los 2 grupos focales de salida, se relacionan con la colaboración efectiva, la empatía, el liderazgo compartido, la resolución de problemas y la toma de decisiones en grupo.

**Colaboración efectiva**, el 16% de las respuestas indican colaboración efectiva, se interpreta que un segmento del grupo percibe que la colaboración en el equipo es sólida y productiva.

**Colaboración poco efectiva**, el 6% de las respuestas señalan una colaboración poco efectiva, aunque no es un porcentaje alto, indica que hay espacio para mejorar la eficacia de la colaboración en el grupo y es necesario una retroalimentación.

**Empatía**, el 16% de las respuestas indican empatía, lo que es positivo e indica una mejora con respecto al inicio de la intervención del grupo, valora la comprensión y el apoyo mutuo entre sus miembros.

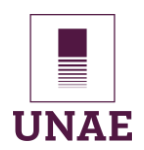

**Falta de colaboración,** solo el 3% de las respuestas mencionan una falta de colaboración, se considera un aspecto positivo en el grupo y una evidencia del efecto de la aplicación de la guía didáctica.

**Falta de empatía**, no hay respuestas que indiquen una falta de empatía, lo que es un buen indicador que la intervención afecta al grupo y no se percibe como un problema para el aprendizaje.

**Falta de liderazgo compartido**, el 1% de las respuestas mencionan la falta de liderazgo compartido, aunque es un porcentaje bajo, los estudiantes perciben una falta de participación y colaboración en la toma de decisiones y la dirección del grupo.

**Falta de resolución de problemas,** no hay respuestas que indiquen una falta de habilidades para resolver problemas, lo que es positivo y afirma que el grupo se siente confiado en su capacidad para abordar desafíos.

**Liderazgo compartido**, el 34% de las respuestas mencionan el liderazgo compartido, lo que es un signo muy positivo y afirma que una parte significativa del grupo valora la colaboración en la toma de decisiones del grupo.

**Resolución de problemas**, el 20% de las respuestas indican habilidades de resolución de problemas, lo que es un aspecto positivo, el grupo se siente competente en abordar desafíos.

**Resolución de problemas poco efectiva,** solo el 3% de las respuestas mencionan una resolución de problemas poco efectiva, lo que indica que esta no se percibe como un problema importante en el grupo.

**Toma de decisiones en grupo**, el 1% de las respuestas mencionan la toma de decisiones en grupo, por consiguiente, no se considera un problema significativo.

En general, los datos resaltan la presencia de colaboración efectiva y liderazgo compartido como aspectos positivos en el grupo, la falta de empatía y la falta de resolución de problemas no son problemas significativos según las respuestas recopiladas, esto puede

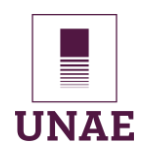

indicar un ambiente de trabajo positivo, pero aún queda espacio para mejorar la colaboración y la eficacia de la resolución de problemas en el grupo.

#### **4.2. Discusión**

 Es necesario discutir algunos aspectos importantes respecto al aprendizaje cooperativo integrado a Google Drive, relacionados con identificar el estado situacional del desarrollo de competencias cooperativas. En primer lugar, mediante la técnica de grupo focal y la aplicación de un cuestionario de entrada se recogió las impresiones de los estudiantes participantes. Por lo tanto, los resultados de los grupos focales evidenciaron la falta de empatía, colaboración efectiva, interdependencia positiva y evaluación grupal. Además, mediante el cuestionario se recogió las percepciones de los estudiantes que mostraron una falta de manejo de Google Drive y uso de metodología cooperativas. Entonces, al aplicar la intervención mediante una guía didáctica cargada en Moodle en 6 sesiones de clase y registrar el comportamiento del estudiantado en fichas de observación con sus respectivos parámetros de evaluación, también se aplicó la técnica del grupos focales y cuestionarios de salida que evidenciaron una discreta mejora tanto en las dimensiones y competencias del aprendizaje cooperativo articulado a Google Drive. Estos antecedentes dan cuenta del por qué esta investigación y su intervención mejoran el proceso de aprendizaje; en comparación con Sobrón (2019) en su investigación propone el trabajo cooperativo en el aula apoyado en las TICs, pero no recoge percepciones en ningún momento de la investigación y su intervención quedó solo en propuesta por lo que no se puede evidenciar si hay mejora en el proceso de aprendizaje. Por otro lado, en el trabajo de investigación de Iglesias (2018) se desarrolla una intervención basada en la metodología de Aula Invertida (Flipped Classroom) y Aprendizaje Cooperativo, con ayuda de las aplicaciones Classroom y Youtube de Google, su consolidación trae consigo numerosas ventajas como el bajo presupuesto y beneficios, tanto para el docente como para el estudiante; se contrasta con la investigación de Bárbara Garzón (2021) "Aprendiendo Ciencias Sociales a través del Aprendizaje Cooperativo y el uso de las TIC", aplicó el

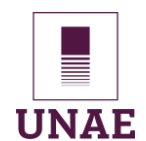

método cualitativo, en el contexto del Covid19 usó la técnica de grupos focales en línea, en las opiniones de los estudiantes se puede notar que la presencialidad posibilita una serie de relaciones que se truncan en la virtualidad, cuestión que les genera sentimientos muy diversos como de frustración ante la necesidad de interactuar físicamente, jugar, charlar, amar. Se puede interpretar una dificultad adicional relacionada con la metodología cooperativa, la aplicación en la virtualidad y, sobre todo, en los grados inferiores es un poco más complicada si se trata de evaluar y acompañar el trabajo grupal, sin embargo, se evidencia que, a pesar de todas esas dificultades, en cierta forma lograron iniciarse en las competencias básicas de manejo de las Tics.

 Castro y Luna (2022), que aborda la problemática del individualismo y la falta de interacción entre los estudiantes, se proponen actividades con el objetivo de promover el trabajo cooperativo, fortalecer las relaciones interpersonales y mejorar el proceso de aprendizaje, es muy beneficioso aplicar la estrategia de aprendizaje cooperativo para mejorar las relaciones interpersonales, aplica técnicas e instrumentos para la recolección de información como sociograma, entrevista, conversatorio y fichas de observación. Los resultados obtenidos evidenciaron que la aplicación del sistema de actividades basado en el trabajo cooperativo mejoró la interacción entre los estudiantes y fortaleció la comprensión de la resolución de problemas.

 En una investigación de Valenzuela (2022) donde integra el trabajo colabora con la plataforma Moodle para estudiantes de bachillerato, aplica el proceso en un entorno virtual de aprendizaje, respaldada por sólidos fundamentos pedagógicos, didácticos y técnicos. Su implementación en entornos virtuales de aprendizaje fomenta la colaboración entre docentes y estudiantes, propicia una interacción unidireccional, bidireccional y multidireccional, estimulando la participación activa en foros, chats y actividades grupales e individuales, contribuyendo así al desarrollo del conocimiento a través del trabajo colaborativo en la asignatura.

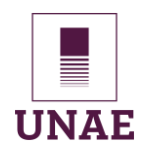

## Universidad Nacional de Educación

 En este contexto, se destaca la importancia de un enfoque integral en la innovación educativa, como se ha mencionado anteriormente, es crucial realizar un análisis inicial profundo de las perspectivas y necesidades de los estudiantes, este paso permite diseñar una propuesta de intervención que se adapte a sus requerimientos específicos. Sin embargo, el proceso de innovación no debe detenerse allí, es esencial llevar a cabo un estudio exhaustivo al final del proceso para evaluar y cuantificar las mejoras logradas. Solo a través de este enfoque de ciclo completo se pueden obtener resultados concretos que demuestren cómo la innovación puede contribuir de manera significativa al ámbito educativo. Este enfoque no solo beneficia a los estudiantes al abordar sus necesidades de manera efectiva, sino que también brinda a los educadores una base sólida para la toma de decisiones informadas en su labor pedagógica

#### **4.3. Triangulación de resultados**

La triangulación de resultados que sostiene Seken (2009) es una estrategia metodológica que permite validar los hallazgos de una investigación a través de la combinación de diferentes instrumentos de recolección de datos. En esta investigación, se utilizó un cuestionario, grupos focales, una guía didáctica cargada en Moodle y fichas de observación para recopilar información sobre el aprendizaje cooperativo articulado a Google Drive.

El cuestionario y la técnica de los grupos focales fue aplicado a los estudiantes al inicio y al final de la intervención para evaluar sus conocimientos y habilidades sobre el aprendizaje cooperativo integrado a Google Drive. La guía didáctica cargada en Moodle fue utilizada para guiar a los estudiantes en el desarrollo de las actividades de aprendizaje cooperativo en el Módulo de Paquetes Contables y Tributarios sobre el tema *Rol de Pagos*. Las fichas de observación fueron utilizadas para registrar el comportamiento de los estudiantes durante las actividades de aprendizaje cooperativo.

La triangulación de los resultados de estos instrumentos permitió identificar los siguientes hallazgos:

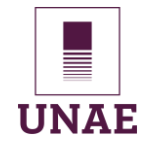

## **Tabla 17**

*Análisis general de los instrumentos y las categorías.*

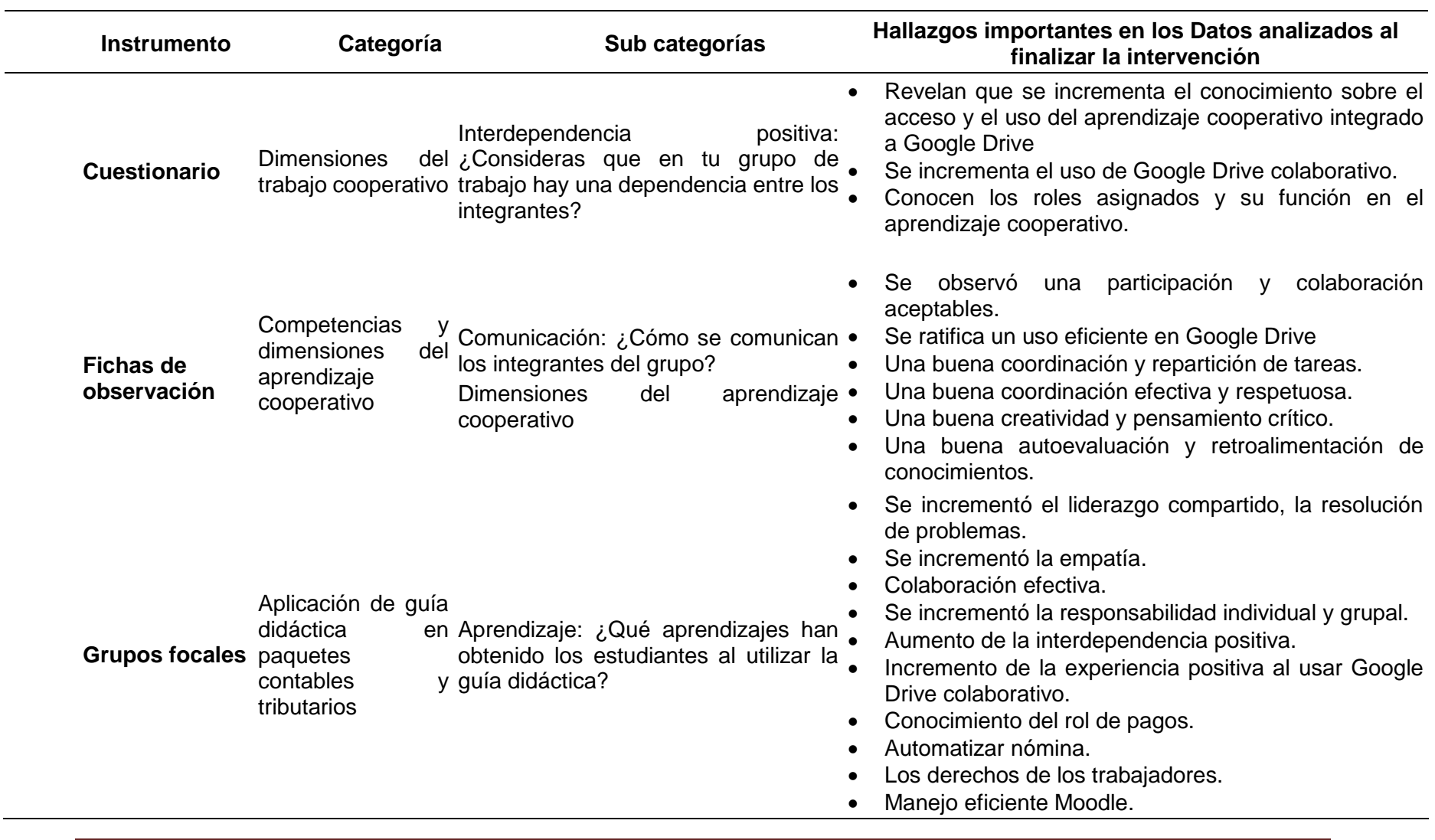

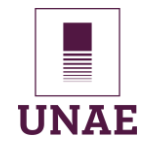

### **Tabla 18**

*Análisis específico de las categorías y la aplicación de los instrumentos.*

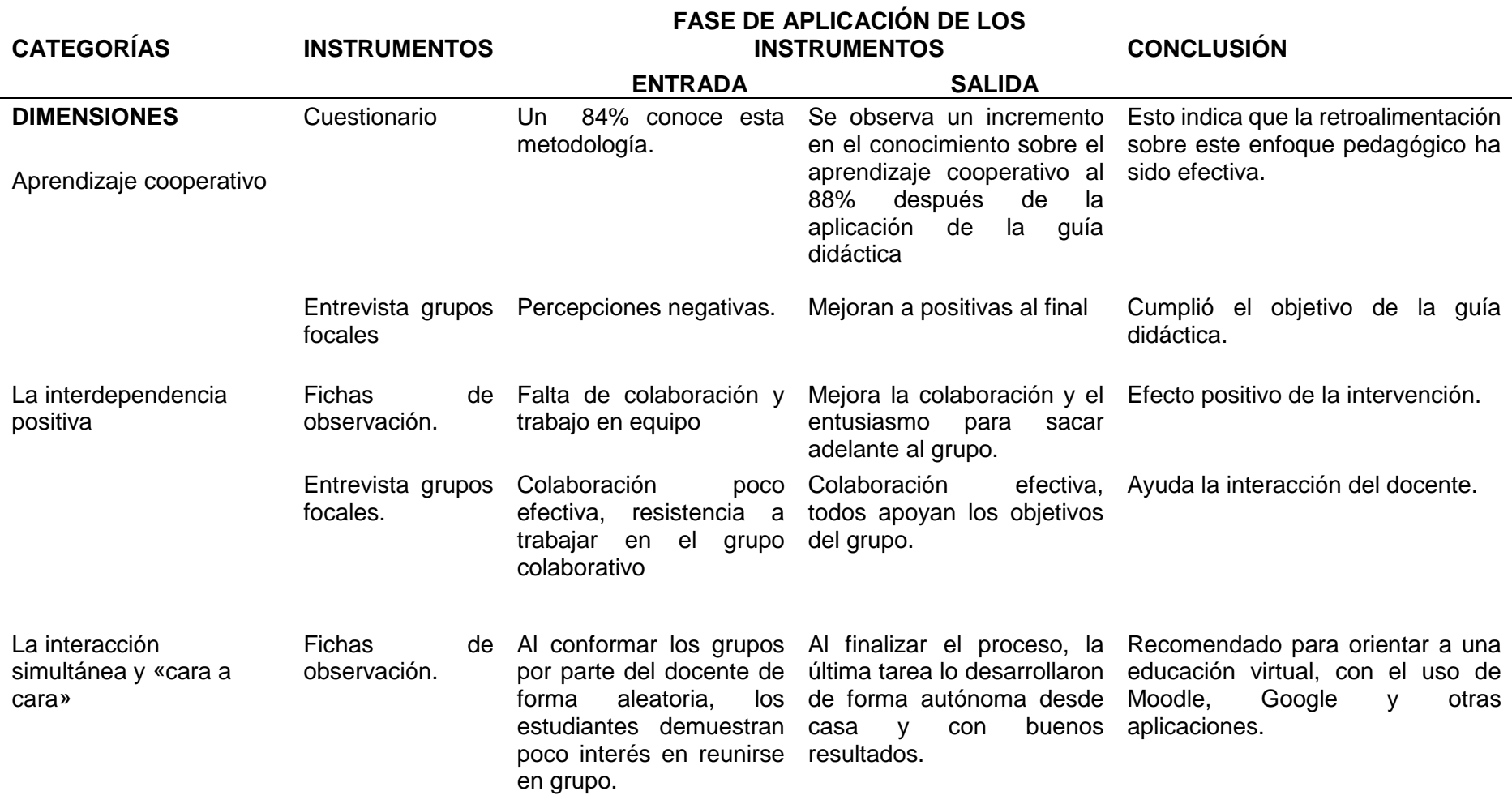

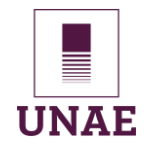

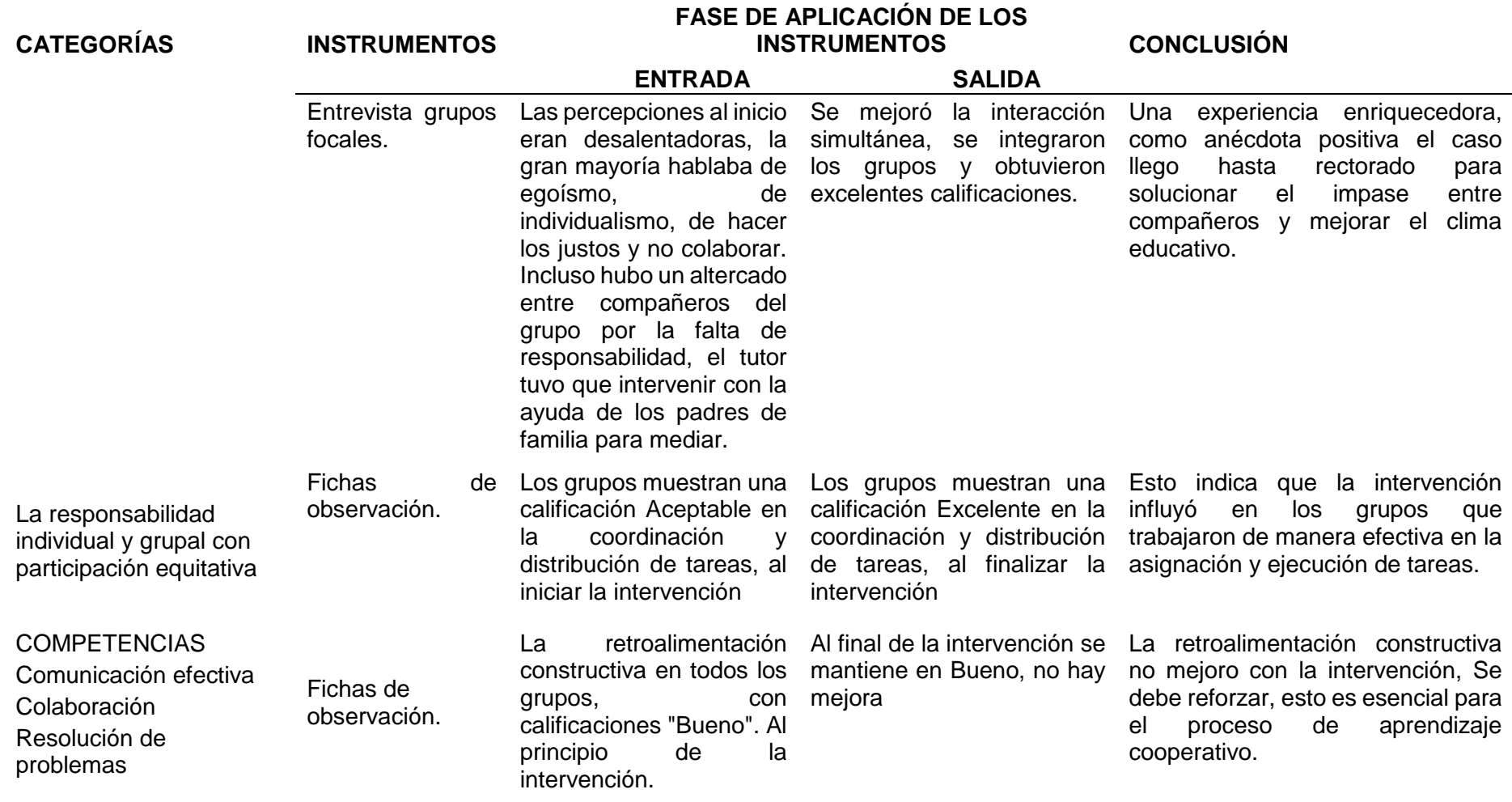

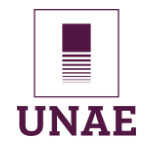

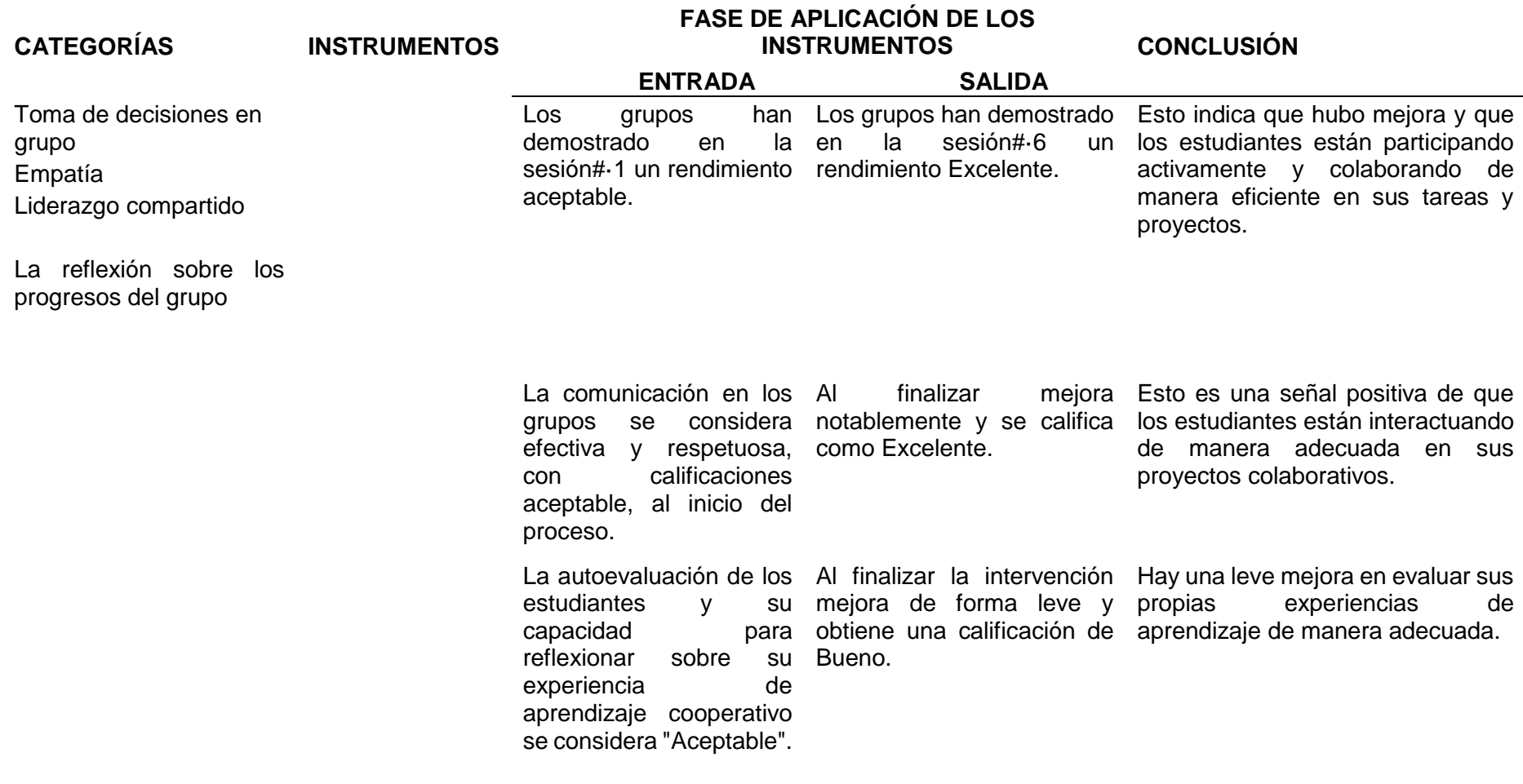

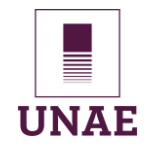

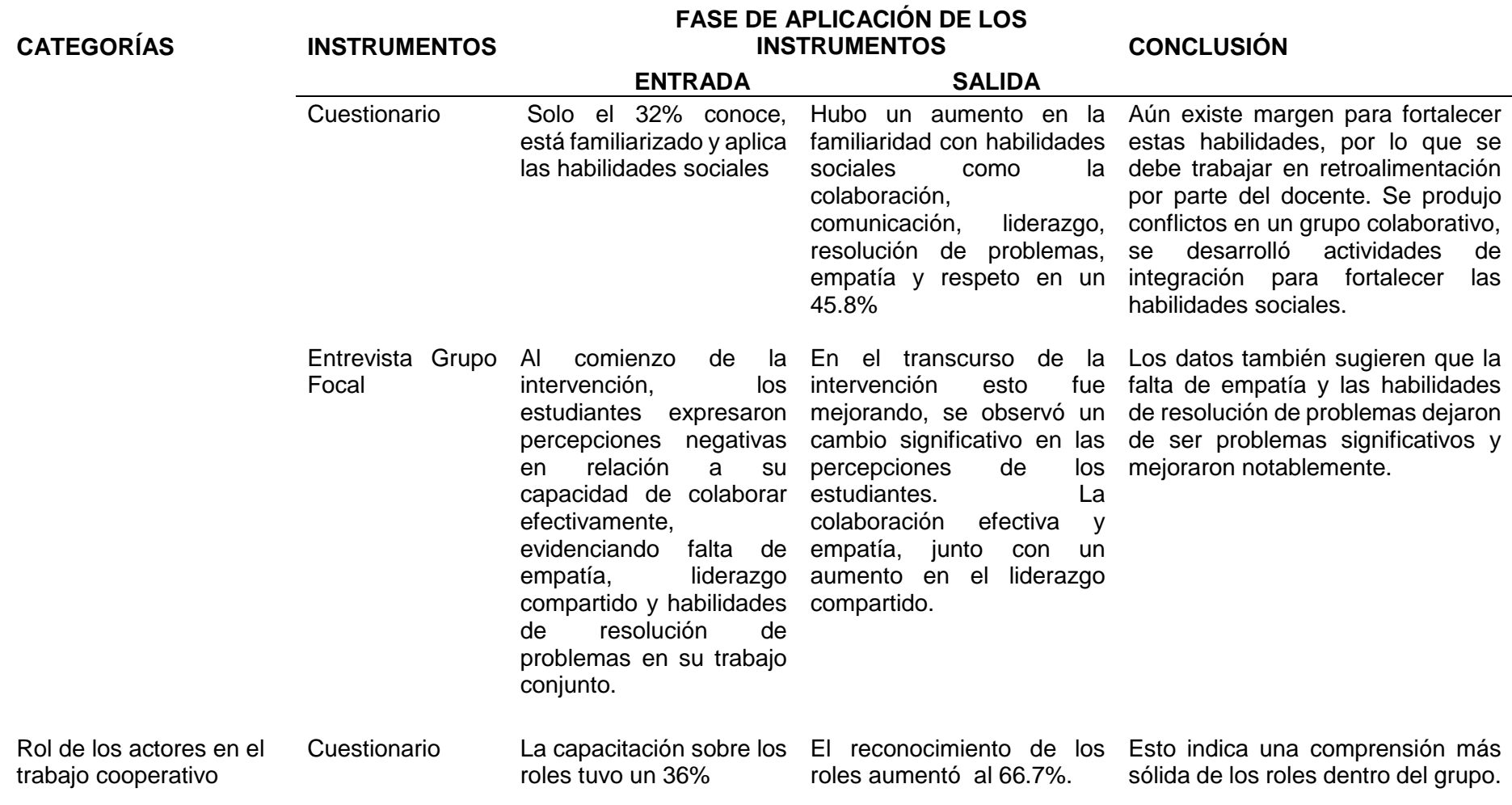

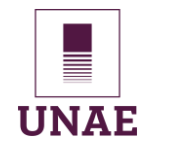

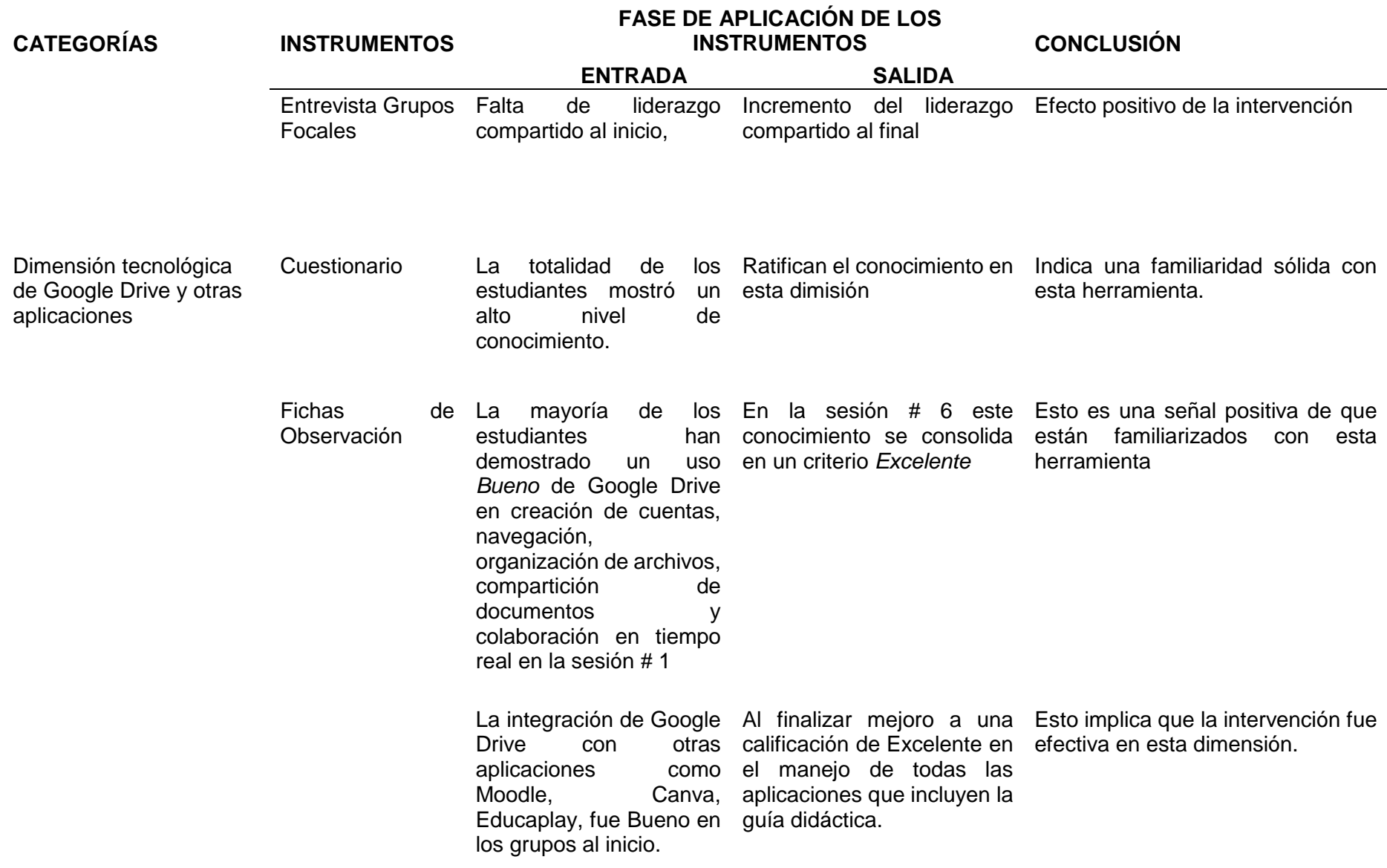

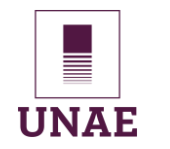

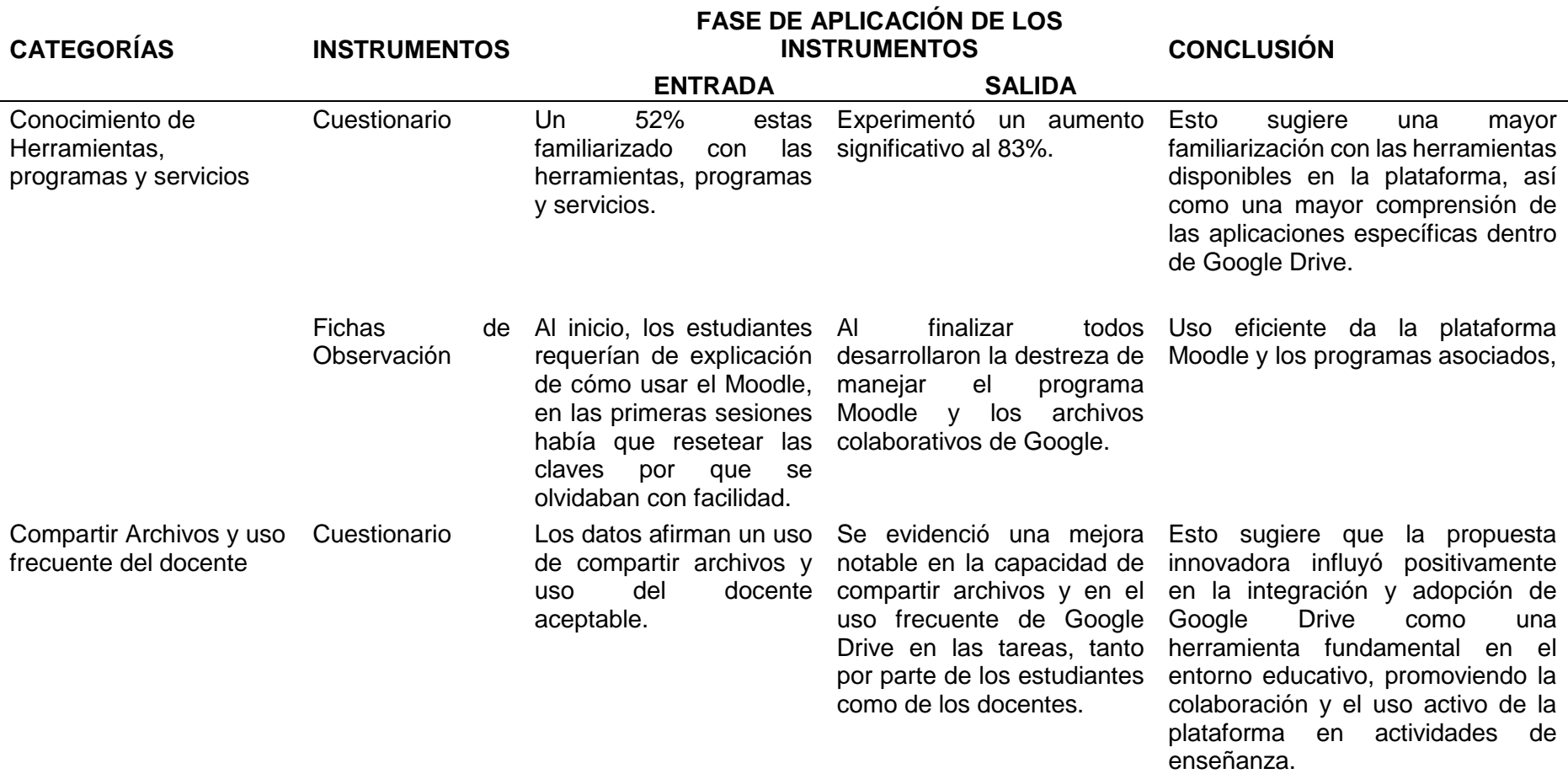

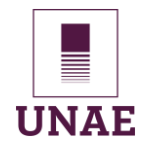

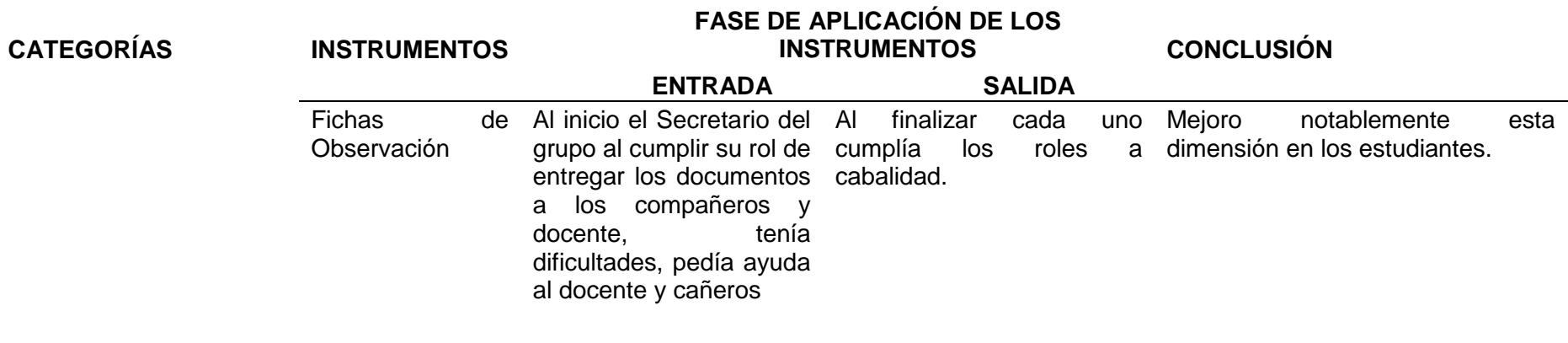

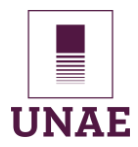

## **CAPÍTULO V: PROPUESTA**

#### **5.1. Diseño de la propuesta de intervención educativa**

#### **5.1.1. Problemática**

La problemática que se desprende de la aplicación del grupo focal y los cuestionarios aplicados antes de la intervención y que se tabularon y se interpretaron confirma que en el laboratorio de computación en el módulo de paquetes contables y tributarios para estudiantes de segundo de contabilidad de bachillerato técnico es la falta de colaboración y el excesivo individualismo, el egoísmo al no estar dispuestos a colaborar en trabajos en grupo, lo que resulta en la falta de apoyo mutuo y en proyectos de baja calidad. Esta falta de cooperación y ayuda entre los estudiantes afecta negativamente el ambiente de aprendizaje, ya que obstaculiza la oportunidad de compartir conocimientos y experiencias. Además, el poco interés para colaborar y el predominio del individualismo pueden limitar el desarrollo de habilidades sociales esenciales para su futuro profesional.

La falta de interés de los estudiantes en utilizar herramientas tecnológicas orientadas a la colaboración, como Google Drive y otros programas similares. Esta problemática plantea cuestionamientos sobre por qué algunos estudiantes muestran reticencia a adoptar estas herramientas que mejora la colaboración y la eficiencia en el trabajo en grupo. Además, se puede investigar cómo esta resistencia impacta en el aprendizaje colaborativo, la comunicación entre compañeros y la productividad en tareas académicas.

#### **5.1.2. Justificación**

La justificación para la incorporación del aprendizaje cooperativo, la herramienta Google Drive, el enfoque de estudio de caso único y el paradigma interpretativo, junto con el análisis de datos cualitativos, se basa en la necesidad de abordar la falta de colaboración y el egoísmo entre los estudiantes en el laboratorio de computación del módulo de paquetes contables y tributarios. El aprendizaje cooperativo promoverá la colaboración y habilidades

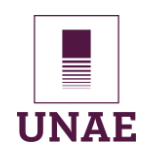

sociales, mientras que Google Drive facilitará la colaboración en línea. El estudio de caso único permitirá un análisis detallado del problema específico, y el paradigma interpretativo ayudará a comprender las percepciones de los estudiantes. El análisis de datos cualitativos permitirá identificar patrones y oportunidades de mejora, brindando un enfoque completo para resolver la problemática y mejorar el aprendizaje cooperativo en este contexto educativo.

#### **5.1.3. Objetivo General de la propuesta.**

Promover un ambiente de aprendizaje cooperativo en el módulo de paquetes contables y tributarios, con el fin de fomentar la participación activa y equitativa para superar las actitudes egoístas y conformistas en el laboratorio de computación, integrando con la plataforma colaborativa Google Drive y otros programas emergentes.

#### **5.1.4. Fundamentos teóricos**

Para el desarrollo de la propuesta se plantea diseñar una guía didáctica con el tema del Rol de pagos en el módulo de paquetes contables y tributarios de segundo de bachillerato en contabilidad, la estrategia activa es el aprendizaje cooperativo articulado con Google Drive, las sesiones se desarrollan en el laboratorio de computación en 4 grupos de trabajo previamente organizados, esta implementación permite desarrollar las dimensiones de aprendizaje cooperativo y las competencias en los estudiantes.

Los avances tecnológicos han cambiado el papel del docente en el proceso de enseñanza-aprendizaje. En el pasado, el docente era el principal transmisor de conocimiento, pero hoy en día, los estudiantes tienen acceso a una gran cantidad de información a través de Internet. Por lo tanto, el docente se ha convertido en un mediador que ayuda a los estudiantes a aprender y a desarrollar sus habilidades. Aprovechando los conocimientos sobre las TIC, saber cómo utilizarlas y cómo integrarlas en el proceso de aprendizaje para mejorar la guía didáctica orientada a los estudiantes. Se utiliza el modelo TPACK para la planeación y puesta en marcha de la propuesta de intervención.

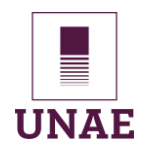

## Universidad Nacional de Educación

El TPACK es un modelo que identifica las habilidades que los docentes necesitan para integrar las TIC en el aula. Fue desarrollado por Mishra y Koehler en 2006 y 2009. Este modelo es importante para los docentes en la era digital porque les ayuda a enfrentar los desafíos de la globalización. Por consiguiente, Cabero Almenara et al. (2015) afirma que, los docentes deben tener conocimientos sobre el contenido de la materia, la pedagogía y la tecnología. Sin embargo, estos conocimientos no son suficientes si no se interrelacionan entre sí. Los docentes deben ser capaces de combinar estos conocimientos para crear nuevos conocimientos que les permitan diseñar estrategias de enseñanza y aprendizaje efectivas que utilicen las TIC.

Para innovar la práctica educativa, no basta con tener acceso a las TIC, conocer el contenido de la materia o saber cómo utilizar. Es necesario que los docentes combinen estos tres conocimientos para crear nuevas estrategias de enseñanza y aprendizaje. El modelo TPACK ayuda a los docentes a desarrollar estas competencias digitales, reconociendo la importancia de los recursos tecnológicos, los contenidos disciplinares y las estrategias pedagógicas.

En el contexto de la problemática abordada en esta investigación se presenta el diagrama de ven que se aplica en las clases del módulo de Paquetes Contables y Tributarios para el segundo de bachillerato técnico en contabilidad.

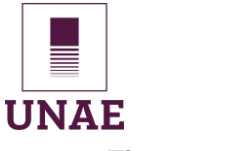

#### **Figura 29**

*Diagrama de Venn sobre la aplicación TPACK en la Guía didáctica.*

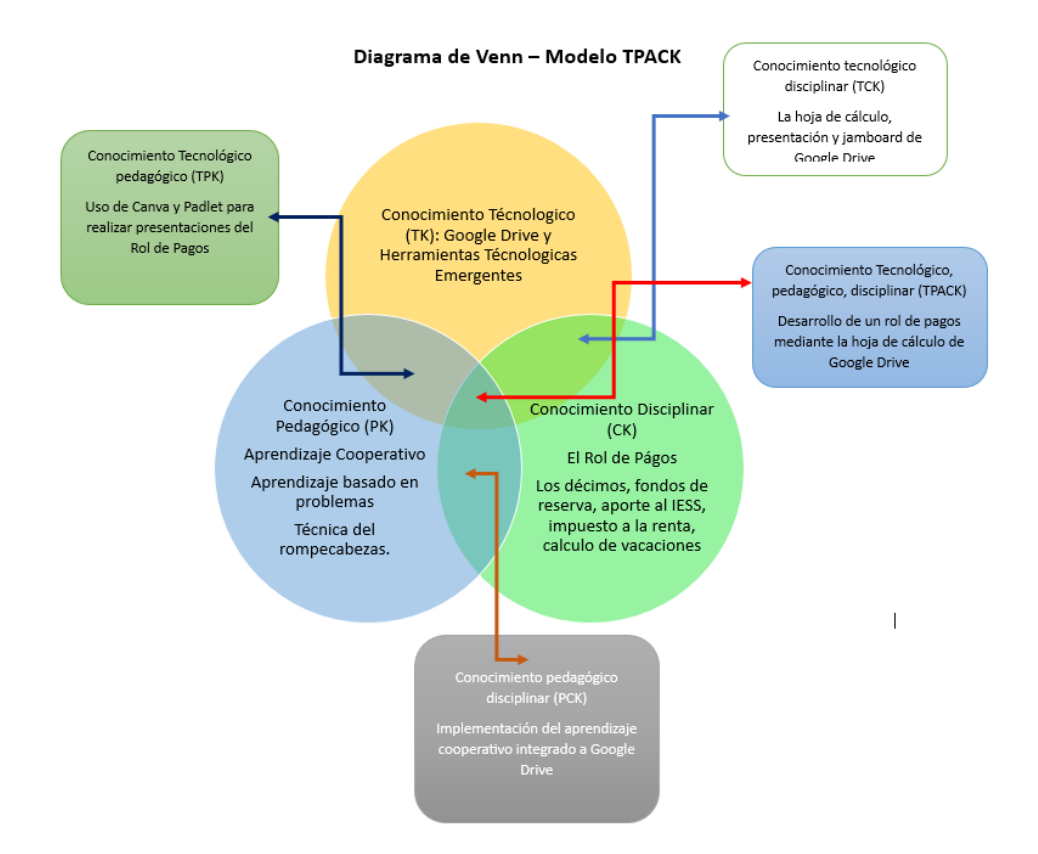

*Nota*. Elaboración del Autor.

#### **5.1.5. Fundamentos pedagógicos**

El modelo TPACK es un marco teórico que ayuda a los docentes a integrar las TIC en el proceso de enseñanza y aprendizaje. Este modelo reconoce la importancia de los conocimientos tecnológicos, pedagógicos y del contenido para el uso efectivo de las TIC en el aula.

El aprendizaje cooperativo es una estrategia de enseñanza y aprendizaje que promueve el trabajo colaborativo entre los estudiantes. Esta estrategia permite que los estudiantes aprendan de sus compañeros, compartan ideas y conocimientos, y desarrollen habilidades de colaboración y comunicación (Castro y Luna, 2022).

Google Drive y otras aplicaciones de carácter colaborativo son herramientas que facilitan el trabajo en equipo y la colaboración entre los estudiantes. Estas herramientas
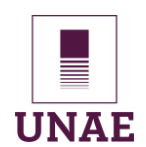

permiten a los estudiantes compartir documentos, archivos y carpetas, y trabajar en conjunto en proyectos (Santisteban, 2022).

La combinación de estos tres elementos puede ofrecer a los estudiantes de segundo de bachillerato en contabilidad una experiencia de aprendizaje más efectiva y significativa, los beneficios de la utilización del modelo TPACK con el aprendizaje cooperativo integrado con Google Drive y otras aplicaciones de carácter colaborativo:

- Los estudiantes desarrollan habilidades de colaboración y comunicación.
- $\checkmark$  Los estudiantes aprenden de sus compañeros y comparten ideas y conocimientos.
- $\checkmark$  Los estudiantes aplican los conocimientos aprendidos en proyectos y actividades colaborativas.
- $\checkmark$  Los estudiantes desarrollan habilidades de pensamiento crítico y resolución de problemas.
- Los estudiantes se involucran más en el proceso de aprendizaje.

#### **5.1.6. Estructura de la propuesta**

Propuesta de Implementación de una Guía Didáctica en Paquetes Contables y Tributarios sobre el *Rol de Pagos* utilizando el modelo TPACK en 6 sesiones.

# **5.2. Aplicación de la propuesta de intervención educativa**

La propuesta de intervención educativa se enfoca en enseñar el tema "rol de pagos" a estudiantes de segundo año en el área de contabilidad, en el módulo de paquetes contables y tributarios. Esta propuesta se basa en la aplicación del modelo TPACK (Conocimiento Tecnológico Pedagógico de Contenidos), el aprendizaje cooperativo integrado a Google Drive y otras aplicaciones colaborativas. A continuación, se explica cómo se aplicaría esta propuesta:

- $\checkmark$  En la fase de planificación, el docente define los objetivos de aprendizaje, el contenido, las actividades y la evaluación.
- $\checkmark$  En la fase de implementación, el docente utiliza las herramientas y recursos necesarios

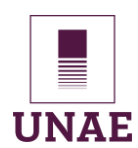

para integrar las TIC y el aprendizaje cooperativo.

 $\checkmark$  En la fase de evaluación, se utiliza instrumentos para medir el aprendizaje de los estudiantes.

Los beneficios potenciales de esta propuesta incluyen:

- $\checkmark$  Mejora del aprendizaje de los estudiantes en el tema del rol de pagos.
- $\checkmark$  Desarrollo de habilidades de colaboración y trabajo en equipo en los estudiantes.
- $\checkmark$  Ofrecimiento de una experiencia de aprendizaje más enriquecedora y motivadora para los estudiantes.

## **5.2.1. Introducción**

La guía didáctica del Módulo Paquetes Contables y Google Drive aplicando trabajo cooperativo es una herramienta invaluable para fomentar el aprendizaje cooperativo y el uso eficiente de la tecnología en el ámbito contable. Este enfoque permite a los estudiantes no solo adquirir conocimientos sobre los paquetes contables y su funcionamiento, sino también desarrollar habilidades de trabajo en equipo, comunicación y resolución de problemas.

#### **5.2.2. Objetivo**

Integrar de manera efectiva el módulo de Paquetes Contables y Tributarios con el desarrollo de competencias cooperativas, mediante la utilización de Google Drive y sus aplicaciones, para preparar a los estudiantes como bachilleres técnicos en Contabilidad, fortaleciendo sus habilidades tecnológicas y colaborativas en el contexto educativo actual.

#### **5.2.3. Diseño de Contenidos**

En esta fase, se planifica los contenidos específicos que se abordarán en cada una de las 6 sesiones. Se identificarán los conceptos clave relacionados con el "Rol de Pagos" que se enseñarán.

#### **5.2.4. Selección de Recursos**

Los recursos necesarios para la implementación de la guía didáctica:

Cuenta de correo electrónico en Gmail.

- $\checkmark$  Suscribirse y generar en milaulas.com el curso en base a la plataforma Moodle.
- Laboratorio de computación.
- $\checkmark$  Servicio de internet.
- $\checkmark$  Acceso a plataformas educativas como Educaplay, Canva, Jamboard, Wordwar y otras.

## **5.2.5. Diseño de Actividades**

Se desarrollarán actividades y ejercicios prácticos que permitan a los estudiantes aplicar los conocimientos adquiridos. Se tendrán en cuenta las estrategias pedagógicas de la metodología TPACK.

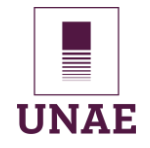

# Universidad Nacional de Educación

# **Tabla 19**

*Plan de clase 1 de aplicación de la guía didáctica*

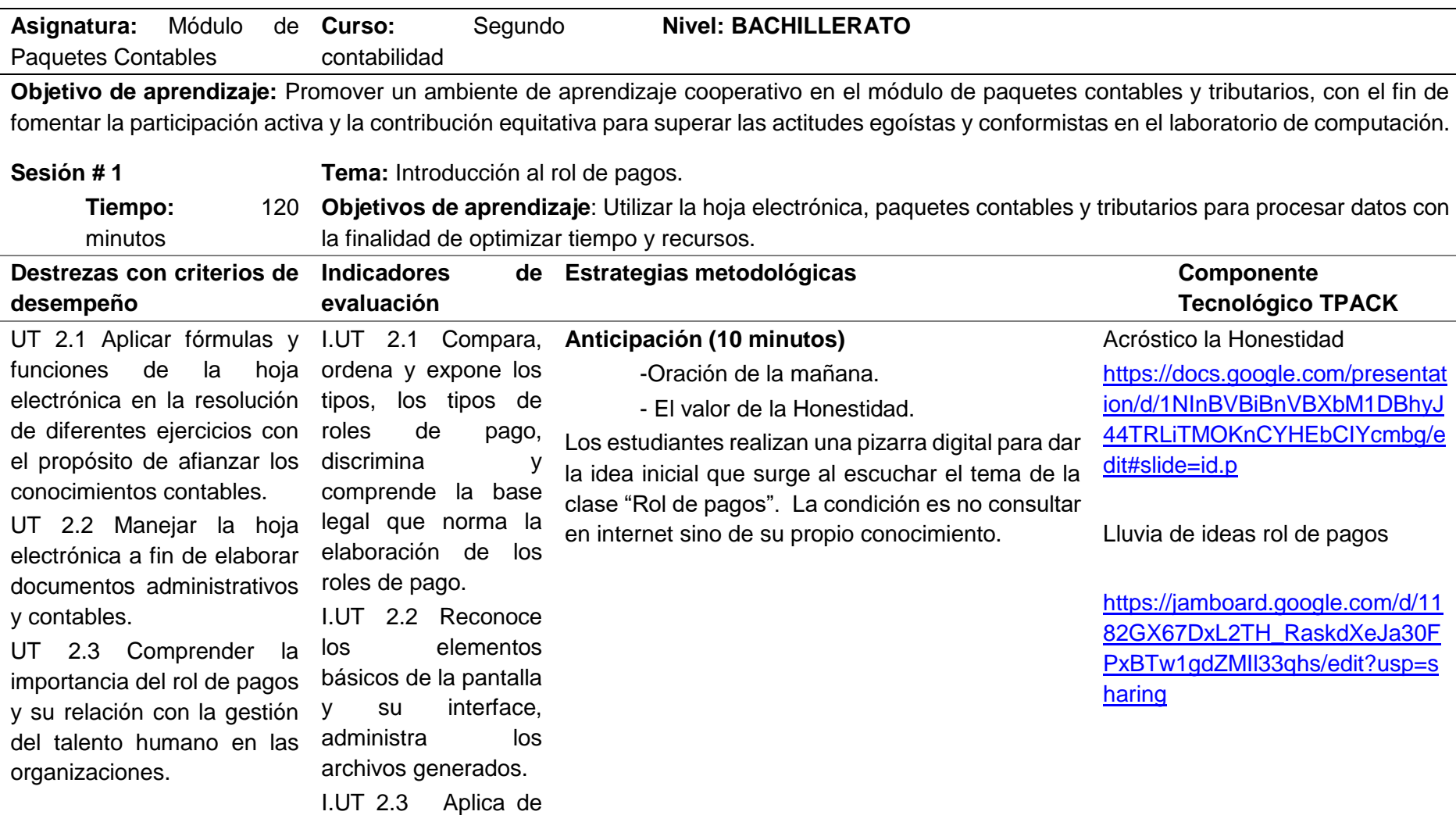

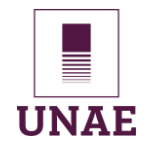

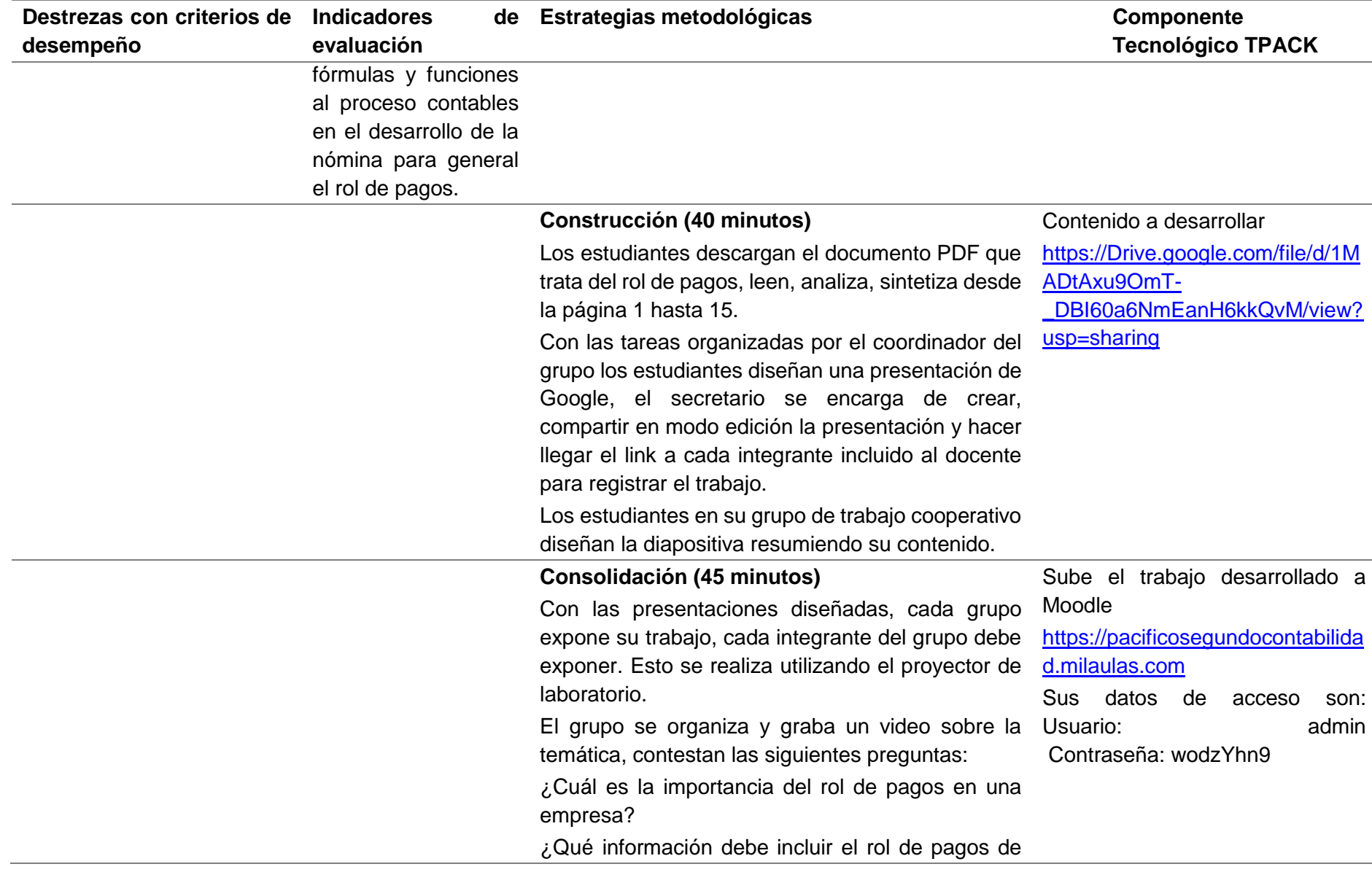

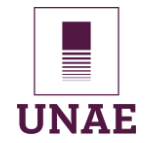

| Destrezas con criterios de<br>desempeño | <b>Indicadores</b><br>evaluación | de | Estrategias metodológicas                                                                                           | <b>Componente</b><br><b>Tecnológico TPACK</b>        |
|-----------------------------------------|----------------------------------|----|----------------------------------------------------------------------------------------------------|------------------------------------------------------|
|                                         |                                  |    | los trabajadores?<br>¿Cómo se realiza el proceso de cálculo de salarios<br>en un rol de pagos?                      |                                                      |
|                                         |                                  |    | ¿Cuáles son las obligaciones legales de una<br>empresa en cuanto al rol de pagos y los pagos a<br>sus trabajadores? |                                                      |
|                                         |                                  |    | ¿Qué implicaciones fiscales tiene la elaboración<br>y registro del rol de pagos de una empresa?                     |                                                      |
|                                         |                                  |    | Evaluación (25 minutos)                                                                                             | Accede al Moodle para desarrollar                    |
|                                         |                                  |    | En base a la temática tratada se aplica un<br>cuestionario de 10 preguntas para la evaluación.                      | el cuestionario                                      |
|                                         |                                  |    |                                                                                                    | https://pacificosegundocontabilida<br>d.milaulas.com |
|                                         |                                  |    | Sus datos<br>de<br>acceso<br>son:<br>Usuario:<br>admin<br>Contraseña: wodzYhn9                                      |                                                      |

Nota. *Elaborado por el autor.*

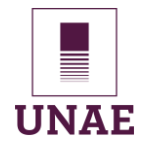

# **Tabla 20**

# **Plan de clase 2 de aplicación de la guía didáctica**

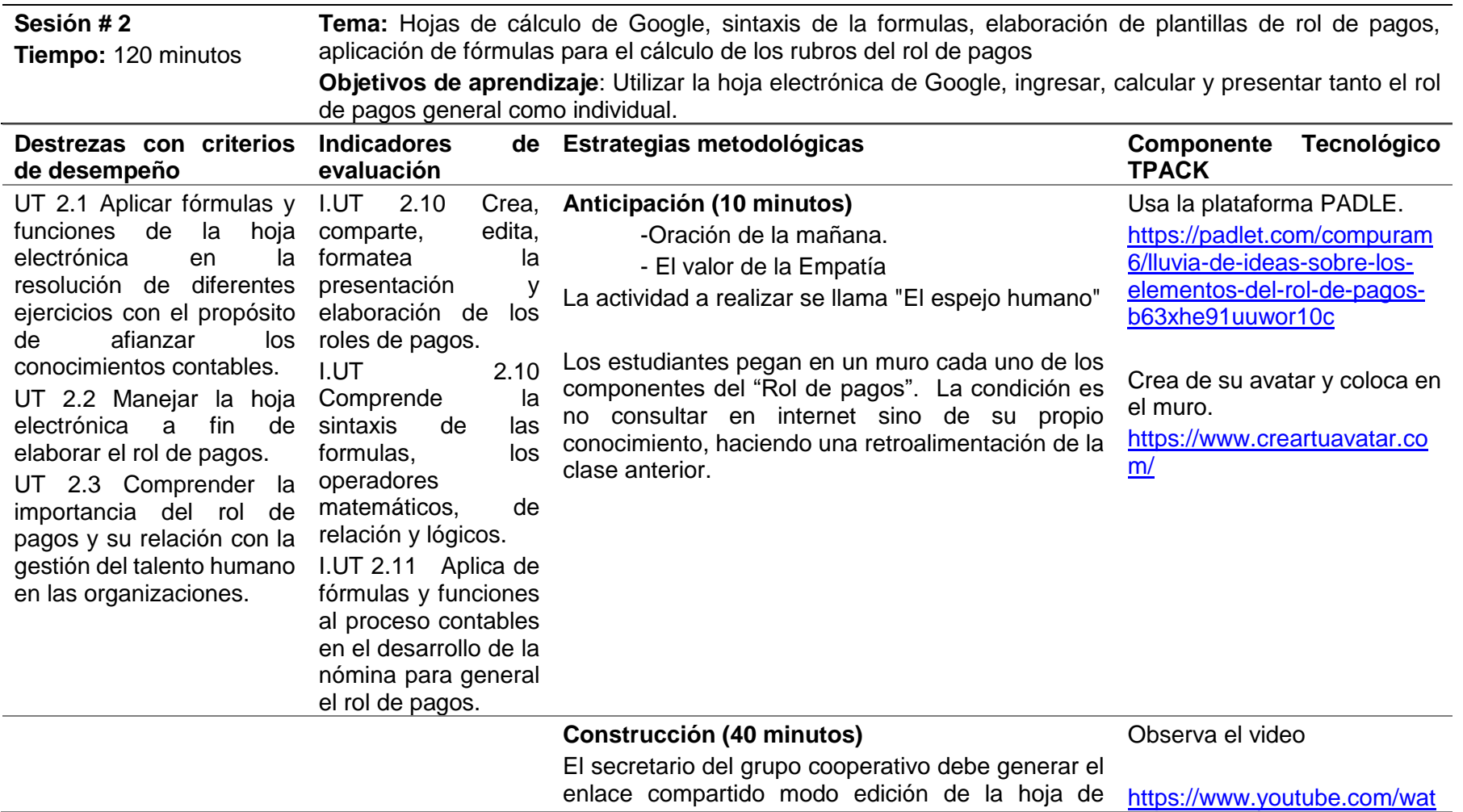

Jorge Isaías Toasa Iza

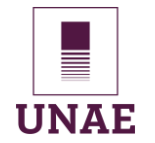

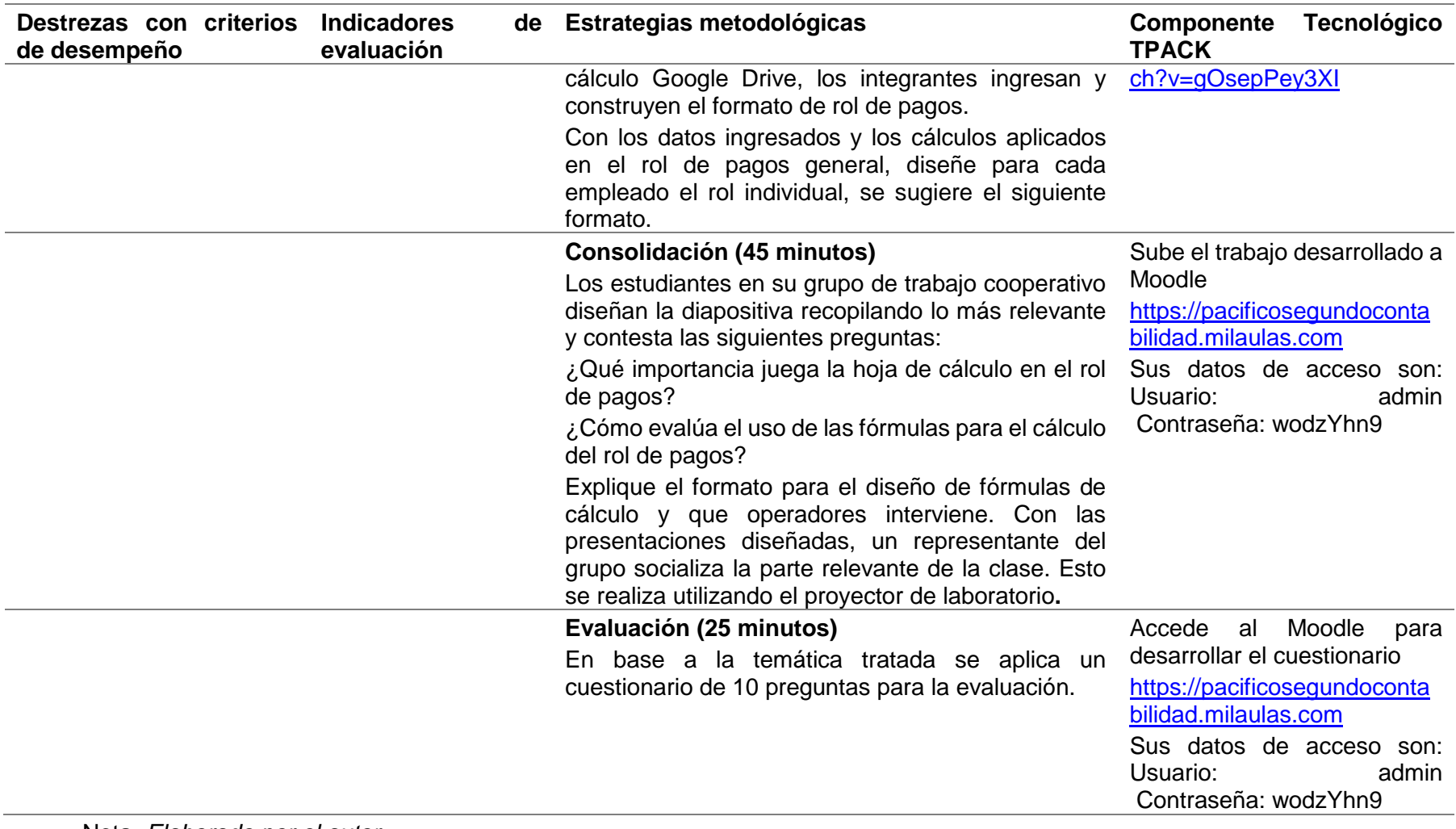

Nota. *Elaborado por el autor.*

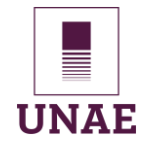

# **Tabla 21**

*Plan de clase 3 de aplicación de la guía didáctica*

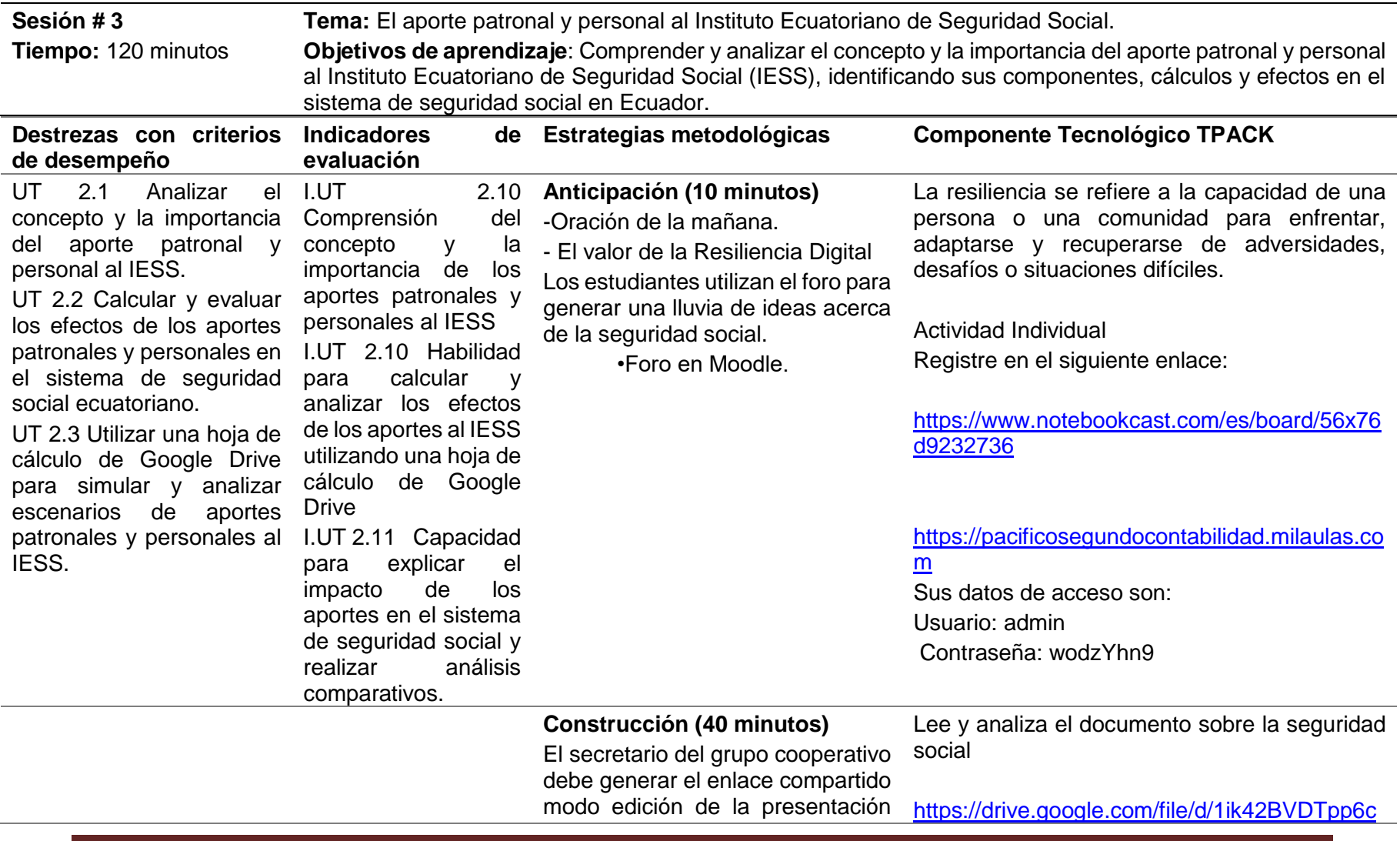

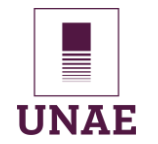

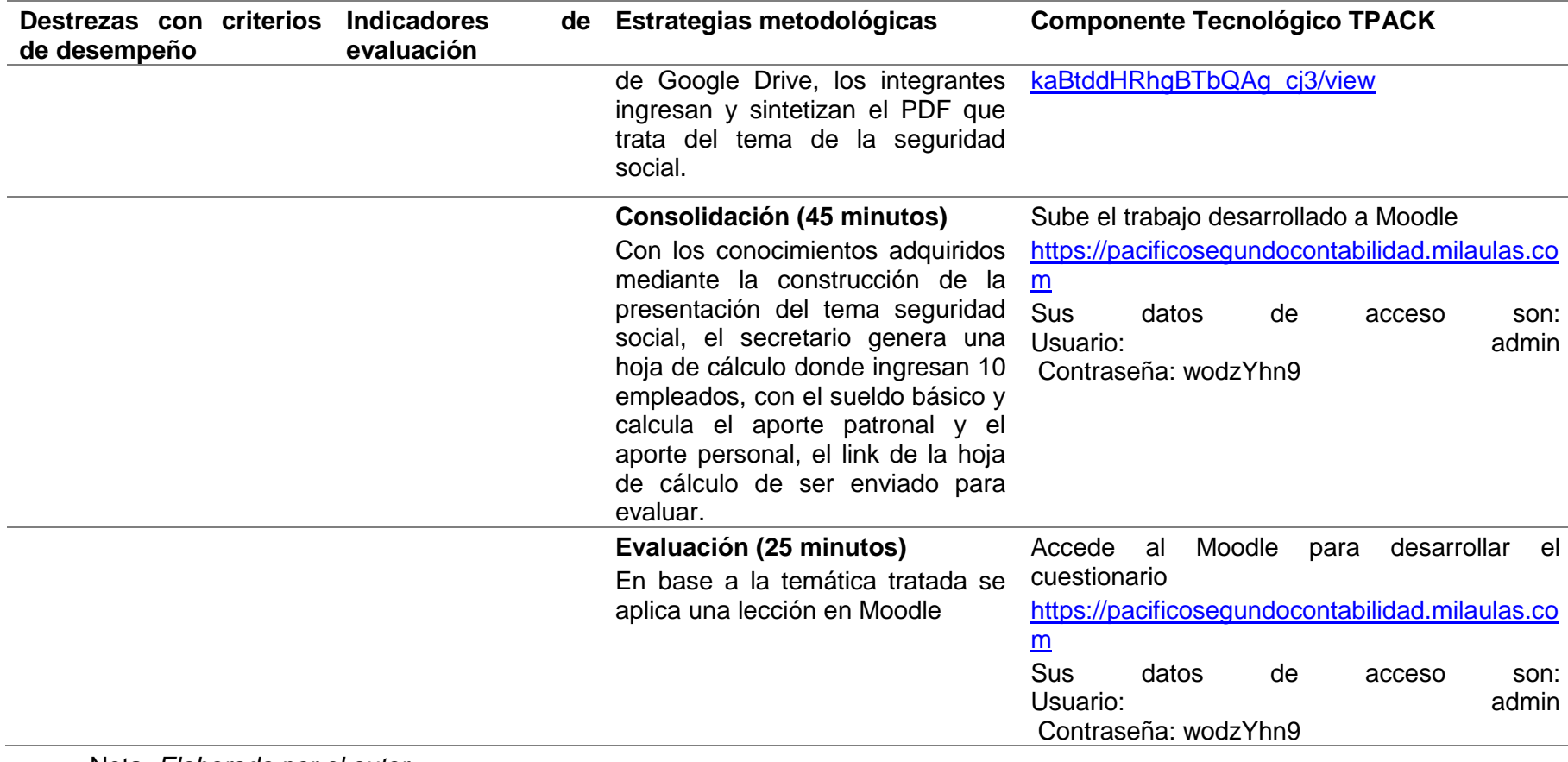

Nota. *Elaborado por el autor.*

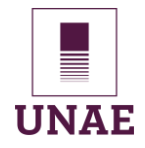

# **Tabla 22**

## *Plan de clase 4 de aplicación de la guía didáctica*

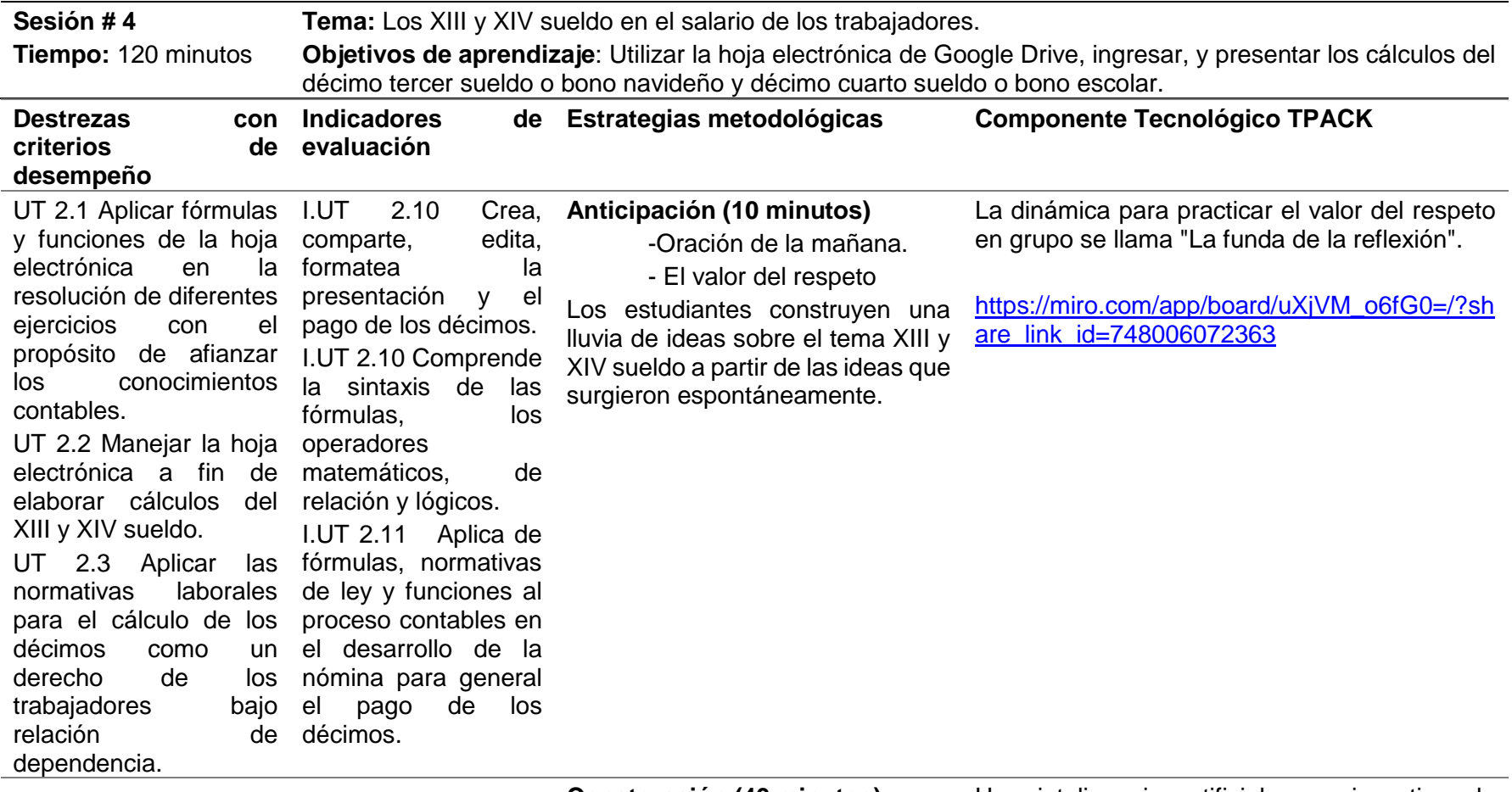

**Construcción (40 minutos)** El secretario del grupo comparte el

Usa inteligencia artificial para investigar la forma de calcular los días trabajados.

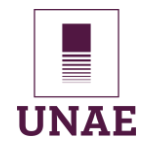

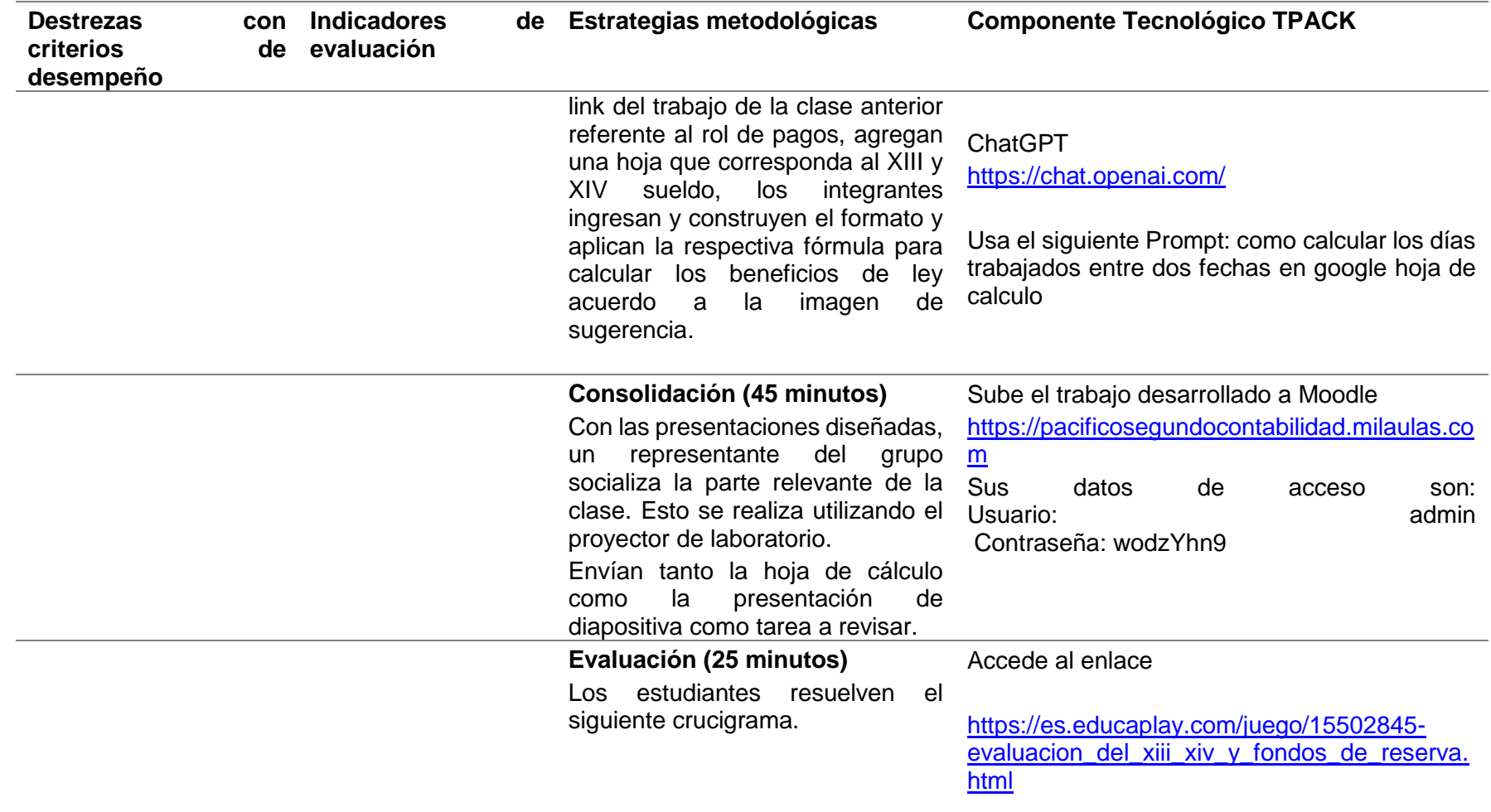

Nota. *Elaborado por el autor.*

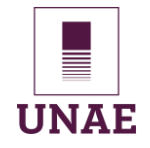

# **Tabla 23**

*Plan de clase 5 de aplicación de la guía didáctica*

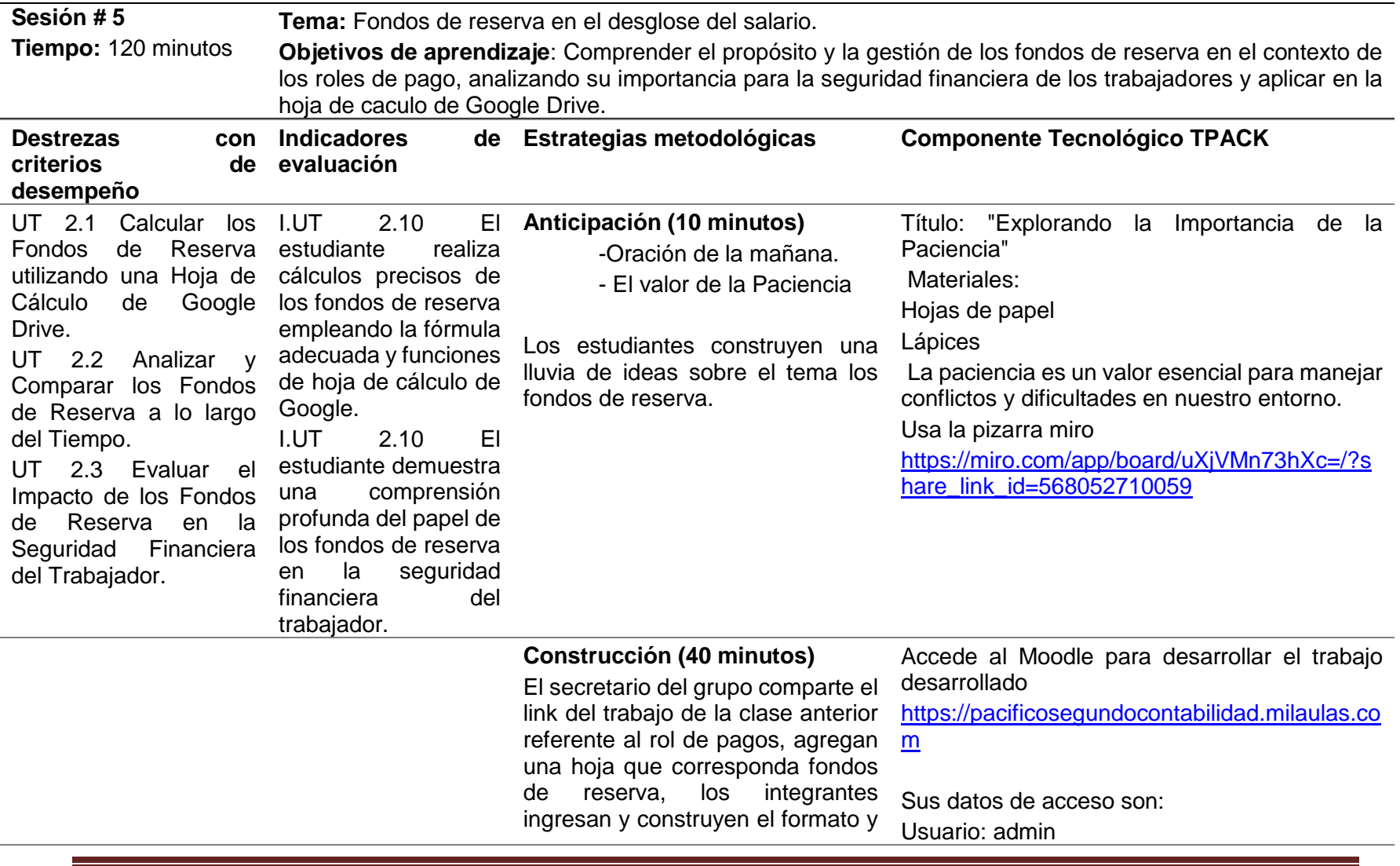

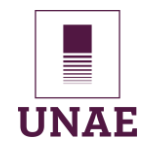

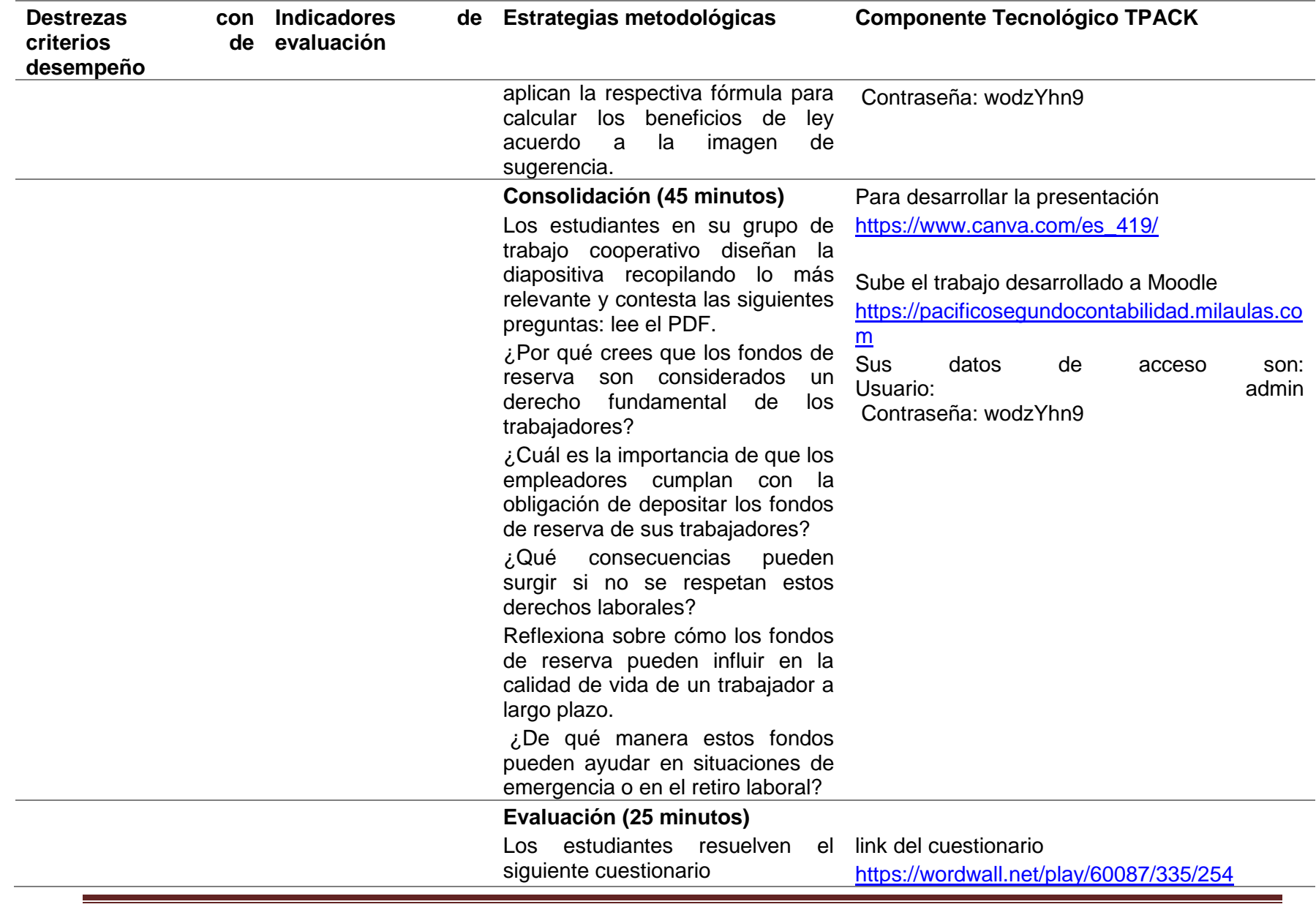

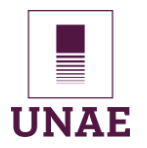

Universidad Nacional de Educación

Nota. *Elaborado por el autor.*

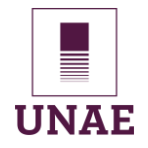

# **Tabla 24**

*Plan de clase 6 de aplicación de la guía didáctica*

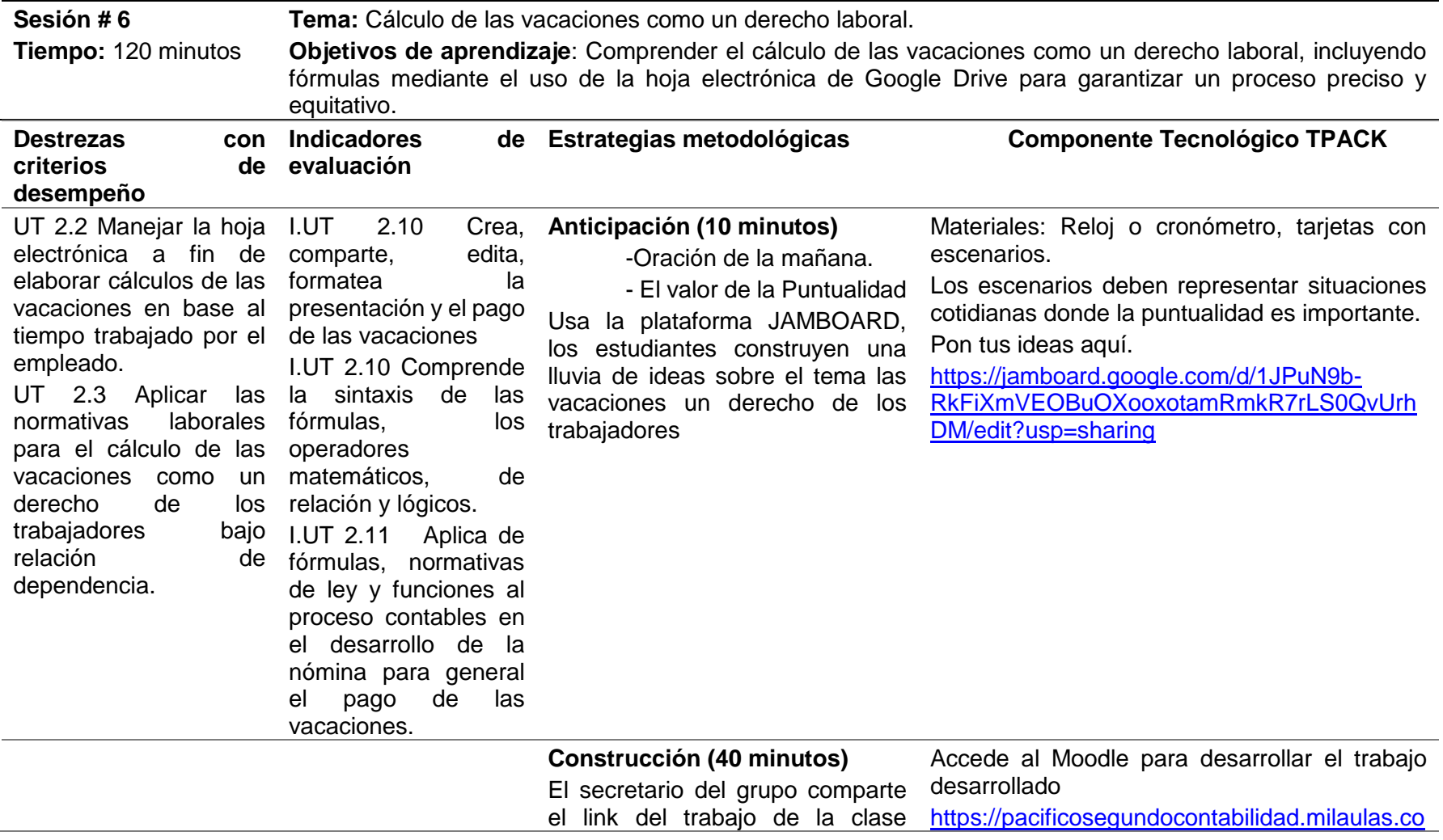

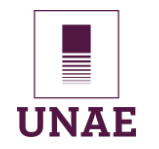

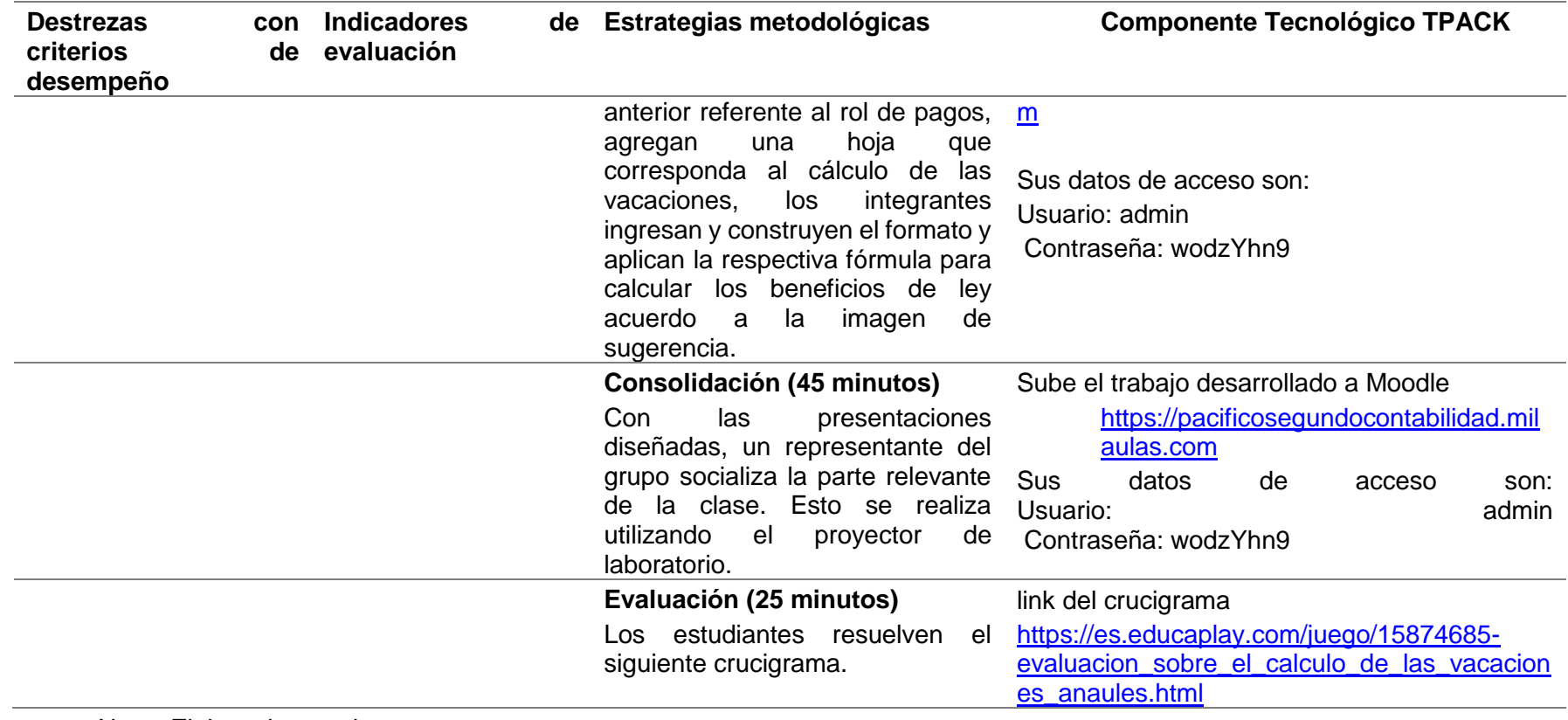

Nota. *Elaborado por el autor.*

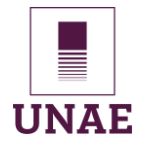

# Universidad Nacional de Educación

## **5.3. Evaluación del proceso de implementación**

La evaluación del proceso de implementación de una guía didáctica en el módulo de Paquetes Contables y Tributarios para el segundo año de bachillerato en contabilidad representa un paso esencial en la búsqueda de mejoras significativas en la educación. A lo largo de seis sesiones de clase en el laboratorio de computación, esta guía se cargó en un entorno virtual de aprendizaje (EVA) con un período de inicio el 29 de agosto y una culminación el 29 de septiembre de 2023. Este proceso de implementación se convierte en un punto de partida clave para evaluar el impacto de las estrategias pedagógicas y tecnológicas utilizadas en el proceso de aprendizaje, con el objetivo de medir el éxito de esta iniciativa en la mejora de la comprensión y el desempeño de los estudiantes en el ámbito de la contabilidad y tributación.

¡Bienvenido/a a Mil Aulas! Puede entrar a su sitio Moodle mediante el siguiente enlace: [https://pacificosegundocontabilidad.milaulas.com](https://pacificosegundocontabilidad.milaulas.com/) (Por favor no añada www. al principio.) Sus datos de acceso son: Usuario: admin Contraseña: wodzYhn9

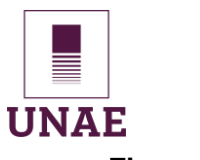

## **Figura 30**

*Acceso a la plataforma virtual (Moodle)*

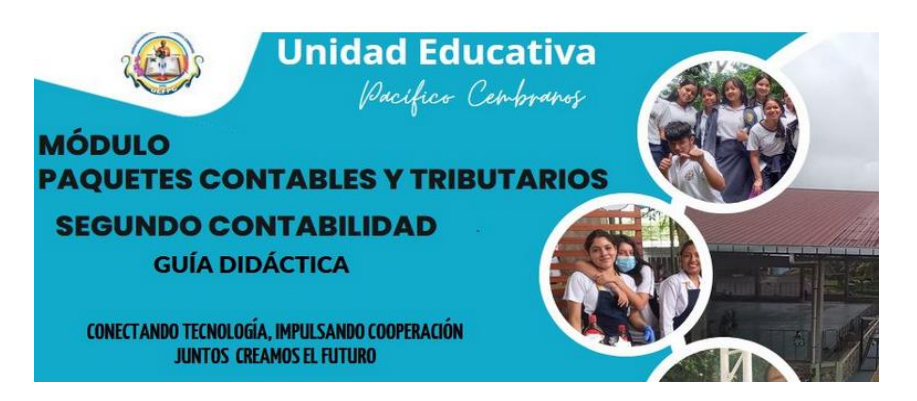

*Nota*. Elaborado por el autor.

Primeramente, se desarrolló un manual de uso de la plataforma mil aulas basado en Moodle, se socializo a los estudiantes para que puedan navegar e ingresar con su usuario y contraseña a cada una de las sesiones programas. El enlace.

[https://mega.nz/file/xhYnyKbL#hZ4qksraS0-7\\_Qyv0ZSNQKDlWboemI\\_iAnnnYv1OCMg](https://mega.nz/file/xhYnyKbL#hZ4qksraS0-7_Qyv0ZSNQKDlWboemI_iAnnnYv1OCMg)

## **Sesión # 1**

# **a) Conceptos a trabajar**

Definición y concepto del rol de pagos, marco legal en el Ecuador sobre las Leyes laborales y reglamentación relacionada con la elaboración del rol de pagos, elementos del rol de pagos: sueldos, salarios, prestaciones sociales, deducciones, beneficios, etc. Funciones del departamento de recursos humanos en la elaboración y gestión del rol de pagos.

Tiempo: 120 minutos.

**b) Habilidad a desarrollar. -** interdependencia positiva, responsabilidad individual y de grupo.

Estrategia: Aprendizaje cooperativo

**c) Logística, organización de grupos cooperativos y asignación de roles.**

Jorge Isaías Toasa Iza

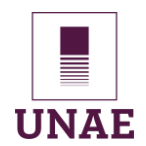

Para el desarrollo de modulo transversal de Paquetes Contables y Tributarios que es una materia eminentemente práctica, las autoridades del colegio asignaron el laboratorio de computación # 1 que dispone de 21 equipos nuevos con acceso a internet.

Los estudiantes en número de 24 que corresponden a segundo de contabilidad ingresan a laboratorio, según la disponibilidad se ubican en pareja y también de forma individual de tal manera que ocupen los 20 equipos de computación disponibles.

El docente organizará 4 grupos conformados por 5 equipos de cómputo independientemente si están utilizando por parejas o individual, todos los estudiantes de esos equipos formaran parte del grupo cooperativo designado por el profesor, luego de la distribución quedaran así:

#### **Figura 31**

*Distribución de grupos cooperativos por colores*

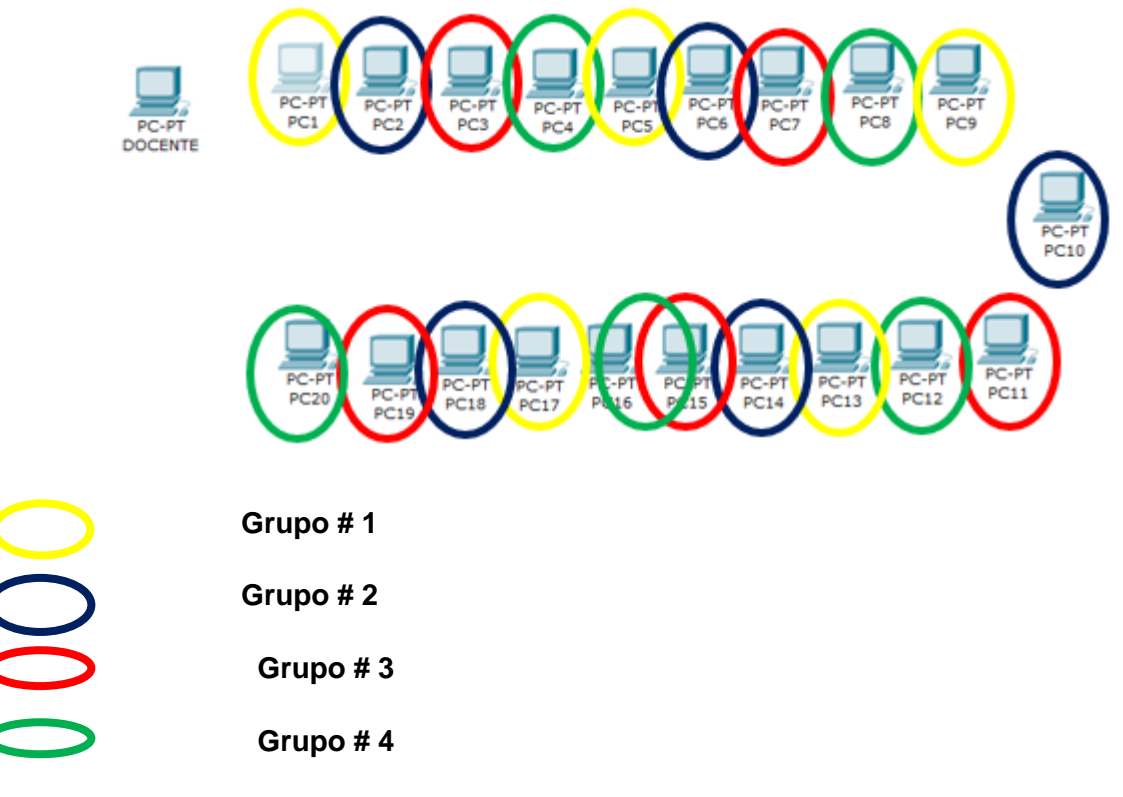

*Nota*. Elaborado por el autor.

**d) Asignación de roles a estudiantes.**

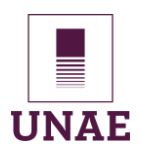

Los estudiantes que están ocupando esos computadores y que son designados como integrantes del grupo, se reúnen por el lapso de 5 minutos y eligen su coordinador, secretario, controlador y porta voz.

#### **a) Requerimientos.**

Disponer de correo electrónico en Gmail.

Se aplicó la guía didáctica con los siguientes resultados.

Las notas generales del curso en 2 insumos calificados aplicados a 24 estudiantes son:

#### **Figura 32**

Notas evaluadas de la primera sesión

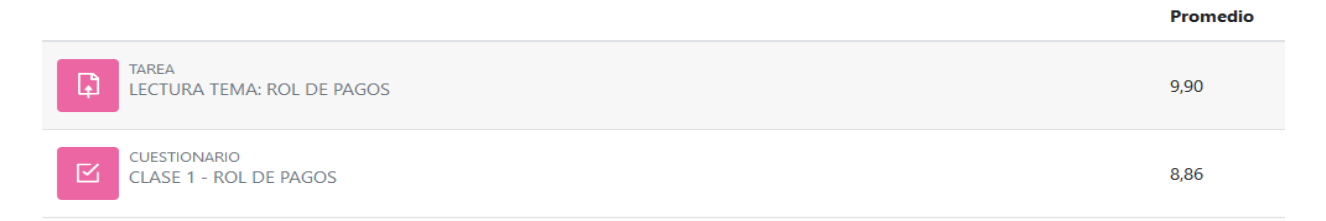

#### *Nota*. Captura de Moodle.

El inicio de esta sesión fue irregular debido a la intermitencia del servicio de internet, se perdió como 30 minutos de clase, por lo que la última tarea cada estudiante lo desarrollo en casa.

#### **Sesión # 2**

Se aplicó con normalidad, el tema era desarrollo del rol de pagos general e individual en una hoja de Google colaborativa, el 5 de septiembre se desarrollaron las actividades planteadas en la plataforma Moodle con los siguientes insumos calificados.

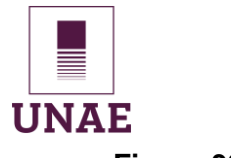

# **Figura 33**

*Tareas enviadas y calificadas*

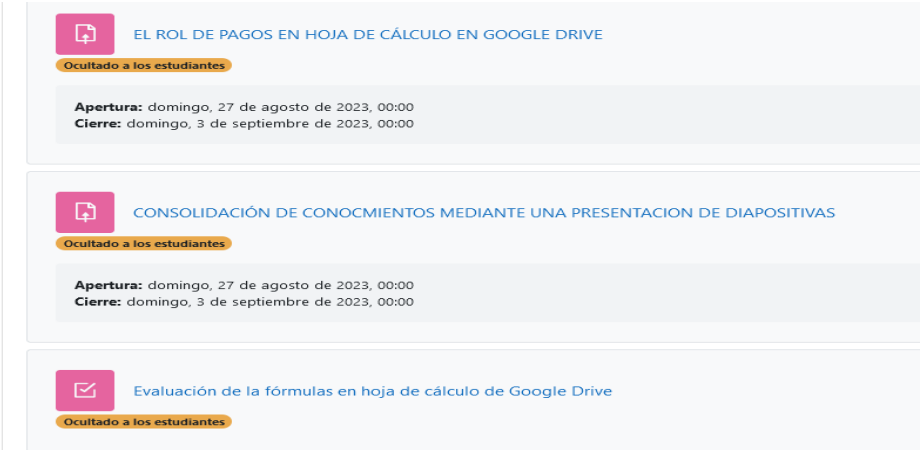

*Nota*. Elaborado por el autor.

## **Sesión # 3**

Se aplicó con normalidad, el 12 de septiembre, se desarrollaron las actividades planteadas en la plataforma Moodle, para esta sesión se aplicó un foro de debate

como lluvia de ideas para el tema la seguridad social del trabajador.

# **Figura 34**

#### *Foro de debate de estudiantes*

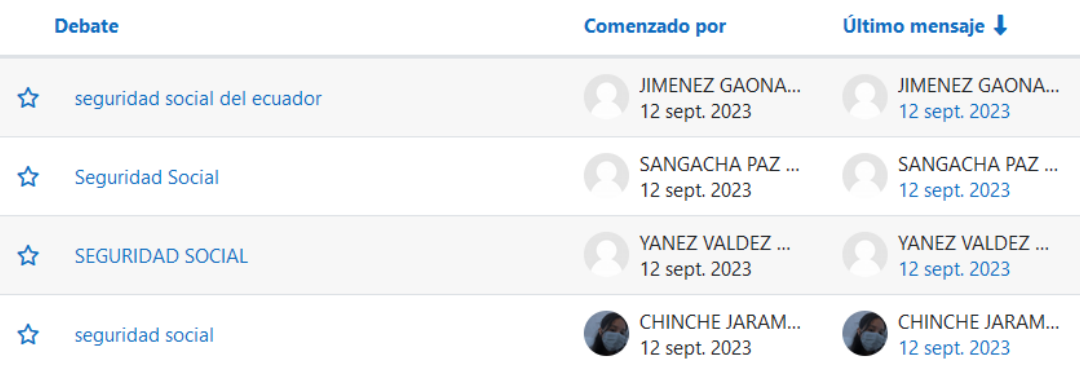

#### *Nota***. Elaborado por el autor.**

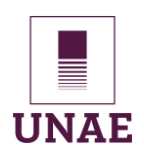

#### **Sesión # 4**

Se llevó a cabo el 18 de septiembre, se desarrollaron las actividades planteadas en la plataforma Moodle, se trató el tema los décimos como un derecho laboral. Las actividades más relevantes fueron.

# **Figura 35**

#### *Actividades de Moodle y Educaplay*

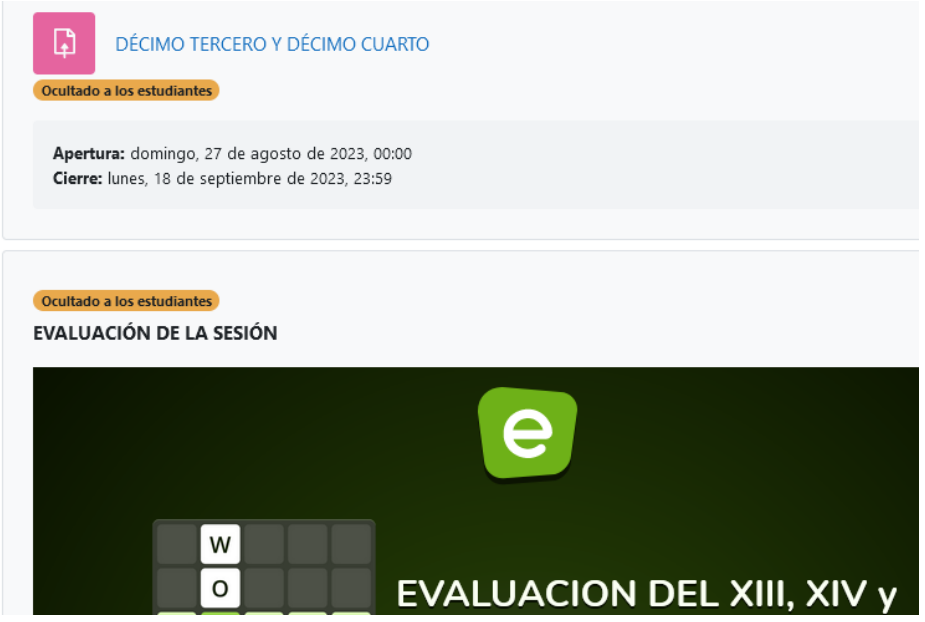

*Nota*. Elaborado por el autor.

#### **Sesión # 5**

Se llevó a cabo el 26 de septiembre, se desarrollaron las actividades planteadas en la plataforma Moodle, se trató el tema los fondos de reserva en el desglose del salario. Las actividades más relevantes podemos observar en la siguiente imagen.

# **Figura 36**

*Trabajos enviados por el secretario uno por grupo.*

Ver todos los envíos Calificar

Sumario de calificaciones

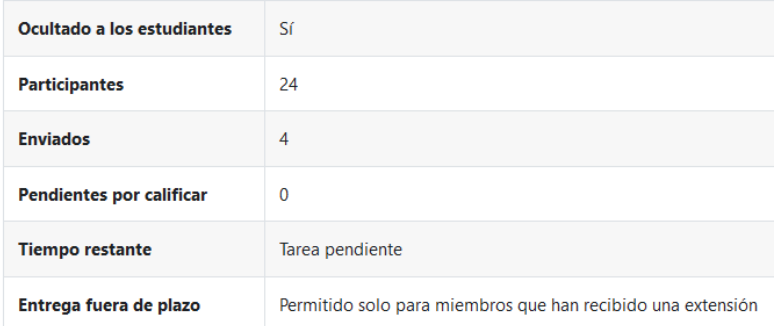

*Nota*. Elaborado por el autor.

#### **Sesión # 6**

Se llevó a cabo el 29 de septiembre, se desarrollaron las actividades planteadas en la plataforma Moodle de forma autónoma cada estudiante desde su hogar, se trató el tema cálculo de las vacaciones como un derecho laboral. Las actividades más relevantes podemos observar en la siguiente imagen.

#### **Figura 37**

*Evaluación de sopa de letras*

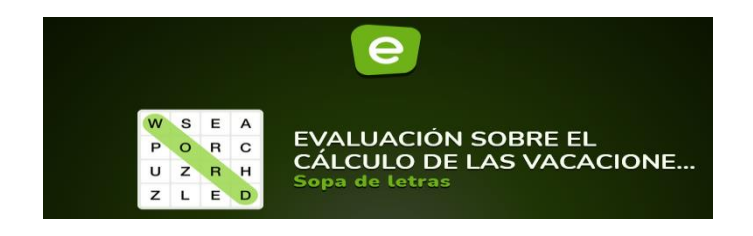

*Nota*. Elaborado por el autor.

A continuación, se muestra el promedio general de los insumos calificados en estas 6 sesiones.

#### **Tabla 25**

*Promedio de notas 2do. Contabilidad*

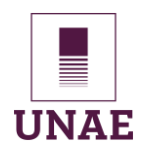

# Universidad Nacional de Educación

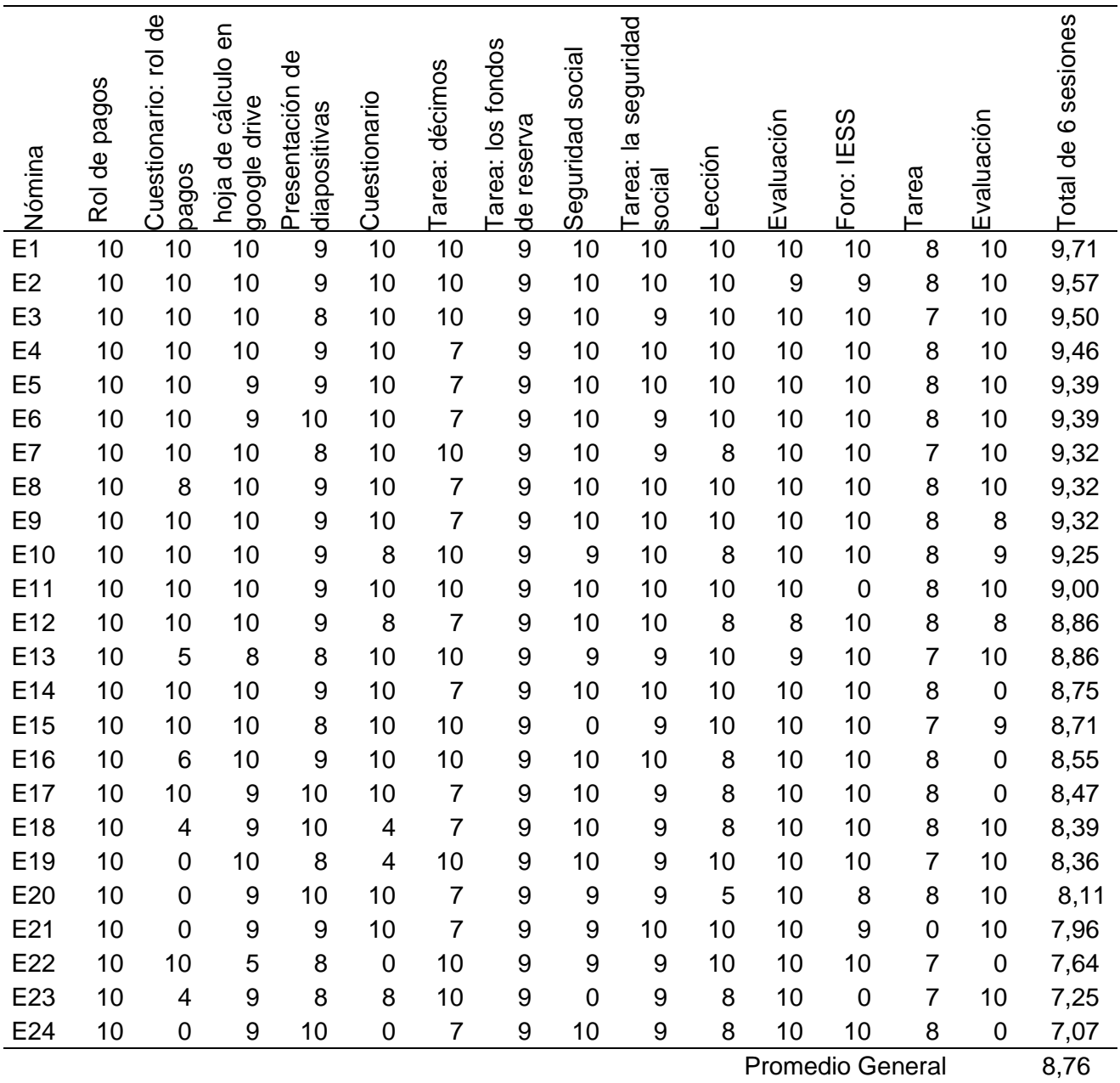

*Nota*. Elaborado por el autor.

En conclusión, se considera un promedio aceptable del curso, hay que hacer énfasis en que hay estudiantes que no cumple a tiempo las tareas individuales por lo cual tienen baja nota, se debe trabajar en el valor de la responsabilidad y que no dejen los trabajos pendientes para la última hora.

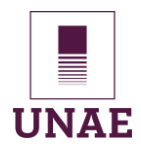

# **CAPÍTULO VI: CONCLUSIONES Y RECOMENDACIONES**

#### **6.1. Conclusiones**

Como resultado de esta investigación, se desarrolló una guía didáctica para promover el aprendizaje cooperativo en estudiantes de contabilidad de segundo de bachillerato. La guía se utilizó en la plataforma Google Drive e incorporó procesos disciplinares específicos, el contenido se subió para su utilización la plataforma Moodle. El estudio exploró cómo esta estrategia puede mejorar la dinámica de aprendizaje, fomentando la colaboración, la comprensión de los conceptos contables y el desarrollo de habilidades sociales, los resultados afianzan que el aprendizaje cooperativo tiene un potencial significativo para mejorar la experiencia educativa de los estudiantes y prepararlos para el éxito en el campo laboral o educación superior.

Este estudio analiza la aplicación de Google Drive en el ámbito educativo, junto con las dimensión y competencias del aprendizaje cooperativo, los resultados sustentan que Google Drive es una herramienta versátil y fácil de usar que apoya el aprendizaje colaborativo. La integración adecuada de esta herramienta diversifica el proceso de aprendizaje, fomentando la participación de los estudiantes, la construcción conjunta de conocimiento y el desarrollo de habilidades sociales.

La identificación del estado actual del desarrollo de competencias cooperativas entre los estudiantes es esencial para comprender su capacidad de trabajo en equipo, comunicación efectiva, responsabilidad compartida y toma de decisiones consensuadas. Esta investigación ha arrojado datos sobre las fortalezas y debilidades en estas habilidades. Los resultados sustentan la necesidad de intervenciones educativas que promuevan un crecimiento continuo en estas áreas. Estas competencias no solo son cruciales en el ámbito académico, sino que también tienen un impacto significativo en la preparación de estudiantes para el mundo laboral y la vida cotidiana. Por lo tanto, esta investigación proporciona una base sólida para el diseño de estrategias educativas que fortalezcan las

habilidades cooperativas de los estudiantes, preparándolos para los desafíos futuros en diversas áreas de sus vidas.

Una propuesta de intervención que integre actividades de aprendizaje de Paquetes Contables y Tributarios, competencias cooperativas y disciplinarias, utilizando Google Drive y otras aplicaciones, mejora la calidad de la educación en este módulo, reconoce la importancia de la tecnología como herramienta habilitadora y la colaboración entre estudiantes como elemento esencial para el desarrollo de habilidades sociales y conocimientos. Al combinar estas dimensiones y competencias del aprendizaje cooperativo y la tecnología de manera efectiva, se crea un entorno de aprendizaje innovador que fomenta la participación activa, la resolución de problemas y la aplicación práctica de los conceptos. Esta propuesta no solo beneficia a los estudiantes, sino que también brinda a los educadores una guía sólida para diseñar experiencias educativas más efectivas y alineadas con las demandas del mundo laboral actual.

La aplicación de una guía didáctica en Moodle para fomentar competencias cooperativas a través de Google Drive y otras herramientas en estudiantes de segundo de bachillerato en contabilidad, en el módulo de Paquetes Contables y Tributarios, se ha revelado como un enfoque educativo efectivo e innovador, esta investigación ha evidenciado que la combinación de plataformas tecnológicas como Moodle y Google Drive crea un entorno de aprendizaje dinámico que fomenta la colaboración, la comunicación efectiva y la aplicación práctica de conceptos contables y tributarios. Los resultados obtenidos indican un impacto positivo en el desarrollo de competencias cooperativas entre los estudiantes, fortaleciendo su capacidad para trabajar en equipo, compartir responsabilidades y tomar decisiones consensuadas. Además, se ha observado una mejora significativa en la comprensión de los contenidos relacionados con Paquetes Contables y Tributarios.

La evaluación del trabajo cooperativo promovido mediante una guía didáctica en la asignatura de Paquetes Contables y Tributarios revela un impacto positivo en el desarrollo

# Universidad Nacional de Educación

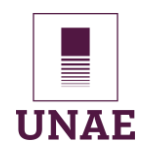

de competencias colaborativas. Los resultados indican que los estudiantes han mejorado su capacidad para trabajar en equipo, comunicarse efectivamente, compartir responsabilidades y tomar decisiones conjuntas. Además, han demostrado un mejor rendimiento académico y una comprensión más profunda de los conceptos contables y tributarios. Estos hallazgos subrayan la importancia de estrategias pedagógicas que fomenten la colaboración en el aula, y la guía didáctica se destaca como una herramienta efectiva para este propósito.

#### **Futuras investigaciones**

Dentro del contexto de la investigación, se ha generado una gran cantidad de espacios donde se puede ampliar la intervención, el aprendizaje cooperativo integrado a Google Drive y cargado en la plataforma Moodle en las materias de educación artística, filosofía entre otras, aprovechar que la institución dispone con dos amplios laboratorios de computación con acceso a internet.

#### **Aportes a la línea de investigación UNAE**

Esta investigación sigue las líneas investigativas de la UNAE, las didácticas de las materias curriculares y la práctica pedagógica, que incluyen aquí temas relacionados con métodos y empleo de recursos, incluidos los relacionados con las TAC (Tecnologías para el aprendizaje y el conocimiento)

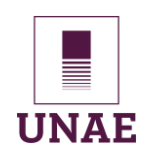

## **6.2. Recomendaciones**

El aprendizaje cooperativo es una metodología activa que promueve el trabajo en equipo para el logro de un objetivo común, Google Drive es una plataforma que permite a los estudiantes colaborar en línea, las recomendaciones para mejorar las prácticas pedagógicas a partir de la aplicación del aprendizaje cooperativo articulado a Google Drive son las siguientes:

- $\checkmark$  Considerar la necesidad de obtener el permiso de las personas que serán parte del proyecto de investigación, especialmente si son menores de edad, esto permite no trasgredir la ley de protección de datos.
- La creación de guías didácticas colaborativas, como la utilizada en este estudio, puede ser beneficiosa en otras asignaturas y niveles educativos para promover el aprendizaje cooperativo.
- La Integración de Tecnología como Google Drive y Moodle, en la enseñanza enriquece la experiencia educativa y mejorar la colaboración entre estudiantes.
- Realizar periódicamente la evaluación de competencias cooperativas en las instituciones educativas para fomentar el aprendizaje cooperativo de los estudiantes como parte integral de su formación, identificando áreas de fortaleza y debilidad.
- $\checkmark$  Promoción de estrategias pedagógicas cooperativas donde los educadores deben adoptar a las clases áulicas, ya que esto puede mejorar el rendimiento académico y el desarrollo de habilidades sociales en los estudiantes.

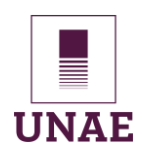

## **6.3. Referencias**

- Aguilar, R. (2012). *La Guía Didáctica, Un Material Educativo Para Promover El Aprendizaje Autónomo. Evaluación Y Mejoramiento De Su Calidad En La Modalidad Abierta Y a Distancia De La Utpl*. RIED. Revista Iberoamericana de Educación a Distancia, 7(1–2), 179–192. https://doi.org/10.5944/ried.7.1-2.1082
- Aguilar Trujillo, J. (2021). *Liderazgo compartido para el cambio educativo y la mejora del aprendizaje. Un estudio de caso*. DEDiCA Revista de Educação e Humanidades (Dreh), 19, 383–402. https://doi.org/10.30827/dreh.vi19.21893
- Arias, J. (2020). *Técnicas e instrumentos de investigación científica enfoques* CONSULTING EIRL. www.cienciaysociedad.org
- Ausubel, D. (1983). *Psicología educativa y la labor del docente*. Buenos Aires, Argentina: Paidós.
- Ausubel, D., Ovak, J., y Hanesian, H. (1976). *Psicología educativa Un punto de vista cognoscitivo*. https://dokumen.pub/qdownload/psicologia-educativa-un-punto-de-vistacognoscitivo.html
- Bárbara Garzón. (2021). *Aprendiendo Ciencias Sociales a Través del Aprendizaje Cooperativo y el uso de las TIC*.

https://repository.icesi.edu.co/biblioteca\_digital/bitstream/10906/91101/1/T02274.pdf

- Bayas Huilcapi, A. G., Ordoñez Vivero, R. E., y Huilcapi Masacón, M. R. (2021). *Google Drive, como herramienta para el trabajo colaborativo en la educación universitaria*. Revista Pertinencia Académica ISSN 2588-1019 uso de 1–13.
- Cabero Almenara, J., Marín Díaz, V., y Castaño Garrido, C. (2015). *Validation of the application of TPACK framework to train teacher in the use of ICT.* @Tic. Revista D'Innovació Educativa, 0(14), 13–22. https://doi.org/10.7203/attic.14.4001
- Canarias, G. D. (2023). *UNIDAD 3. Estrategias metodol*ó*gicas interactivas* https://www3.gobiernodecanarias.org/medusa/campus/doc/htmls/metodologias/htmls/te

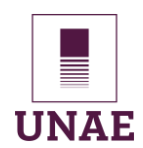

ma5/seccion\_m1\_03.html

Castro, M., y Luna, S. (2022). *El trabajo cooperativo en la resolución de problemas desde la perspectiva de los niños de 4to "A" de EGB de la Unidad Educativa Ricardo Muñoz Chávez*. http://repositorio.unae.edu.ec/bitstream/56000/2944/1/47EB-Castro\_Luna-Trabajo de Integración Curricular.pdf

Castro Quilambaqui, M. L., y Luna Sangurima, S. A. (2022). *El trabajo cooperativo en la resolución de problemas desde la perspectiva de los niños de 4to "A" de EGB de la Unidad Educativa Ricardo Muñoz Chávez*.

Chirivella González, V., Ribal Sanchis, J., Martí Selva, M. L., Grau Gadea, G., Conejero López, M., y Maroto Álvarez, C. (2019). *Evaluación de la Competencia Transversal 8: Comunicación efectiva*. 50–59. https://doi.org/10.4995/jiddo2019.2019.10237

Colegio María Virgen. (2015). *Roles Trabajo Cooperativo - YouTube*. https://www.youtube.com/watch?v=dAh9ectZHMc&t=1s

Constitución de la República del Ecuador. (2008). Constitución de la República del Ecuador. In *Registro Oficial* (Vol. 449, Issue 20). www.lexis.com.ec

Cruz Sánchez, G. E., Maldonado González, A. L., y Bello Benavides, L. O. (2020).

*Paradigmas mixtos: interpretativo y crítico en estudios sobre cambio climático. Una ruta* 

*para co-construir resiliencia social*. IE Revista de Investigación Educativa de La

REDIECH, 11, 1–21. https://doi.org/10.33010/ie\_rie\_rediech.v11i0.712

Díaz, L., Torruco, U., Martínez, M., & Varela, M. (2017). La entrevista, recurso flexible y dinámico. *Proceedings of 2017 IEEE 2nd Advanced Information Technology, Electronic and Automation Control Conference, IAEAC 2017*, 1113–1117. https://doi.org/10.1109/IAEAC.2017.8054186

Dinarte, A. (2011). *El aprendizaje significativo desde "Charpack y Vygotsky."* InterSedes:

Revista de Las Sedes Regionales, 12(23), 133–144.

https://www.redalyc.org/pdf/666/66622603009.pdf

Dirección Nacional de Currículo. (2017). *Subsecretaría de fundamentos educativos figura* 

*profesional 2017 contabilidad*. https://educacion.gob.ec/wp-

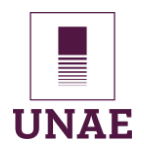

content/uploads/downloads/2020/04/EGC\_Contabilidad.pdf%0Awww.educacion.gob.ec

EDUCACIÓN 3.0. (2023). *Herramientas colaborativas para el aula*.

https://www.educaciontrespuntocero.com/recursos/herramientas-colaborativas-aula/

- *El Ministerio de Educación y Fundación Telefónica Ecuador emprenden proyecto a favor de la educación digital – Ministerio de Educación*. (2017). Retrieved September 26, 2023, from https://educacion.gob.ec/el-ministerio-de-educacion-y-fundacion-telefonicaecuador-emprenden-proyecto-a-favor-de-la-educacion-digital/
- Ministerio de telecomunicaciones y de la Sociedad de la Información. (2016). Plan Nacional de Telecomunicaciones y Tecnologías de Información del Ecuador 2016-2021. *Sector de Telecomunicaciones y Tecnologías de La Información*, *1*, 66. http://www.telecomunicaciones.gob.ec/wp-

content/uploads/2016/08/Libro\_plan\_tti\_REGISTRO-OFICIAL\_30\_AGOSTO.pdf

- Enciclopedias humanidades. (2023). *Google Drive: qué es, cómo funciona y características*. https://humanidades.com/google-drive/
- Fundación Telefónica Ecuador y la Confederación de Establecimientos Católicos del Ecuador. (2018). *Fundación Telefónica Ecuador y la Confederación de Establecimientos Católicos del Ecuador firman convenio para mejorar la calidad educativa con ProFuturo | Fundación Telefónica Ecuador*. 2018. Retrieved September 26, 2023, from https://fundaciontelefonica.com.ec/noticias/fundacion-telefonica-y-laconfederacion-de-establecimientos-catolicos-del-ecuador-firman-convenio-paramejorar-la-calidad-educativa-con-profuturo/
- Gergen, K. (1990). Construccionismo social: Contribuciones a una epistemología de la psicología. Aperturas Psicoanalíticas.
- Google Inc. (2023). *Cómo funciona la estructura organizativa - Ayuda de Administrador de Google Workspace*. https://support.google.com/a/answer/4352075?hl=es

Hernández Sampieri, R., y Mendoza Torres, C. P. (2018). Metodología de la investigación.

Jorge Isaías Toasa Iza

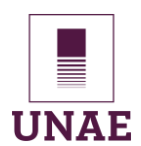

Las rutas cuantitativa, cualitativa y mixta Las rutas Cuantitativa Cualitativa y Mixta. In *McGRAW-HILL Interamericana Editores S.A. de C.V.*

http://repositorio.uasb.edu.bo:8080/bitstream/54000/1292/1/Hernández- Metodología de la investigación.pdf

- Huaranga, J., y Coronel, H. (2017). *Conocimiento de google drive en los docentes del nivel primario del distrito de paucarbamba, provincia churcampa y región huancavelica 2017*. 41.
- Huzco Alarcón, J. S., y Romero Cristobal, M. F. (2018). *Aplicación de las herramientas de google apps (google classroom y google drive) para el aprendizaje colaborativo de las alumnas del quinto año de la institución educativa cni n° 31 "Nuestra señora del Carmen"*

https://www.google.com/url?sa=t&rct=j&q=&esrc=s&source=web&cd=&cad=rja&uact=8 &ved=2ahUKEwi15oW7qa2AAxU1kmoFHU00DqgQFnoECBUQAQ&url=http%3A%2F %2Frepositorio.undac.edu.pe%2Fbitstream%2Fundac%2F848%2F1%2FTESIS.pdf&us g=AOvVaw1vxj765H\_NvwCZFzkxqB3c&opi=89978449

- Instituto Geográfico Militar. (2018). *Situación, perspectivas, desafíos y oportunidades para la transformación Digital y la reducción de la brecha digital en el ámbito geoespacial*.
- IONOS. (2021). *Herramientas colaborativas: comparamos las mejores opciones - IONOS*. https://www.ionos.es/digitalguide/correo-electronico/cuestiones-tecnicas/comparativade-herramientas-de-gestion-de-proyectos/

Johnson-Laird, P. (1987). *Modelos mentales en ciencia cognitiva. En*. 179–231. https://mega.nz/file/BtQmhKKI#rPgH9lA1pfML0Ivx\_cZKxPnOkWKOL8cD-duujjOuOPw

- Johnson, D., Johnson, R., y Holubec, E. (2002a). El aprendizaje cooperativo en el aula. *The Social Studies*, *80*(3), 98–101.
- Johnson, D., Johnson, R., y Holubec, E. (2002b). *El Aprendizaje Cooperativo en el aula*. In *The Social Studies* (Vol. 80, Issue 3).

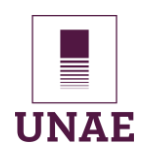

Juárez Pulido, M., Rasskin Gutman, I., y Mendo Lázaro, S. (2019). Cooperative learning, an active methodology in the 21st century: A review. *Prisma Social*, *26*, 200–210.

Ley Orgánica de Educación Intercultural. (2021). *LOIE*. 1–45.

Luna, E. (2021). *Google drive y trabajo colaborativo en el área de Ciencias Naturales en Educación Básica media*. *VI*, 178–199.

http://repositorio.unae.edu.ec/bitstream/56000/2944/1/47EB-Castro\_Luna-Trabajo de Integración Curricular.pdf

- Martínez, P. (2006). *El método de estudio de caso: Estrategia metodológica de la investigación científica. Pensamiento y Gestión:* Revista de La División de Ciencias Administrativas de La Universidad Del Norte, 20, 165–193. https://doi.org/10.1055/s-0029-1217568
- Martínez Piorno, A. (2020). *Aplicación Del Aprendizaje Cooperativo En Educación Infantil : Una Propuesta*. https://uvadoc.uva.es/bitstream/handle/10324/46225/TFG-L2744.pdf?sequence=1
- Medina, F. (2016). *El aprendizaje cooperativo : un estudio de casos en aprendices de español como lengua de herencia en los Estados Unidos*. 10.33890/innova.v6.n2.2021.1663
- Meneses, J. (2016). *El cuestionario. Técnicas de Investigación Social y Educativa*, 5–57. http://www.nodo50.org/sindpitagoras/Likert.htm
- Ministerio de Educación del Ecuador. (2017). *Oferta Normativa del Bachillerato Técnico del Año* 2017. In Jurnal Penelitian Pendidikan Guru Sekolah Dasar (Vol. 6, Issue August).

Moreira, M. A. (1997). *El conocimiento humano es construido; el aprendizaje significativo subyace a esa construcción.* (J.D. Novak). 1997, 19–44. https://www.google.com/url?sa=t&rct=j&q=&esrc=s&source=web&cd=&cad=rja&uact=8 &ved=2ahUKEwjx\_sHByJSAAxXLlmoFHZ\_ZD28QFnoECA4QAQ&url=https%3A%2F% 2Fwww.lume.ufrgs.br%2Fbitstream%2Fhandle%2F10183%2F141225%2F000348949.p

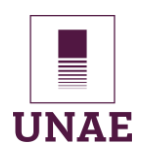

df%3Fsequence%3D1&usg=AOvVaw3\_63e27DfblpK4

Niño Sánchez, A. E. (2023). *Aprendizaje cooperativo como estrategia pedagógica en el alcance de los estándares básicos de competencia en comprensión de lectura en lengua extranjera: inglés en los estudiantes de grado undécimo del colegio Champagnat de* Bogotá. *Aleph*, *87*(1,2), 149–200. https://repositorio.ufsc.br/xmlui/bitstream/handle/123456789/167638/341506.pdf?seque nce=1&isAllowed=y%0Ahttps://repositorio.ufsm.br/bitstream/handle/1/8314/LOEBLEIN %2C LUCINEIA CARLA.pdf?sequence=1&isAllowed=y%0Ahttps://antigo.mdr.gov.br/saneamento/proee

s

- Ormrod, J. (2005). *Psicología cognitiva y de la instrucción*. Pearson Educación. https://saberespsi.files.wordpress.com/2016/09/ellis-aprendizaje-humano.pdf
- Peña, J. D. (2010). El aprendizaje cooperativo y las competencias. *Revista d'Innovació Docent Universitària*, *2*, 1–9. https://doi.org/10.1344/105.000001520
- Pérez, R. (2020). *La Atención Desde La Neurociencia Como Pilar Fundamental Del Aprendizaje Implementación a Las Aulas De Tecnología En Secundaria Y Bachillerato*. 91. https://uvadoc.uva.es/handle/10324/43275
- Revista Medios y Enteros de Argentina. (2018). *Google Drive: una metodología de trabajo colaborativo |* Medios y Enteros. https://mediosyenteros.unr.edu.ar/google-drive-unametodologia-de-trabajo-colaborativo/
- Ricoy, C. (2006). *Contribución sobre los paradigmas de investigación.* Educación Santa Maria, 31, 11–22. http://www.redalyc.org/pdf/1171/117117257002.pdf
- *rol | Definición | Diccionario de la lengua española | RAE - ASALE*. (n.d.). Retrieved July 23, 2023, from https://dle.rae.es/rol?m=form
- Roselli, N. D. (2016). *El aprendizaje colaborativo: Bases teóricas y estrategias aplicables en la enseñanza universitaria*. Propósitos y Representaciones, 4(1), 219–250.

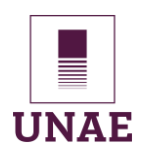

https://doi.org/10.20511/pyr2016.v4n1.90

- Sánchez Flores, F. A. (2019). *Fundamentos Epistémicos de la Investigación Cualitativa y Cuantitativa: Consensos y Disensos. Revista Digital de Investigación En Docencia Universitaria*, 13, 101–122. https://doi.org/10.19083/ridu.2019.644
- Santisteban, M. (2022). *Uso pedagógico de Google Drive para la redacción argumentativa*. https://tesis.usat.edu.pe/bitstream/20.500.12423/5276/1/TL\_SantistebanHuimaMilagros .pdf
- Seid, G. (2016). *Procedimientos para el análisis cualitativo de entrevistas. Una propuesta didáctica*. 24.
- Seken, I. K. (2009). *An Introduction To Qualitative Fourth Edition.* SAGE Publications, fourth edition, 506.
- Slavin, R. (1999). *Aprendizaje cooperativo: teoría, investigación y práctica*. https://www.academia.edu/download/56100990/IMPORTANTEAprendizaje\_Cooperativ o\_\_\_Investigacion\_\_teoria\_y\_practica\_Slavin.pdf
- Sobrón, J. (2019). *Hacia una propuesta de trabajo cooperativo en el aula apoyado en las TICs*.

https://investigacion.unirioja.es/documentos/5fbf7e63299952682503c680/f/5fbf7e63299 952682503c67f.pdf

Stake, R. (2005). Investigacion con estudios de caso. In *Investigacion con estudios de casos*. https://www.redalyc.org/pdf/2810/281021548015.pdf

Tamayo, G. (2001). *Diseños muestrales en la investigación*. Economic Semester, 4(7), 14.

Tejero, J. (2021). *Entrevistas estructuradas, semi-estructuradas y libres. Análisis de contenido. Técnicas de Investigación Cualitativa En Los Ámbitos Sanitario y Sociosanitario.* https://doi.org/10.18239/estudios\_2021.171.04

Timoneda, C. (2012). *Cognición, emoción y aprendizaje*. 5–9. https://dugidoc.udg.edu/bitstream/handle/10256/8696/Cognicion-emocion-
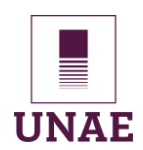

### aprendizaje.pdf?sequence=1

Tomaselli, A. (2009). *Políticas Sociales*.

https://mega.nz/file/AxQCFBbD#GUsgfHodbuOCGUTUoANAzpQBjKJ1DNRRlXeF8z4P urw

Ullauri, J. I., y Ullauri, C. I.. (2018). Metacognición: razonamiento hipotético y resolución

de problemas. Revista Scientific, 3(8), 121-137.

- Ullauri-Ullauri, J. I. (2022). Reflexión colaborativa en la formación de aprendices de docentes de Educación Básica en el Prácticum en la Universidad Nacional de Educación del Ecuador [Tesis Doctoral]. Universitat de Barcelona.
- Ullauri-Ullauri, J. I., y Mauri-Majós, T. (2022). La reflexión sobre la práctica preprofesional en la formación de aprendices de docente. Percepciones de los tutores académicos. Revista Practicum, 7(2), 169–186. https://doi.org/10.24310/revpracticumrep.v7i2.13878
- Valenzuela, M. (2022)*. Moodle como herramienta de trabajo colaborativo para estudiantes de bachillerato técnico en informática* Universidad tecnológica indoamérica. https://repositorio.uti.edu.ec/bitstream/123456789/4673/1/VALENZUELA ARAGUILLIN MILTON RUBEN.pdf
- Velázquez, C. (2013). *Análisis de la implementación del aprendizaje cooperativo durante la escolarización obligatoria en el área de Educación Física*. 753. http//www.uvadoc.uva.es/bitstream/10324/2823/1/TESIS312-130521.pdf.pdf
- Vygotsky, L. S. (1995)*. Pensamiento y lenguaje: teoría del desarrollo cultural de las funciones psíquicas.* Archives of General Psychiatry, 52(7), 583–593. https://abacoenred.com/wp-content/uploads/2015/10/Pensamiento-y-Lenguaje-Vigotsky-Lev.pdf
- Yin, R. K. (2018). *Estudio de caso cap. 1*. Scholarly Inquiry and the DNP Capstone, 1–20.

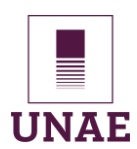

## **6.4. Anexos**

#### **ANEXO 1**

Consentimiento informado.

#### **Carta de autorización para publicación de trabajos, videos o fotografías del estudiante**

#### *Estimado padre/madre o representante legal:*

Me dirijo a usted para solicitar su autorización para que el Maestrante de la Universidad **Nacional** 

de Educación (UNAE), que realiza su estudio de investigación en la institución, tome fotografías y/o videos de su representando/a dentro del aula, así como también durante las actividades escolares en el laboratorio de computación, únicamente con fines educativos y de investigación.

Si da su autorización, la UNAE podría publicar en diversos formatos las fotografías, videos, muestras del trabajo que haya realizado su representado/a. Las publicaciones podrían ser: boletines (en línea y forma impresa), Internet, sitios web intranet, revistas y periódicos locales.

Al firmar el presente consentimiento usted estaría de acuerdo con lo siguiente:

- 1. La UNAE puede publicar videos o fotografías de su representado/a y muestras de su trabajo tantas veces como sea necesario en las formas anteriormente mencionadas.
- 2. Se puede reproducir la fotografía de su representado/a ya sea en color o en blanco y negro.
- 3. La UNAE no usará los videos o fotografías para ningún fin que no sea la educación del maestrante, la promoción general de la educación pública o de la UNAE, en los trabajos realizados de investigación, es decir, no lo utilizará con fines comerciales y publicitarios.
- 4. Todas las fotografías tomadas se conservarán sólo por el tiempo que sea necesario para los fines anteriormente mencionados y serán guardadas y desechadas en forma segura.
- 5. Se hará todo lo posible por proteger la identidad del representado/a.
- 6. La UNAE puede garantizar que no se le podrá identificar por su fotografía o trabajo al representado/a.
- 7. Aún en los casos permitidos por la ley, no se podrá utilizar públicamente la imagen de un adolescente mayor de quince años, sin su autorización expresa; ni la de un niño/a o adolescente menor de dicha edad, sin la autorización de su representante legal, quien sólo la dará si no lesiona los derechos de su representado.

Si está de acuerdo en permitir que la UNAE tome fotografías, videos o muestras de trabajo de su

representado/a y las publique de la manera detallada anteriormente, sírvase completar el formulario de consentimiento y devuélvalo a al remitente.

Este consentimiento, si está firmado, estará vigente hasta el momento que usted informe a la

Unidad Educativa de lo contrario.

#### **Formulario de Consentimiento para Publicación de Trabajos o Fotografías del Alumno**

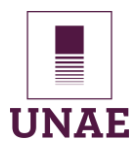

De conformidad a lo dispuesto en el inciso final del articulado 52 del Código de la Niñez y Adolescencia, estoy de acuerdo, sujeto a las condiciones establecidas antes expuestas, en que se tomen fotografías o videos de mi representado/a durante actividades escolares, para ser usadas por a UNAE en la educación de los alumnos, promoción de la UNAE y educación pública. Así mismo estoy de acuerdo en la publicación de fotografías y muestras de trabajos de mi representado/a. Por lo que no exigiré retribución alguna por su uso.

Comunicaré a la Universidad Nacional de Educación (UNAE) si decido retirar esta

autorización.

Nombre del/la estudiante: ………..………………………………….….…...........................

Nombre completo padre/madre/representante legal:………………………………...............

Cedula de ciudadanía:………………………………………………….....

\_\_\_\_\_\_\_\_\_\_\_\_\_\_\_\_\_\_\_\_\_\_\_\_\_\_ Firma del representante

Evidencia de los consentimientos informados firmados por los representantes legales:

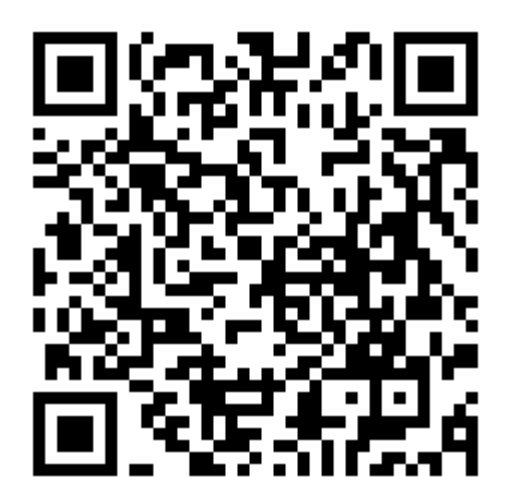

[https://mega.nz/file/hgQmBZZA#m7IqjYEn\\_hXGgh2cD3d8XIOVBgPgEzYB8fi8Qa7eSIM](https://mega.nz/file/hgQmBZZA#m7IqjYEn_hXGgh2cD3d8XIOVBgPgEzYB8fi8Qa7eSIM)

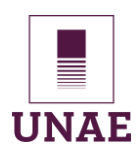

# Universidad Nacional de Educación

## **ANEXO 2**

Guion de preguntas grupo focal

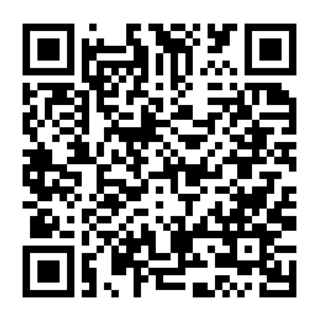

<https://mega.nz/file/Fk5VSIxR#QY5XBe1xBYmrgfJcjjlsqsms1ki8BjDSKJZUWnkktFc>

## **ANEXO 3**

Ficha de observación

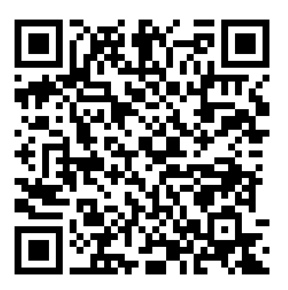

[https://mega.nz/file/ctwUSB6C#hKoAEVQrRCUxXuQKHD6irOkNtwmxmyCGV6dfse31\\_v](https://mega.nz/file/ctwUSB6C#hKoAEVQrRCUxXuQKHD6irOkNtwmxmyCGV6dfse31_vE)

[E](https://mega.nz/file/ctwUSB6C#hKoAEVQrRCUxXuQKHD6irOkNtwmxmyCGV6dfse31_vE)

## **ANEXO 4**

Cuestionario de preguntas

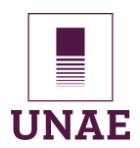

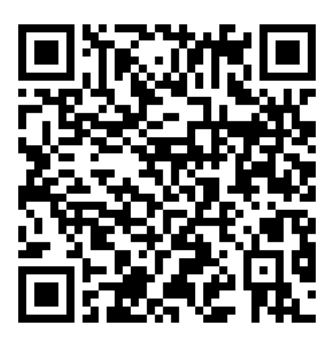

[https://mega.nz/file/h1gjQAiB#u9BnKfKAnAX2aTc0Zbru9tp7aOtC2abzL6-ZfO\\_dLiw](https://mega.nz/file/h1gjQAiB#u9BnKfKAnAX2aTc0Zbru9tp7aOtC2abzL6-ZfO_dLiw)

## **ANEXO 4**

Fichas de observación de las 6 sesiones.

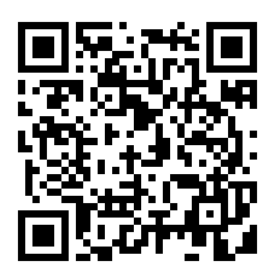

[https://mega.nz/folder/g5QBkDjB#NOX\\_4kOnMn1pjhboMlNsZw](https://mega.nz/folder/g5QBkDjB#NOX_4kOnMn1pjhboMlNsZw)

**ANEXO 5**

Informe de validación de los instrumentos

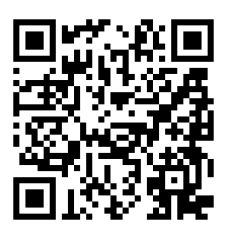

<https://mega.nz/folder/Jtp3HbAB#y4EPGYEb5tZu4oyvaNvQnQ>

**ANEXO 6**

Guía didáctica del Módulo de Paquetes Contables y Tributarios

[https://mega.nz/file/wsp0TLzA#a4KV\\_3ylkCBuI4p4ru5H1RrnUYeS2WcPUWT1ptCvS7E](https://mega.nz/file/wsp0TLzA#a4KV_3ylkCBuI4p4ru5H1RrnUYeS2WcPUWT1ptCvS7E)

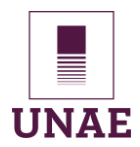

# Universidad Nacional de Educación

## **ANEXO 7**

Evidencias de la aplicación de la propuesta de las sesiones

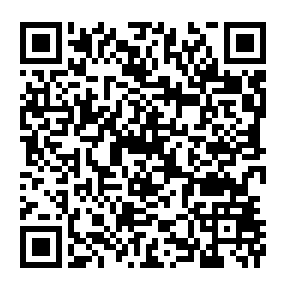

[https://padlet.com/compuram6/el-aprendizaje-cooperativo-una-estrategia-did-ctica-](https://padlet.com/compuram6/el-aprendizaje-cooperativo-una-estrategia-did-ctica-activa-a-6lsv7lbneo1zkryn)

[activa-a-6lsv7lbneo1zkryn](https://padlet.com/compuram6/el-aprendizaje-cooperativo-una-estrategia-did-ctica-activa-a-6lsv7lbneo1zkryn)

#### **ANEXO 8**

Manual de uso de la plataforma Moodle para estudiantes.

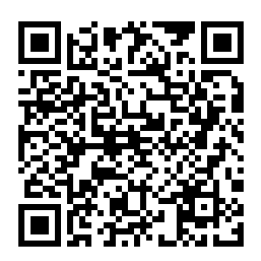

**[https://mega.nz/file/4oJzjBbb#WgH3FR8siFX922UA-UjPrONa4f8yTNiM\\_VBx49JRjkw](https://mega.nz/file/4oJzjBbb#WgH3FR8siFX922UA-UjPrONa4f8yTNiM_VBx49JRjkw)**

**ANEXO 9**

Audios originales de la aplicación de los grupos focales.

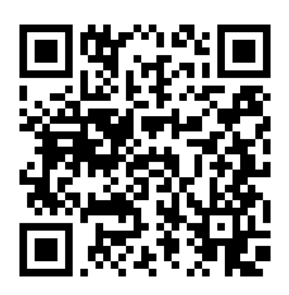

[https://mega.nz/folder/d5o0iCQA#EJqoWsFBp7StDJ6\\_eumB0A](https://mega.nz/folder/d5o0iCQA#EJqoWsFBp7StDJ6_eumB0A)

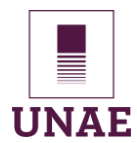

**ANEXO 10**

Fotos de la intervención

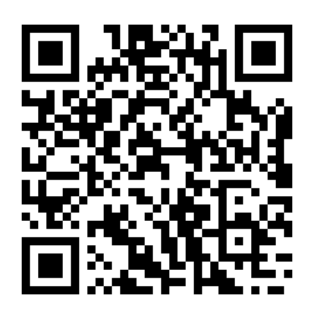

[https://mega.nz/folder/AgYgRSbQ#DEOAPHbK7dew6XDncLMa\\_w](https://mega.nz/folder/AgYgRSbQ#DEOAPHbK7dew6XDncLMa_w)

## **ANEXO 11**

Plan de unidad de trabado para el Módulo de Paquetes Contables y tributarios de Segundo

Contabilidad.

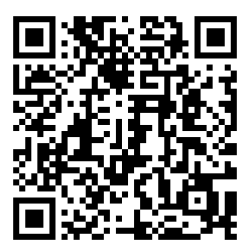

<https://mega.nz/file/g4YXWZjJ#lDPCCfkUZwq6mbtoEmiohwA5GJlFNSbwP6VaUeWMcDg>

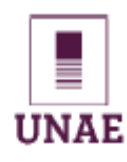

## Cláusula de Propiedad Intelectual

JORGE ISAÍAS TOASA IZA, autor del trabajo de titulación "Aprendizaje Cooperativo: Una estrategia didáctica activa articulada con Google Drive en el proceso de aprendizaje de estudiantes de 2do. Bachillerato del Módulo de Paquetes Contables y Tributarios", certifico que todas las ideas, opiniones y contenidos expuestos en la presente investigación son de exclusiva responsabilidad de su autor.

Azogues, 20 de noviembre del 2023

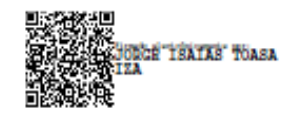

JORGE ISAÍAS TOASA IZA C.I: 1802822625

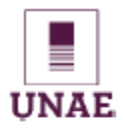

Cláusula de licencia y autorización para publicación en el Repositorio Institucional

JORGE ISAIAS TOASA IZA encalidad de autor y titular de los derechos morales y patrimoniales del trabajo de titulación "Aprendizaje Cooperativo: Una estrategia didáctica activa articulada con Google Drive en el proceso de aprendizaje de estudiantes de 2do. Bachillerato del Módulo de Paquetes Contables y Tributarios", de conformidad con el Art. 114 del CÓDIGO ORGÁNICO DE LA ECONOMÍA SOCIAL DE LOS CONOCIMIENTOS, CREATIVIDAD E INNOVACIÓN reconozco a favor de la Universidad Nacional de Educación UNAE una licencia gratuita, intransferible y no exclusiva para el uso no comercial de la obra, con fines estrictamente académicos.

Asimismo, autorizo a la Universidad Nacional de Educación UNAE para que realice la publicación de este trabajo de titulación en el repositorio institucional, de conformidad a lo dispuesto en el Art. 144 de la Ley Orgánica de Educación Superior.

Azogues, 20 de noviembre del 2023

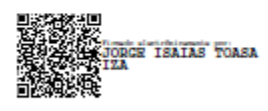

JORGE ISAÍAS TOASA IZA C.I: 1802822625

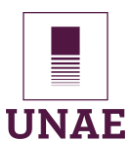

# **UNAE**

Certificación del Tutor

Yo, Jaime Iván Ullauri Ullauri, tutor/a del trabajo de titulación denominado "El Aprendizaje Cooperativo: Una estrategia didáctica activa articulada con Google Drive® en el proceso de aprendizaje de estudiantes de 2do. Bachillerato del Módulo de Paquetes Contables y Tributarios" perteneciente al estudiante: Jorge Isaías Toasa Iza, con C.I: 1802822625. Doy fe de haber guiado y aprobado el trabajo de titulación. También informo que el trabajo fue revisado con la herramienta de prevención de plagio donde reportó el 3 % de coincidencia en fuentes de internet, apegándose a la normativa académica vigente de la Universidad.

Azogues, 22 de octubre del 2023

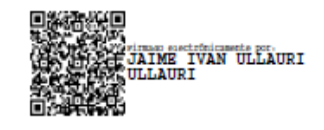

Jaime Iván Ullauri Ullauri C.I: 0102847472